# Scheme Recursion Processing

# Introduction to Data Structures Recursion Processing<br>Non to Data Structures<br>Kyuseok Shim<br>ECE, SNU. ECE, SNU.

### SCHEME INTERPRETER PSEUDO CODE (2nd Version)

Procedure Main()

begin

1. while (true)

- 2. Command := GetCommand()
- 3. InitializeTokenizer(command)
- 4.  $root := Read()$
- 5. result := Eval(root)
- 6. PrintResult(result, true)

end

## SCHEME INTERPRETER PSEUDO CODE (2nd Version) SCHEME INTERPRETER<br>PSEUDO CODE (2nd Version)<br>Procedure Preprocessing(newcommand)<br>Degin<br>1. // newcommand is an empty string when this procedure is first called<br>2. while (token := GetNextToken()) is not empty<br>3. if token is SCHEME INTERPRETER<br>PSEUDO CODE (2nd Version)<br>Procedure Preprocessing(newcommand)<br>Degin<br>1. // newcommand is an empty string when this procedure is first called<br>2. while (token := GetNextToken()) is not empty<br>3. if token is

Procedure Preprocessing(newcommand)

begin

- e Preprocessing(newcommand)<br>
command is an empty string when this procedure is first called<br>
token := GetNextToken()) is not empty<br>
sen is "define"<br>
wcommand := Concatenate(newcommand, "define")<br>
ken := GetNextToken()<br>
// e Preprocessing(newcommand)<br>
command is an empty string when this procedure is first called<br>
token := GetNextToken()) is not empty<br>
ven is "define"<br>
wcommand := Concatenate(newcommand, "define")<br>
ken := GetNextToken()<br>
// begin<br>
1. // newcommand is an empty string when this procedure is first called<br>
2. while (token := GetNextToken()) is not empty<br>
3. if token is "define"<br>
4. newcommand := Concatenate(newcommand, "define")<br>
5. token := Get
- 2. while (token := GetNextToken()) is not empty
- 3. if token is "define"
- 
- 5. token := GetNextToken()
- 6. if token is "(")
	-
	-
- 7. token := GetNextToken()
- 
- 9. "(lambda(", Preprocessing(newcommand), ")")

SCHEME INTERPRETER PSEUDO CODE (2nd Version) SCHEME INTERPRETER<br>
PSEUDO CODE (2nd Versic<br>
Procedure Preprocessing()<br>
11. elseif token is ""<br>
// (a b c) ==> (quote (a b c))<br>
11. newcommand := Concatenate(newcommand, "(quote")<br>
12. number\_of\_left\_paren := 0<br>
13. do SCHEME INTERPRETER<br>
PSEUDO CODE (2nd Versic<br>
Procedure Preprocessing()<br>
...<br>
10. elseif token is ""<br>
// '(a b c) ==> (quote (a b c))<br>
11. newcommand := Concatenate(newcommand, "(quote")<br>
12. number\_of\_left\_paren := 0<br>
13. PSEUDO CODE (2nd Versic<br>
Thocedure Preprocessing()<br>
...<br>
10. elseif token is ""<br>
// (a b c) = = > (quote (a b c))<br>
11. newcommand := Concatenate(newcommand, "(quote")<br>
12. number\_of\_left\_paren := 0<br>
13. do<br>
14. token := Ge Procedure Preprocessing()<br>
10. elseif token is ""<br>  $\frac{1}{2}$  if to  $\frac{1}{2}$  = = > (quote (a b c))<br>
11. newcommand := Concatenate(newcommand, "(quote")<br>
12. number\_of\_left\_paren := 0<br>
13. do<br>
14. token := GetNextToken()<br>

Procedure Preprocessing()

- …
- 10. elseif token is "'"

//  $\prime$ (a b c) ==> (quote (a b c))

- 
- 

13. do

- 14. token := GetNextToken()
- 
- 16. if token is "("
- 
- 18. elseif token is ")"
- Procedure Preprocessing()<br>
10. elseif token is ""<br>  $//$  (a b c) =  $>$  (quote (a b c))<br>
11. newcommand := Concatenate(newcommand, "(quote")<br>
12. number\_of\_left\_paren := 0<br>
13. do<br>
14. token := GetNextToken()<br>
15. newcommand 21.  $\frac{1}{2}$ <br>
22.  $\frac{1}{2}$  is to  $\frac{1}{2}$  is  $\frac{2}{2}$  (quote (a b c))<br>
22.  $\frac{1}{2}$  number\_of\_left\_paren := 0<br>
23. do<br>
24.  $\frac{1}{2}$  token := GetNextToken()<br>
25. newcommand := Concatenate(newcommand, token)<br>
26.  $\frac{$ 10. elseif token is "<br>
// '(a b c) = = > (quote (a b c))<br>
11. newcommand := Concatenate(newcommand, "(quote")<br>
12. number\_of\_left\_paren := 0<br>
13. do<br>
14. token := GetNextToken()<br>
15. newcommand := Concatenate(newcommand,
- 20. while (number of left paren>0)
- 
- 
- 23. return newcommand
- end

SCHEME INTERPRETER PSEUDO CODE (2nd Version) SCHEME INTERPRETER<br>PSEUDO CODE (2nd Vers<br>Procedure Eval(root)<br>Degin<br>1. tokenindex := GetHashValue(Memory[root].Ichild)<br>2. if (token index = PLUS)<br>3. return GetHashValue(GetVal(Eval(Memory[Memory[root].rchild].l

Procedure Eval(root)

begin

2. if (token index = PLUS)

- 3. return GetHashValue(GetVal(Eval(Memory[Memory[root].rchild].lchild))
- 4. + GetVal(Eval(Memory[Memory[Memory[root].rchild].rchild].lchild)))
- 11. elseif (token index = isEQ)  $\frac{1}{1}$  eq?

…

- 12. return Eval(Memory[Memory[root].rchild].lchild
- 13. = Eval(Memory[Memory[Memory[root].rchild].rchild].lchild)
- 14. elseif (token index = isEQUAL) // equal?
- 15. return CheckStructure(Eval(Memory[Memory[root].rchild].lchild),
- 16. Eval(Memory[Memory[Memory[root].rchild].rchild].lchild))

SCHEME INTERPRETER PSEUDO CODE (2nd Version)

Procedure Eval(root)

- …
- 17. elseif (token index = isNUMBER)
- 18. if IsNumber(Eval(Memory[Memory[root].rchild].lchild)) is true
- 19. return GetHashValue("#t")
- 20. else return GetHashValue("#f")
- 21. elseif (token index = isSYMBOL)
- 22. if result := EVAL(Memory[Memory[root].rchild].lchild) is true and IsNumber(result) is false Procedure Eval(root)<br>
...<br>
7. elseif (token index = isNUMBER)<br>
18. if IsNumber(Eval(Memory[Memory[root].rchild].lchild)) is true<br>
19. return GetHashValue("#t")<br>
21. elseif (token index = isSYMBOL)<br>
22. if result := EVAL(Me
- 23. return GetHashValue("#t")
- 24. else return GetHashValue("#f")
- 25. elseif (token index = isNULL)
- 
- 27. return GetHashValue("#t")
- 28. else return GetHashValue("#f")

SCHEME INTERPRETER PSEUDO CODE (2nd Version) SCHEME INTERPR<br>
PSEUDO CODE (21<br>
Procedure Eval(root)<br>
30. newmemory := Alloc()<br>
31. Nemory[newmemory].tchild := Eval(Memory[Memory[root].rchild].lchild)<br>
32. newmemory := Alloc()<br>
32. Memory[newmemory].rchild := Eval(Memo SCHEME INTERPRETER<br>
PSEUDO CODE (2nd Ver<br>
23. elseif (token index = CONS)<br>
30. newmemory := Alloc()<br>
31. Memory[newmemory].lchild := Eval(Memory[Memory[root].rchild].lchild)<br>
32. Memory[newmemory].lchild := Eval(Memory[Mem SCHEME INTERPRETER<br>
PSEUDO CODE (2nd Version<br>
Procedure Eval(root)<br>
32. elseff (token index = CNNS)<br>
32. newmemory := Alloc()<br>
32. Memory[newmemory].tchild := Eval(Memory[Memory[root].rchild].lchild)<br>
32. Memory[newmemory] **POSEUDO CODE (2nd Verside)**<br>Procedure Eval(root)<br>
...<br>
29. elsetif (token index = CONS)<br>
35. newmemory := Alloc()<br>
33. newmemory[newmemory].lchild := Eval(Memory[Memory[root].rchild].lchild)<br>
33. return newmemory<br>
34. els

#### Procedure Eval(root)

- …
- 29. elseif (token index = CONS)
- 
- 
- Procedure Eval(root)<br>
29. elseif (token index = CONS)<br>
30. newmemory := Alloc()<br>
31. Memory[newmemory].lchild := Eval(Memory[Memory[root].rchild].lchild)<br>
32. Memory[newmemory].lchild := Eval(Memory[Memory[Memory].root].rc
- 33. return newmemory
- 34. elseif (token index = COND)
- 
- 36. root := Memory[root].rchild
- 37. if (EVAL(Memory[Memory[root].lchild].lchild) = TRUE)
- 38. return EVAL(Memory[Memory[root].lchild].rchild)
- 
- 40. Error()
- 41. return Eval(Memory[Memory[Memory[Memory[root].rchild].lchild].rchild].lchild)

SCHEME INTERPRETER PSEUDO CODE (2nd Version)

Procedure Eval(root)

- …
- 42. elseif (token index = CAR)

43. return Memory[EVAL(Memory[Memory[root].rchild].lchild)].lchild

44. elseif (token index = CDR)

45. return Memory[EVAL(Memory[Memory[root].rchild].lchild)].rchild

- 46. elseif (token index = DEFINE)
- 47. if function define
- 48. hashTable[Memory[Memory[root].rchild].lchild].pointer :=
- 49. Eval(Memory[Memory[Memory[root].rchild].rchild].lchild) 49. Eval(Memory[Memory[Memory[root].rchild].rchild].lchild) 49.
- 50. else hashTable[Memory[Memory[root].rchild].lchild].pointer :=
- 51. EVAL(Memory[Memory[root].rchild].rchild)
- 52. elseif (token index = QUOTE)
- 53. return Memory[Memory[root].rchild].lchild

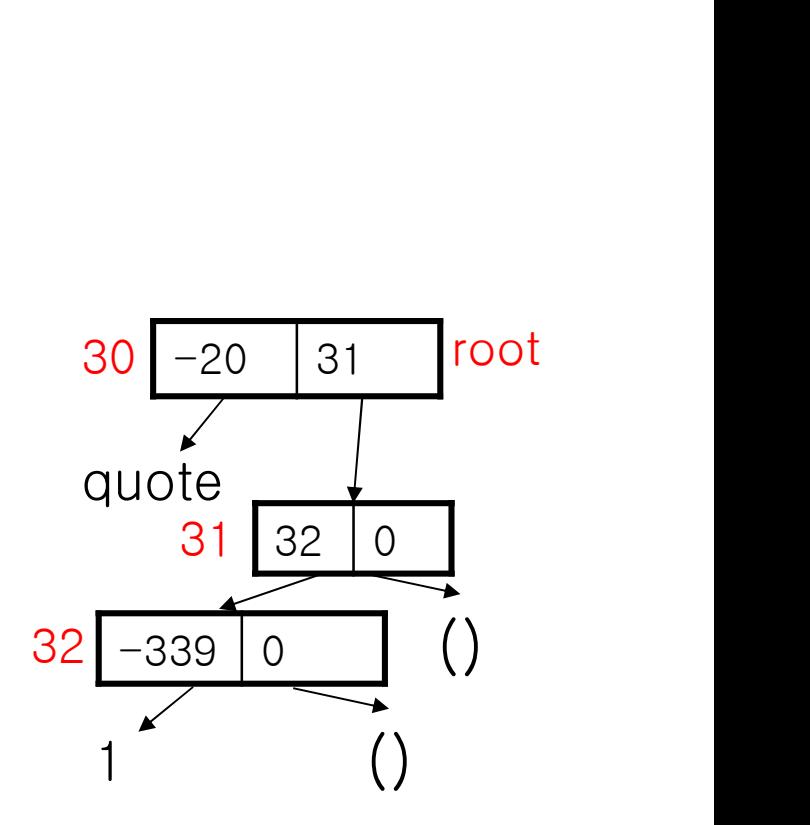

SCHEME INTERPRETER PSEUDO CODE (2nd Version)  $\frac{2r\sin n}{2r}$ 

Procedure Eval(root)

- … 42. elseif (token index = CAR)
- 43. return Memory[EVAL(Memory[Memory[root].rchild].lchild)].lchild
- 44. elseif (token index = CDR)
- 45. return Memory[EVAL(Memory[Memory[root].rchild].lchild)].rchild
- 46. elseif (token index = DEFINE)
- 47. if function define
- 48. hashTable[Memory[Memory[root].rchild].lchild].pointer :=
- 49. Eval(Memory[Memory[Memory[root].rchild].rchild].lchild)
- 50. else hashTable[Memory[Memory[root].rchild].lchild].pointer :=
- 51. EVAL(Memory[Memory[root].rchild].rchild)
- 52. elseif (token index = QUOTE)
- 53. return Memory[Memory[root].rchild].lchild ()

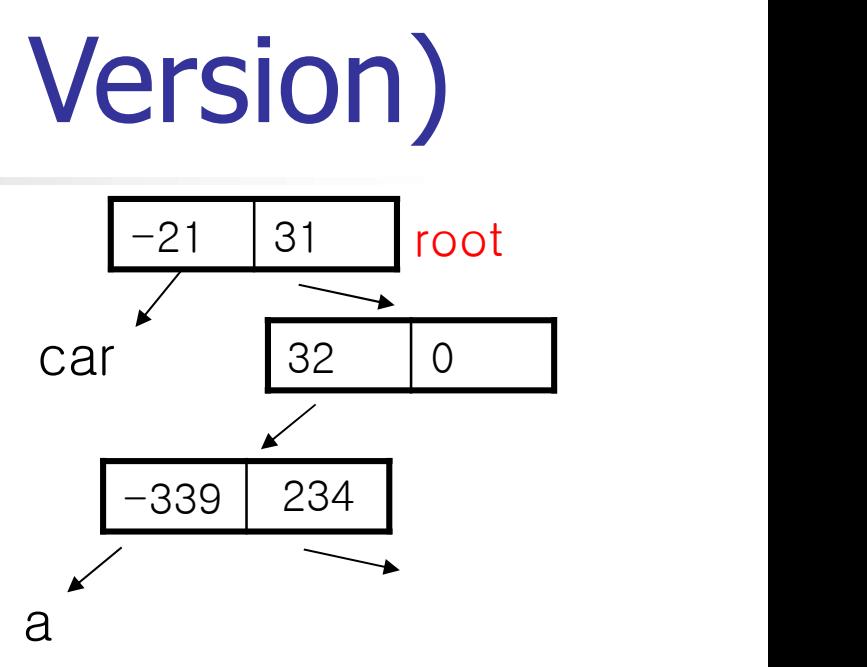

### SCHEME INTERPRETER PSEUDO CODE (2nd Version)

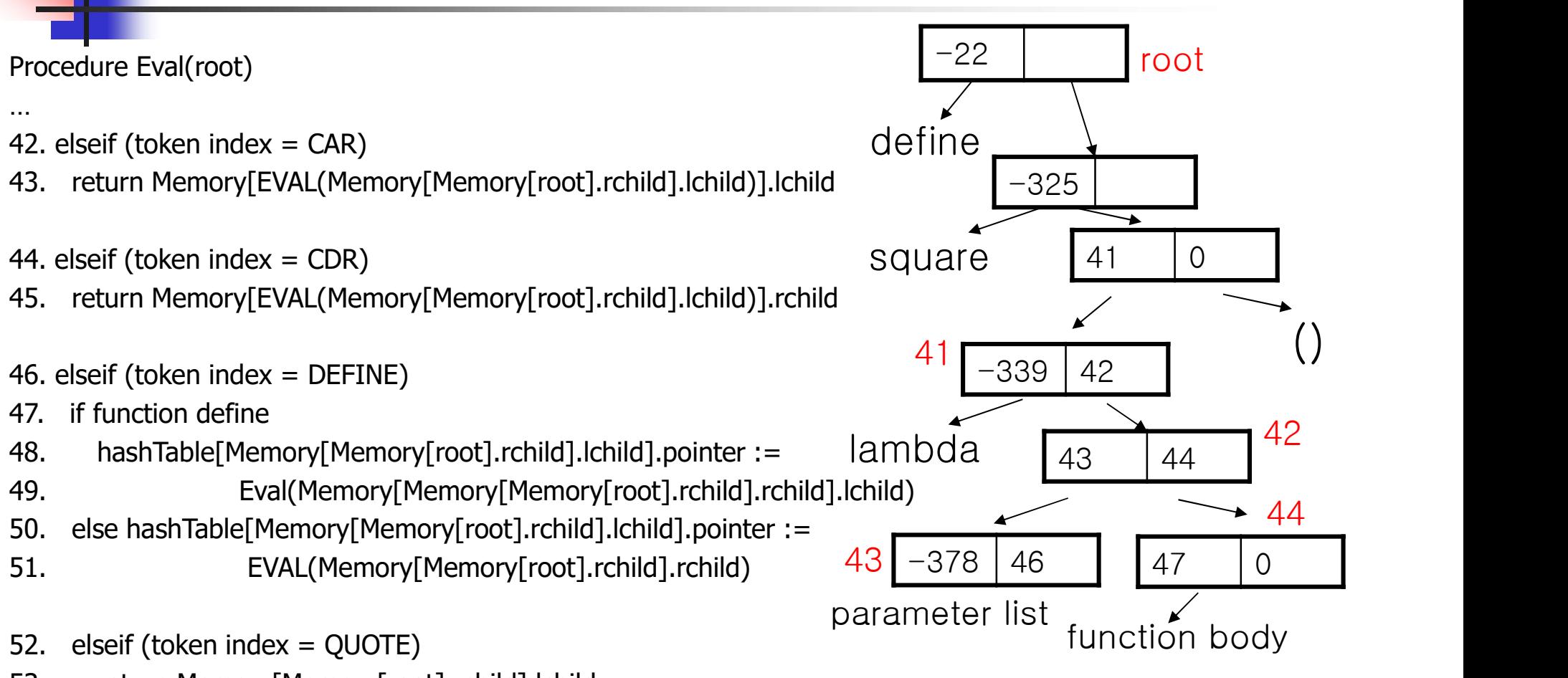

53. return Memory[Memory[root].rchild].lchild

SCHEME INTERPRETER PSEUDO CODE (2nd Version) SCHEME INTERPR<br>
PSEUDO CODE (21<br>
Procedure Eval(root)<br>
30. newmemory := Alloc()<br>
31. Nemory[newmemory].tchild := Eval(Memory[Memory[root].rchild].lchild)<br>
32. newmemory := Alloc()<br>
32. Memory[newmemory].rchild := Eval(Memo SCHEME INTERPRETER<br>
PSEUDO CODE (2nd Ver<br>
23. elseif (token index = CONS)<br>
30. newmemory := Alloc()<br>
31. Memory[newmemory].lchild := Eval(Memory[Memory[root].rchild].lchild)<br>
32. Memory[newmemory].lchild := Eval(Memory[Mem SCHEME INTERPRETER<br>
PSEUDO CODE (2nd Version)<br>
Procedure Eval(root)<br>
32. Reset (token index = CNNS)<br>
33. Remory[newmemory].lchild := Eval(Memory[Memory[root].rchild].lchild)<br>
32. Memory[newmemory].rchild := Eval(Memory[Mem

Procedure Eval(root)

- …
- 29. elseif (token index = CONS)
- 
- 
- 
- 33. return newmemory

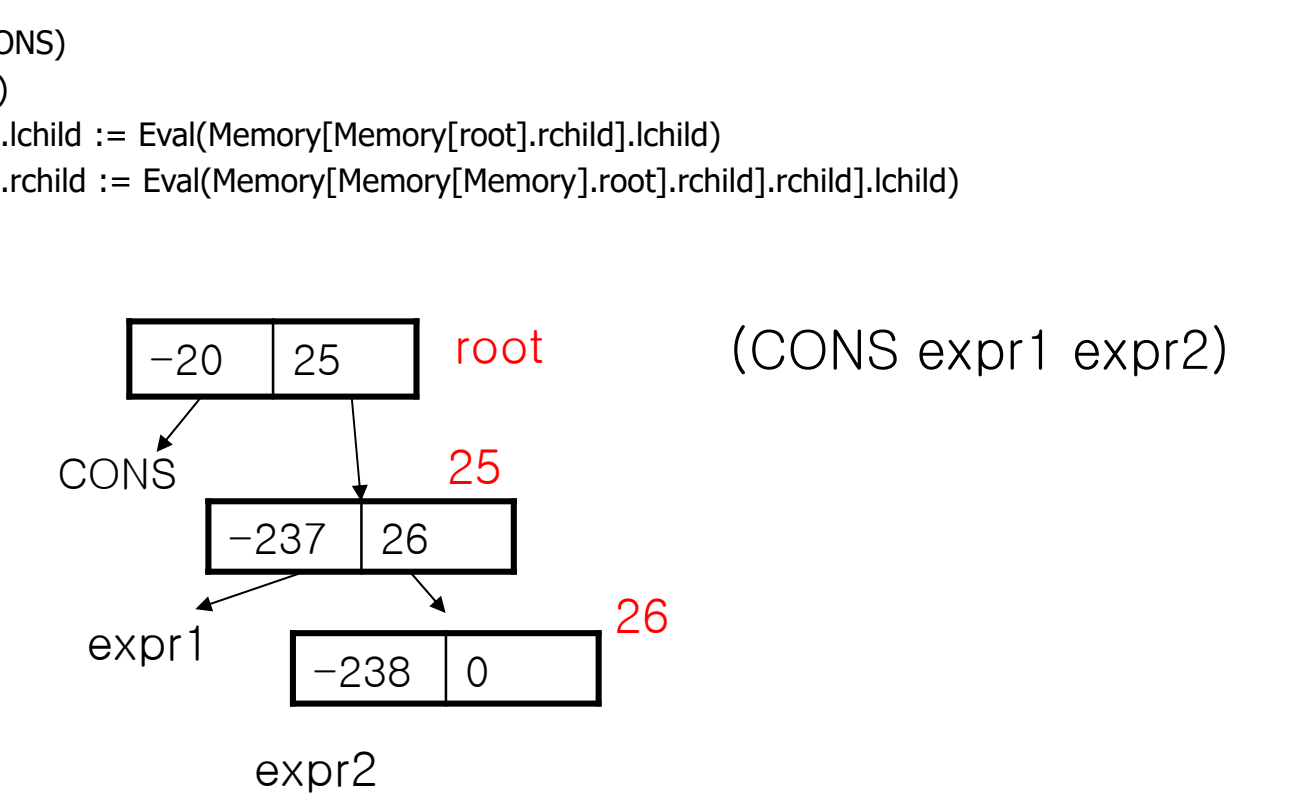

SCHEME INTERPRETER PSEUDO CODE (2nd Version) SCHEME INTERPRETER<br>
33. while Memory[Memory[root].rchild].rchild is not NIL<br>
35. while Memory[Memory[root].rchild is not NIL<br>
35. while Memory[Memory[cot].rchild is not NIL<br>
35. while Memory[Memory[cot].lchild].lchild].lch SCHEME INTERPRETER<br>
PSEUDO CODE (2nd Version)<br>
34. elset (token index = COND)<br>
35. while Memory[Memory[root].rchild].rchild is not NL<br>
36. root : = Memory[Memory[toot].rchild].rchild].rchild)<br>
37. if (EVAL(Memory[Memory[r

34. elseif (token index = COND)

- 
- 36. root := Memory[root].rchild
- 37. if (EVAL(Memory[Memory[root].lchild].lchild) = TRUE)
- 38. return EVAL(Memory[Memory[root].lchild].rchild)
- 
- 40. Error()
- 41. return Eval(Memory[Memory[Memory[Memory[root].rchild].lchild].rchild].lchild)

(COND ((cond1) (expr1)) ((cond2) (expr2))

> ... ((condn) (exprn)) ((else) (exprElse)))

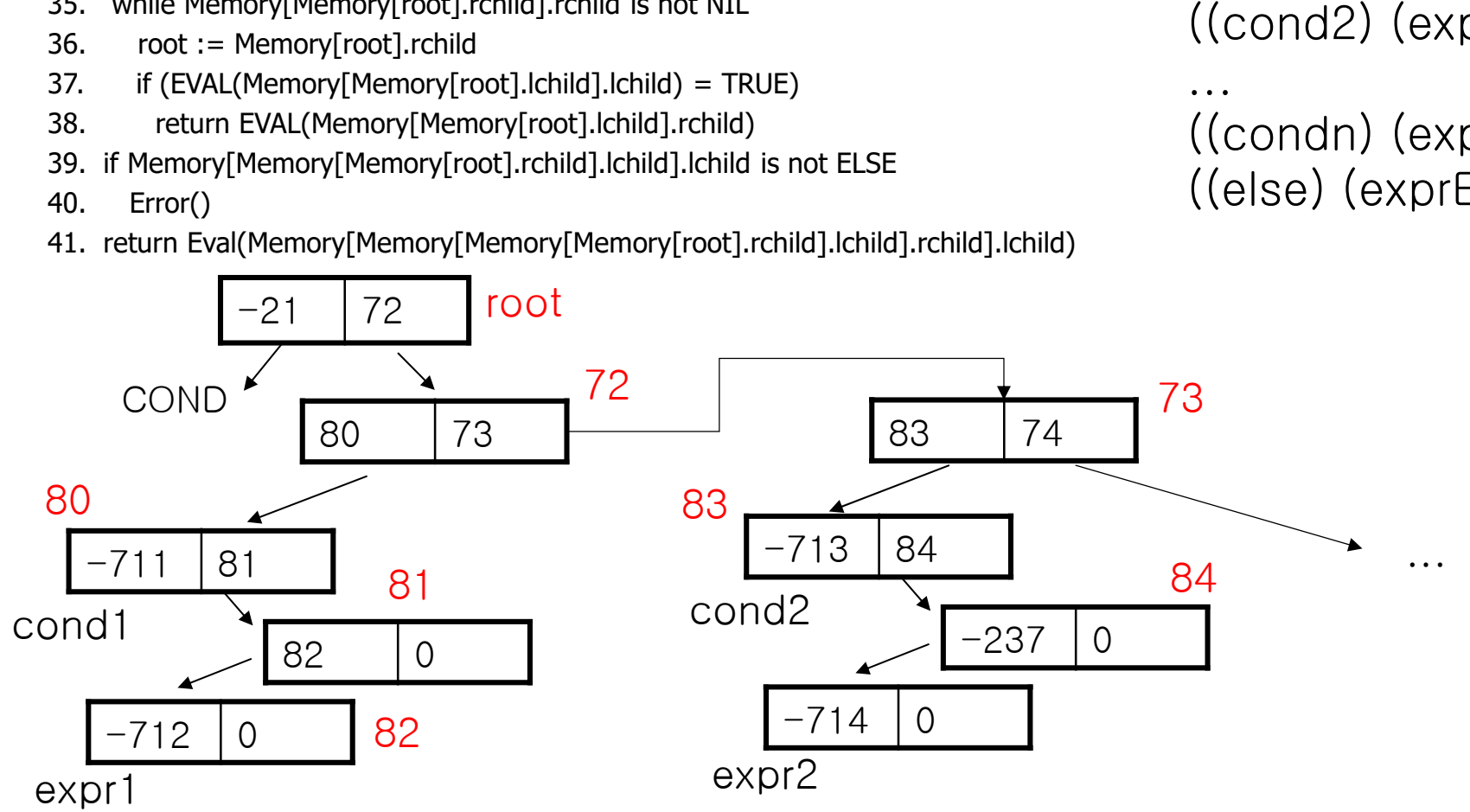

SCHEME INTERPRETER PSEUDO CODE (2nd Version) SCHEME INTERPRETER<br>
33. while Memory[Memory[root].rchild].rchild is not NIL<br>
35. while Memory[Memory[root].rchild is not NIL<br>
35. while Memory[Memory[cot].rchild is not NIL<br>
35. while Memory[Memory[cot].lchild].lchild].lch SCHEME INTERPRETER<br>
PSEUDO CODE (2nd Version)<br>
34. elset (token index = COND)<br>
35. while Memory[Memory[root].rchild].rchild is not NL<br>
36. root : = Memory[Memory[root].rchild].rchild].rchild)<br>
37. if (EVAL(Memory[Memory[r

34. elseif (token index = COND)

- 
- 36. root := Memory[root].rchild
- 37. if (EVAL(Memory[Memory[root].lchild].lchild) = TRUE)
- 38. return EVAL(Memory[Memory[root].lchild].rchild)
- 
- 40. Error()
- 41. return Eval(Memory[Memory[Memory[Memory[root].rchild].lchild].rchild].lchild)

(COND ((cond1) (expr1)) ((cond2) (expr2))

> ... ((condn) (exprn)) ((else) (exprElse)))

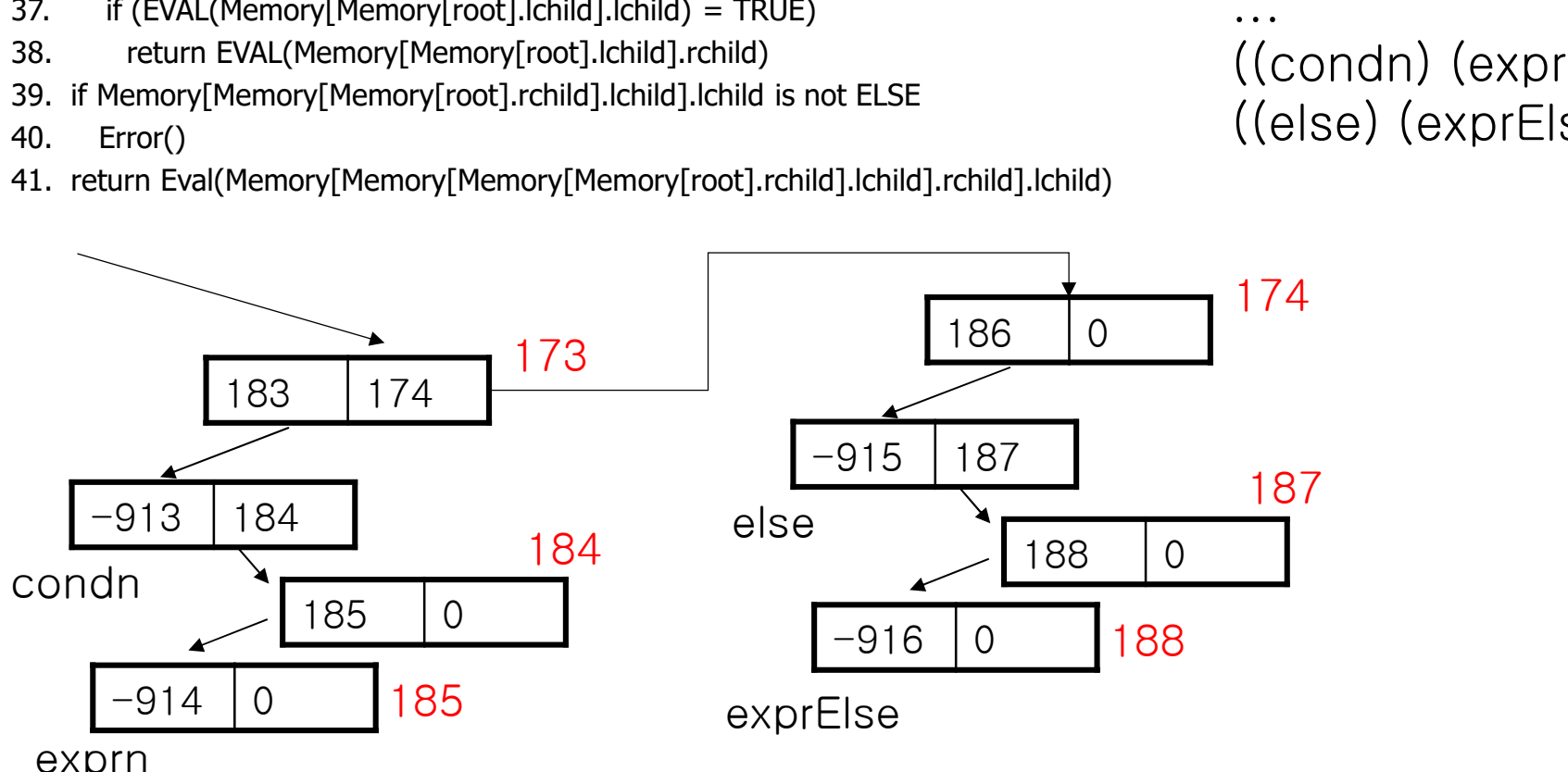

exprn

## SCHEME INTERPRETER PSEUDO CODE (2nd Version)

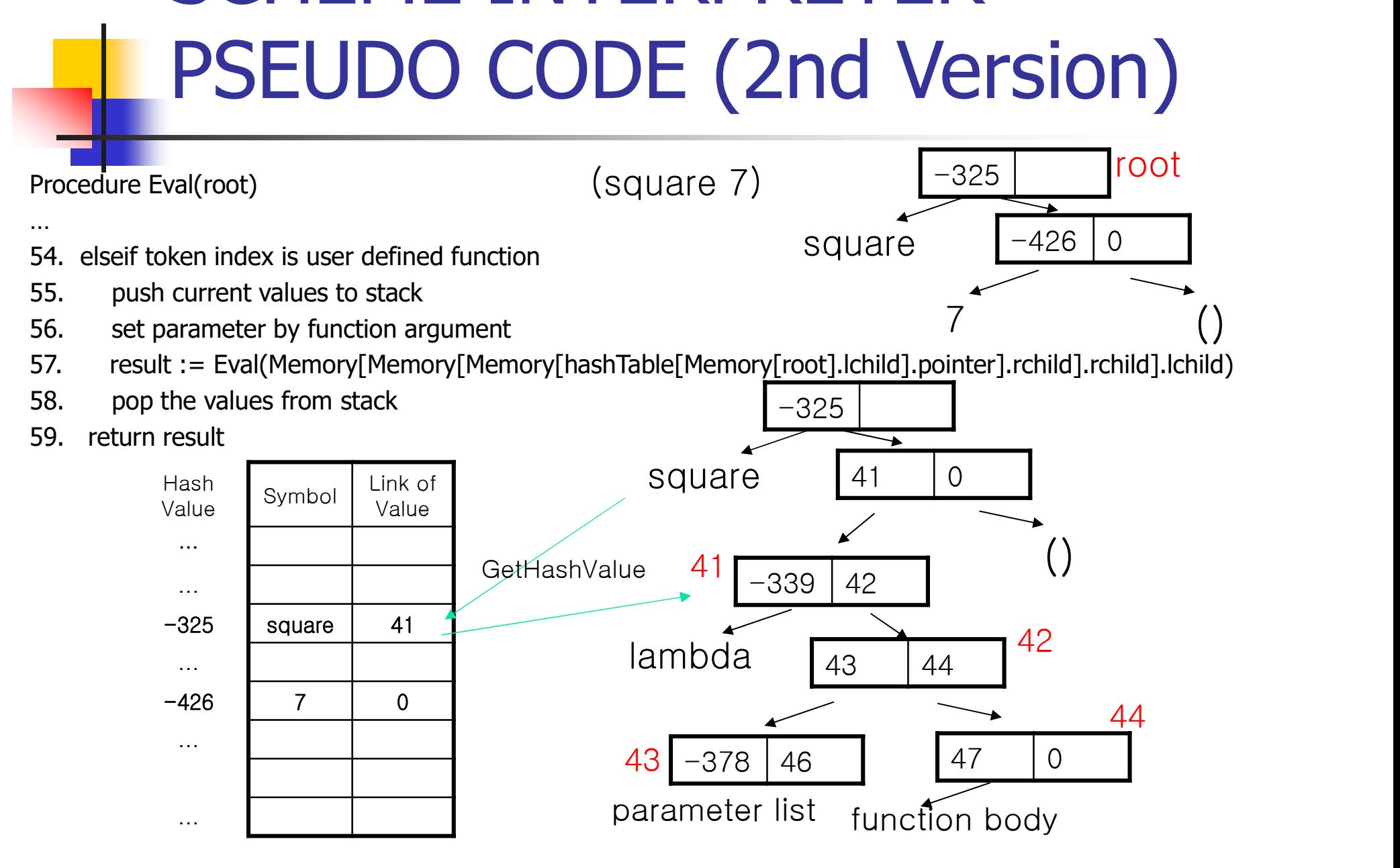

#### Append a list to another list

(define (append L R) Append a list to ano<br>
define (append L R)<br>
(cond ((null? L) R)<br>
(else (cons (car L) (append Append a list to another list<br>
efine (append L R)<br>
cond ((null? L) R)<br>
(else (cons (car L) (append (cdr L) R)))))

• (append '(1) '(2)) : (1 2)

## Evaluation of  $\frac{28}{\sqrt{281429}}$

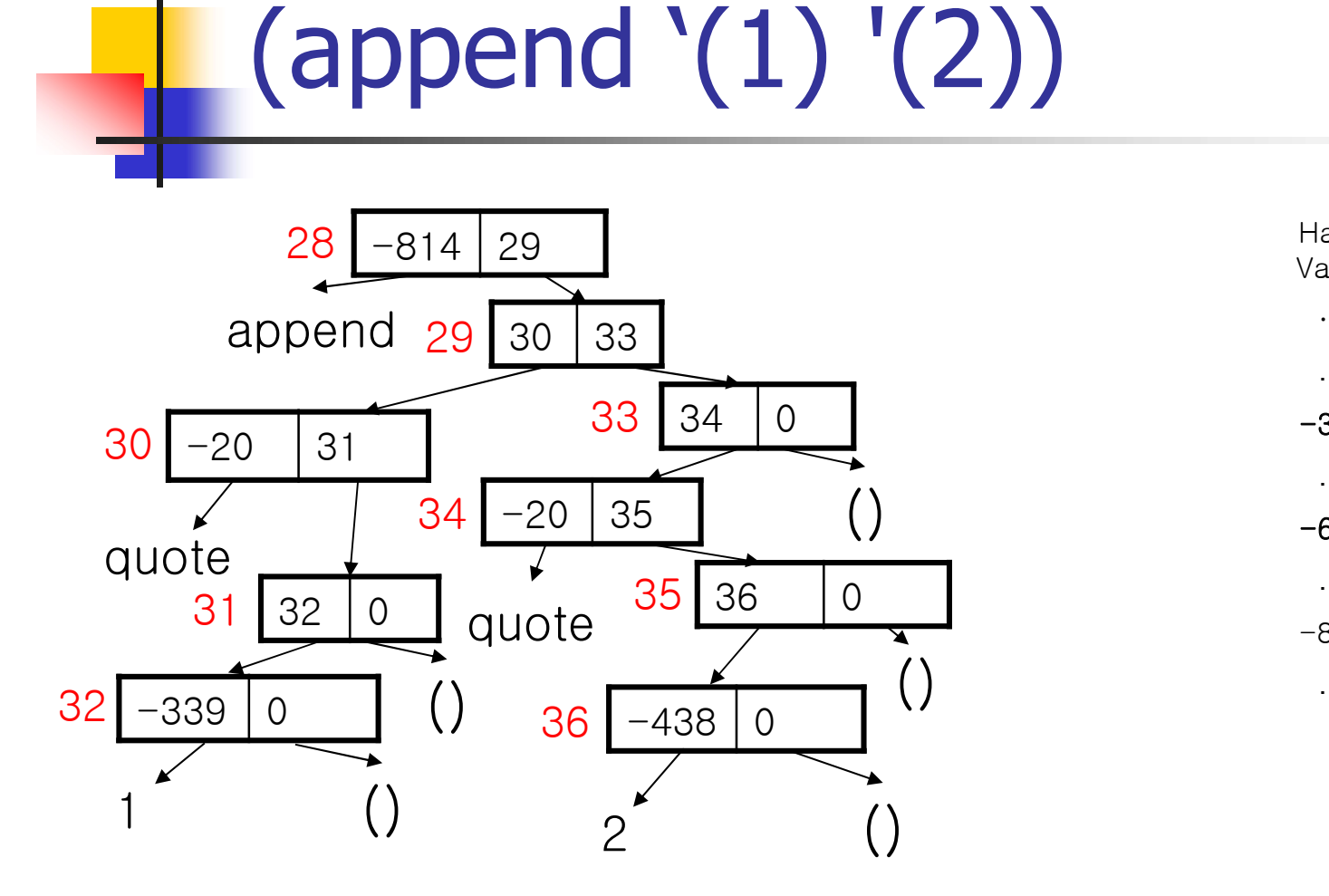

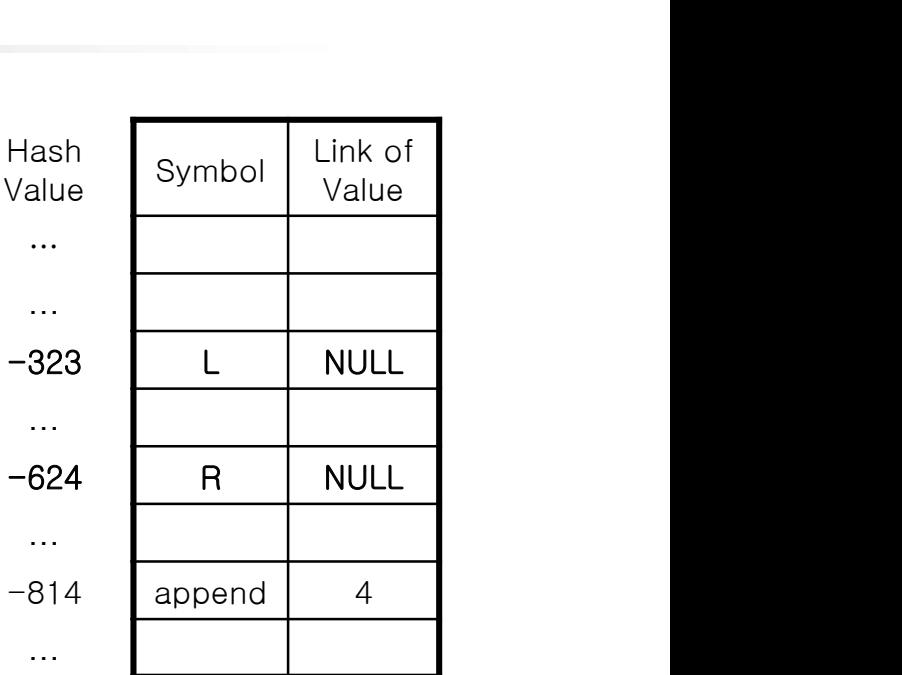

**Stack** 

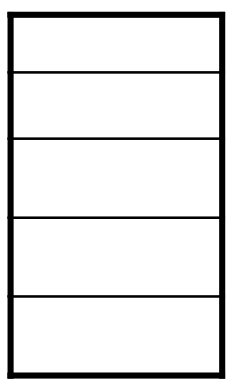

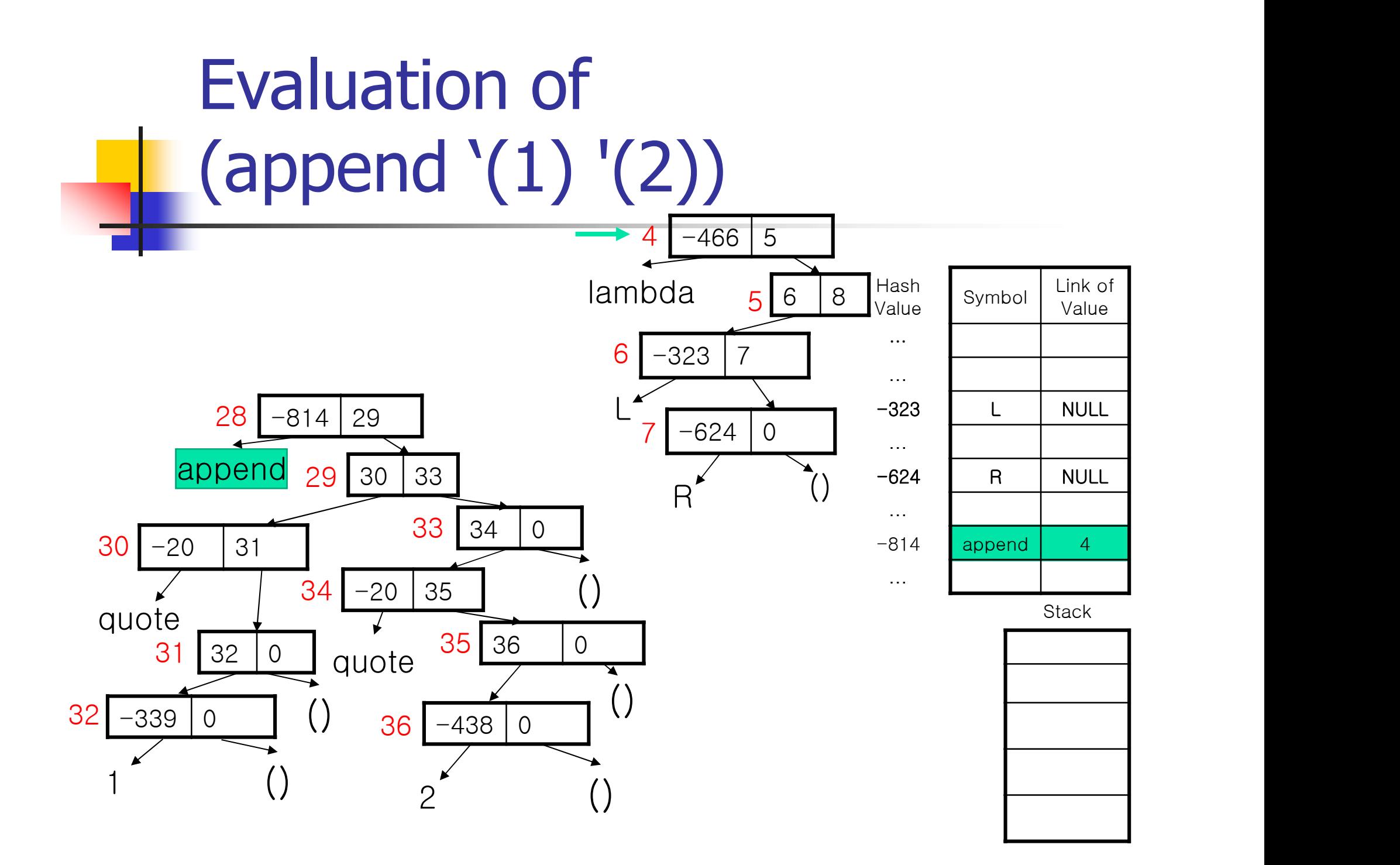

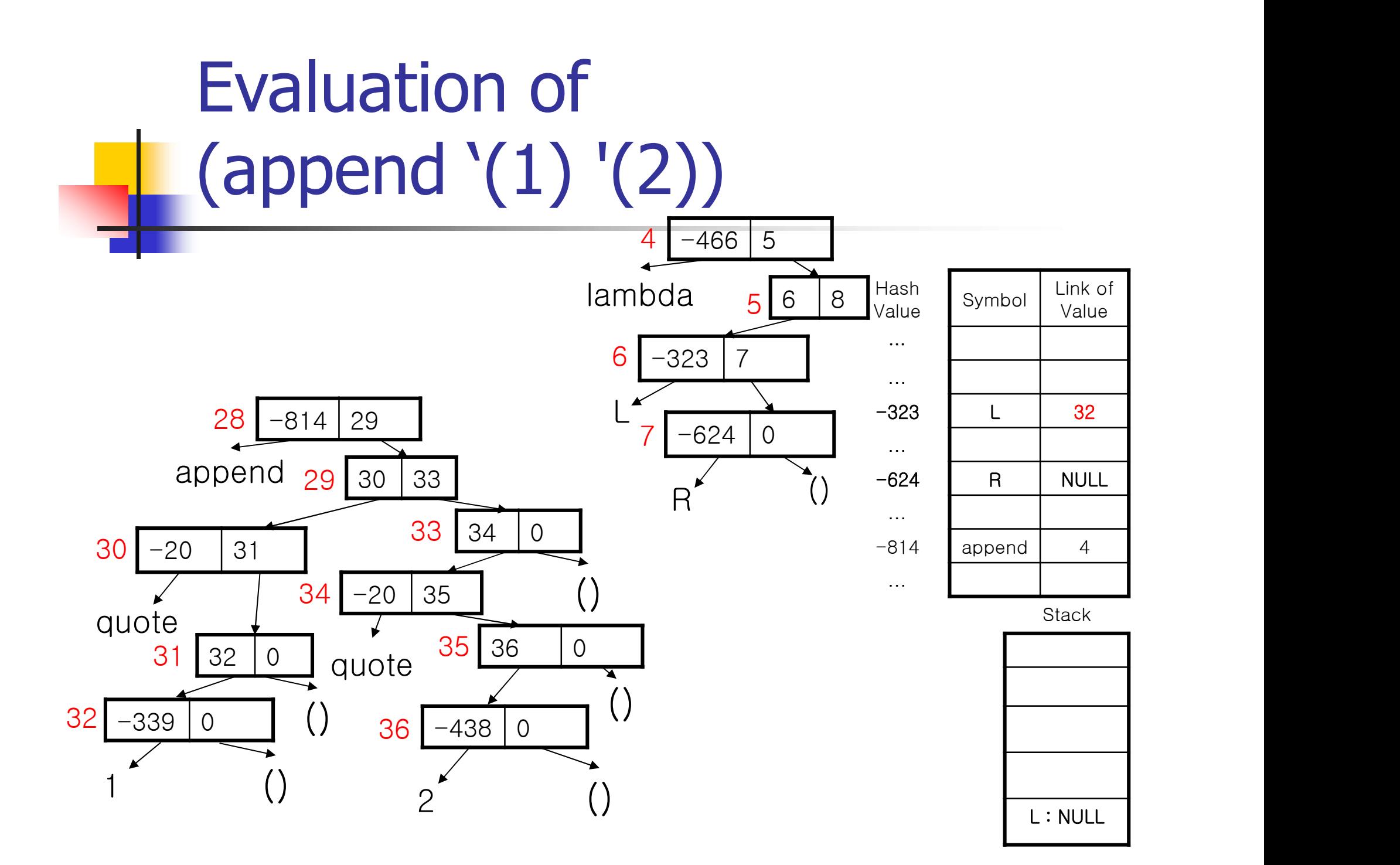

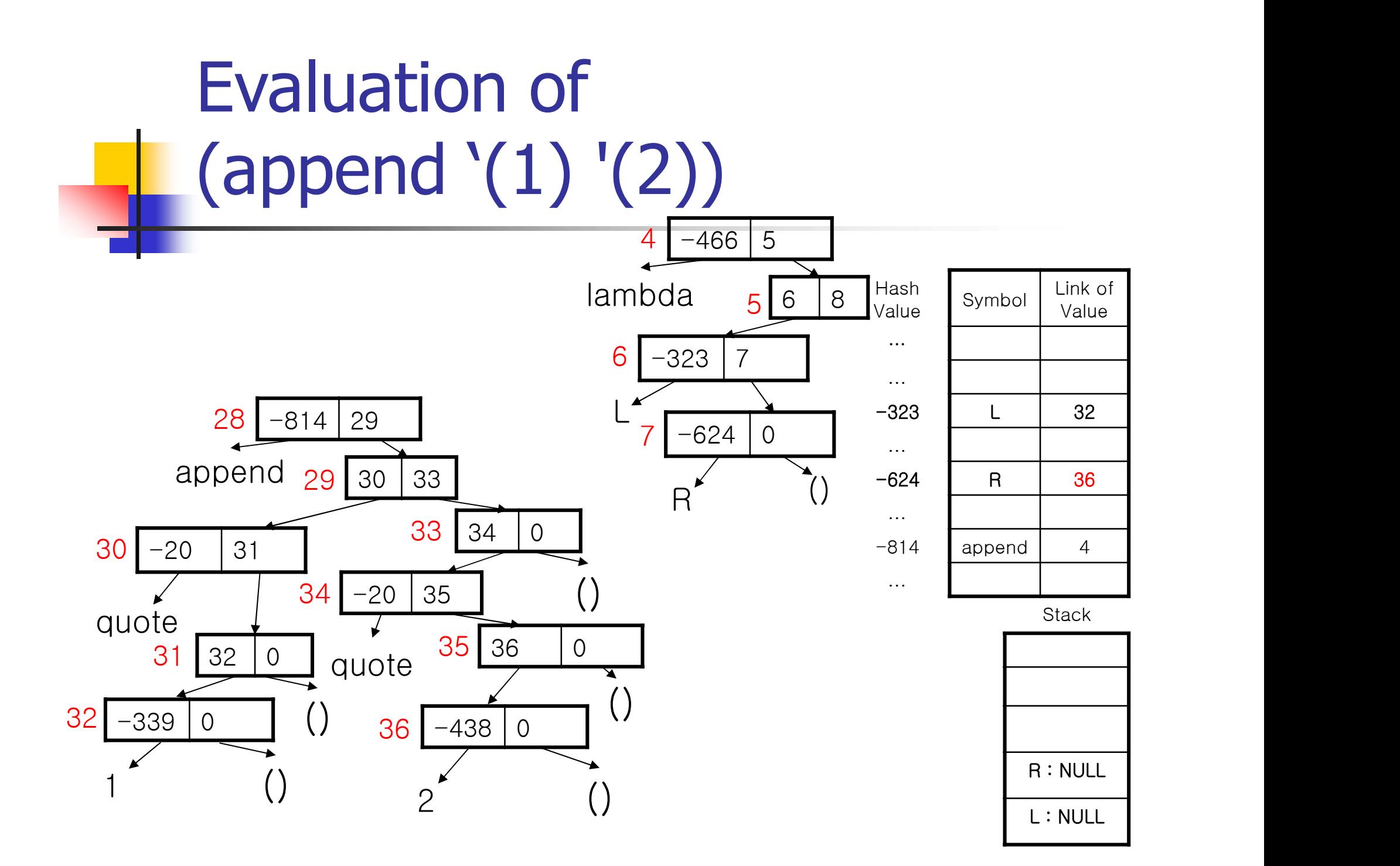

#### Append a list to another list

(define (append L R) Append a list to ano<br>
define (append L R)<br>
(cond ((null? L) R)<br>
(else (cons (car L) (append Append a list to another list<br>
efine (append L R)<br>
cond ((null? L) R)<br>
(else (cons (car L) (append (cdr L) R)))))

• (append '(1) '(2)) : (1 2)

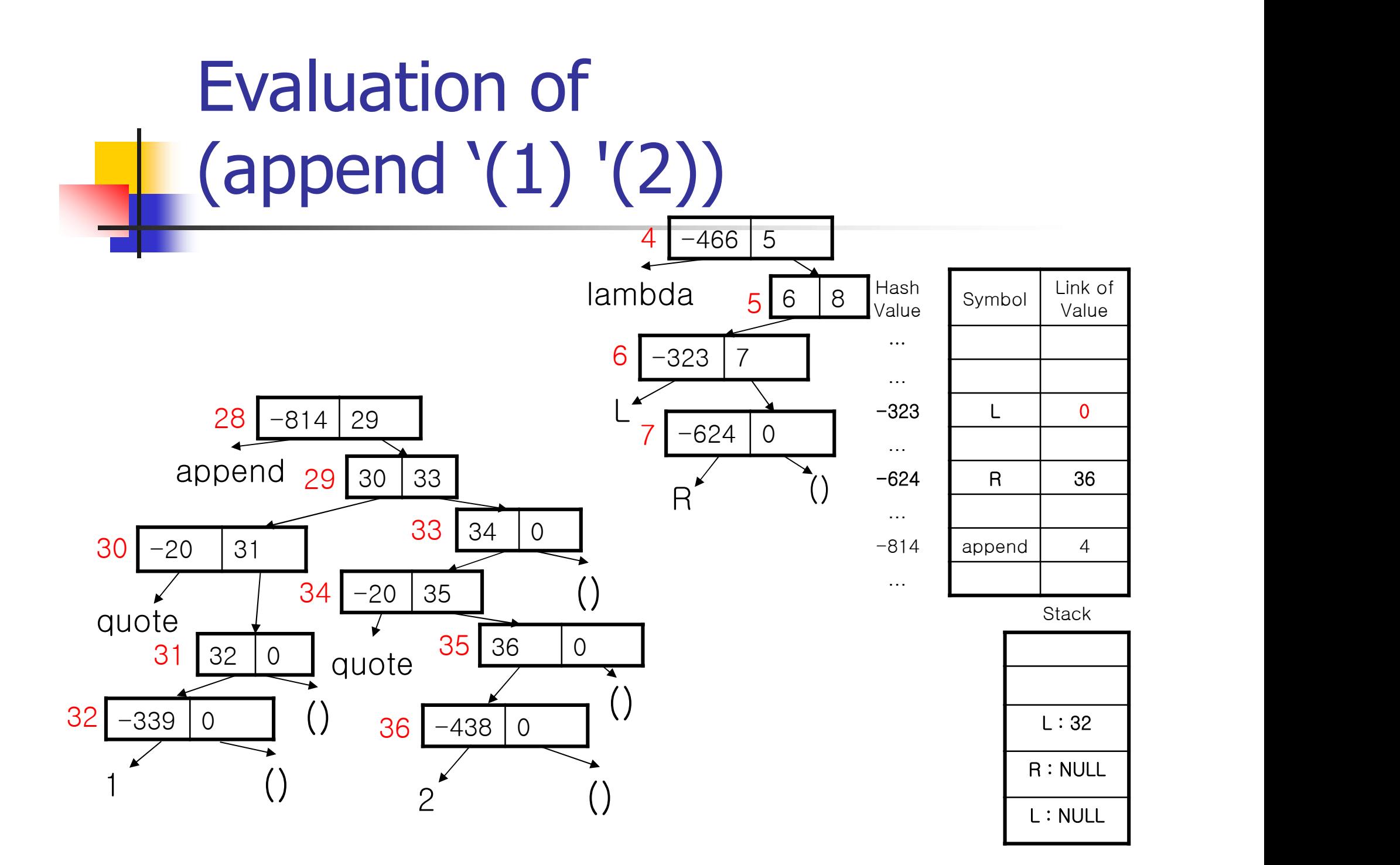

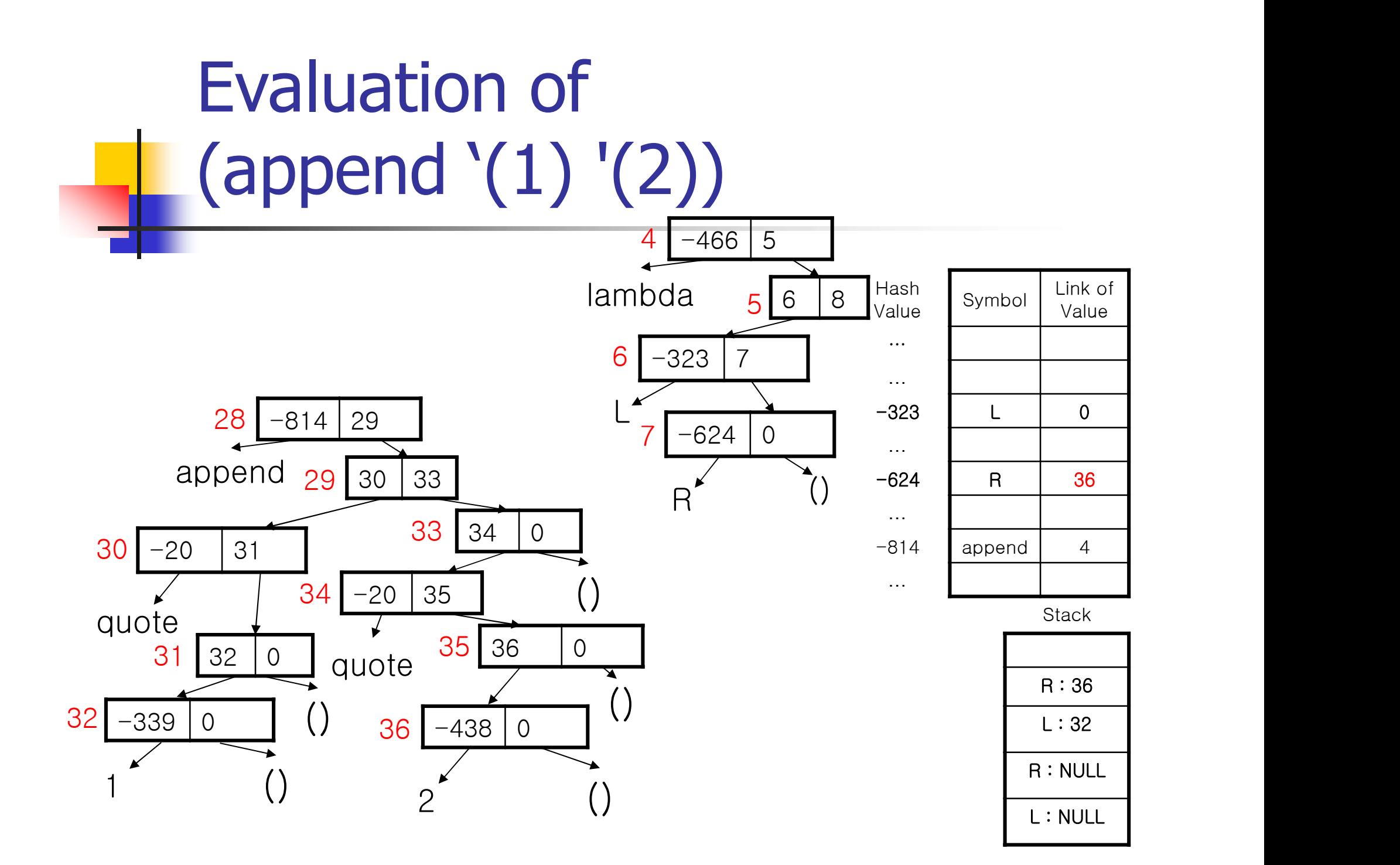

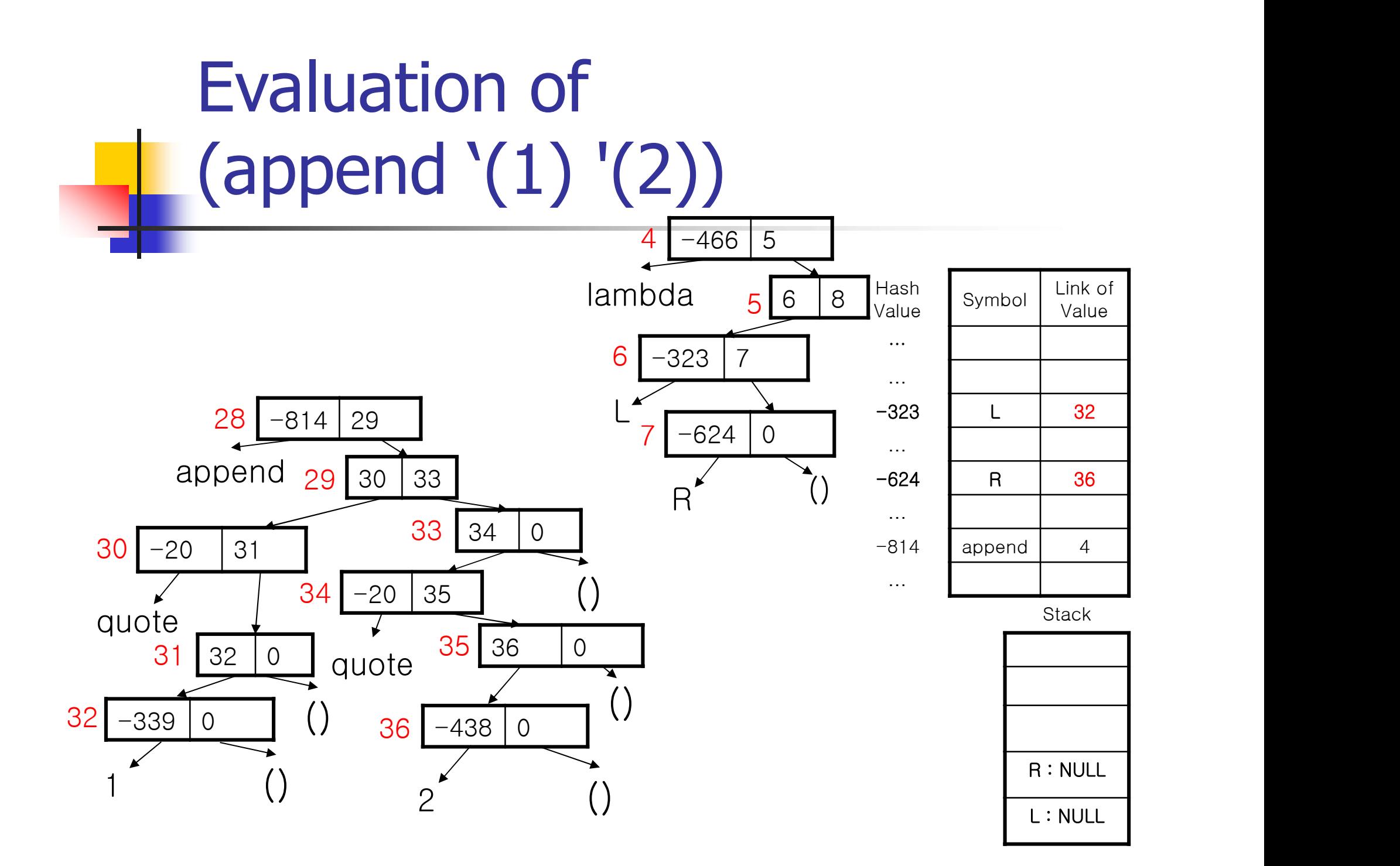

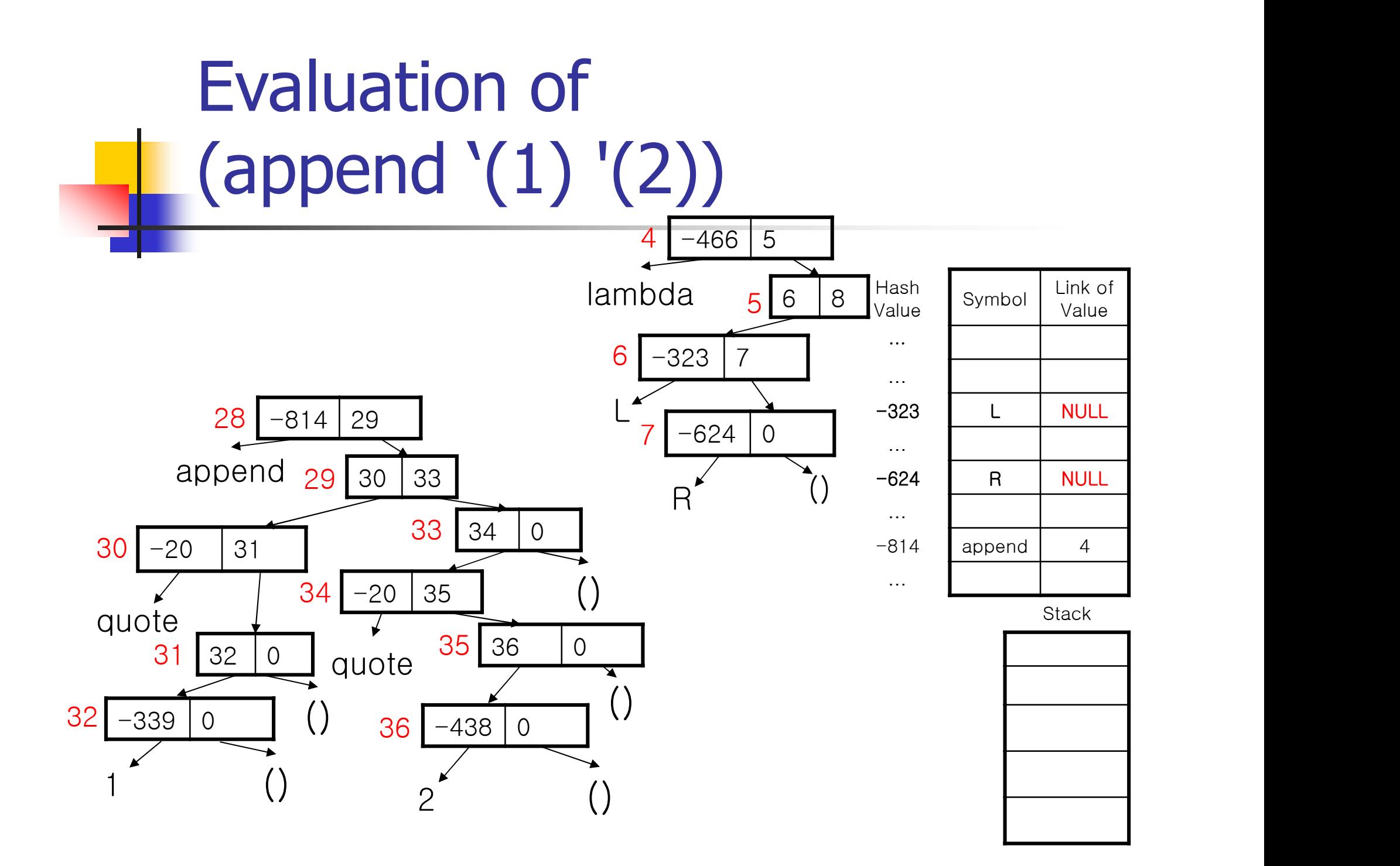

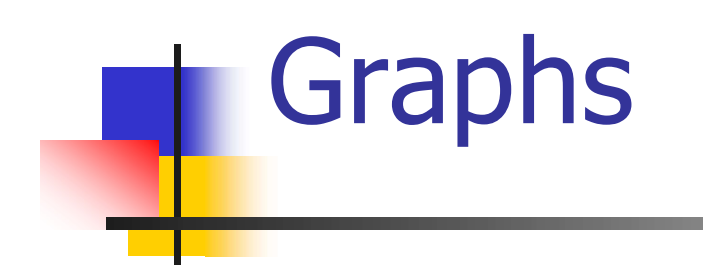

#### Introduction to Data Structures Kyuseok Shim ECE, SNU.

#### Graph Abstract Data Type

Konigsberg bridge problem

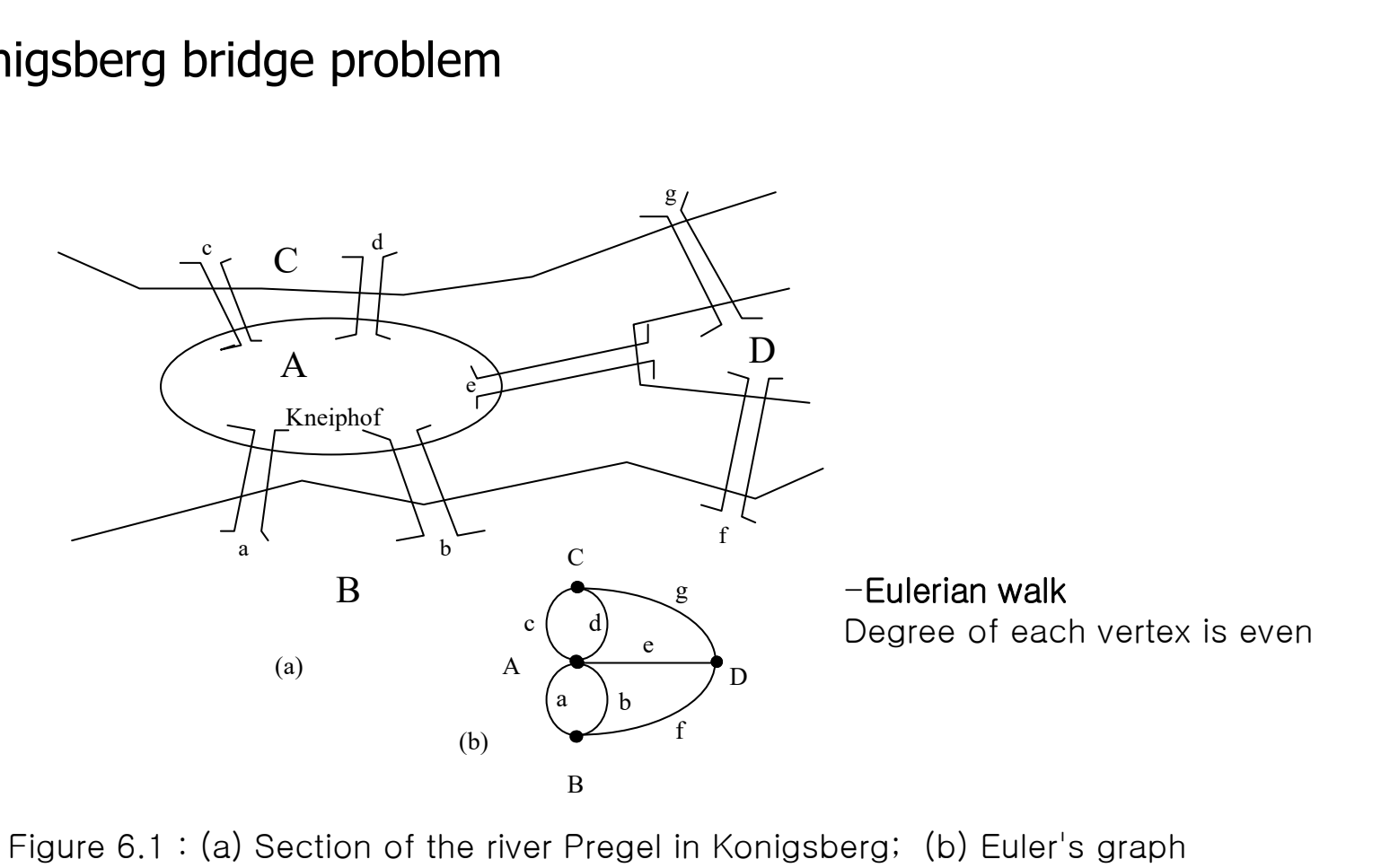

- Graph  $G=(V, E)$ 
	- V is a finite, nonempty set of vertices
	- $\blacksquare$  E is a set of edges
	- An edge is a pair of vertices
	- $\blacksquare$  V(G) is the set of vertices of G
	- $E(G)$  is the set of edges of G
- **Undirected (directed) graph** 
	- The pair of vertices representing an edge is unordered (ordered)

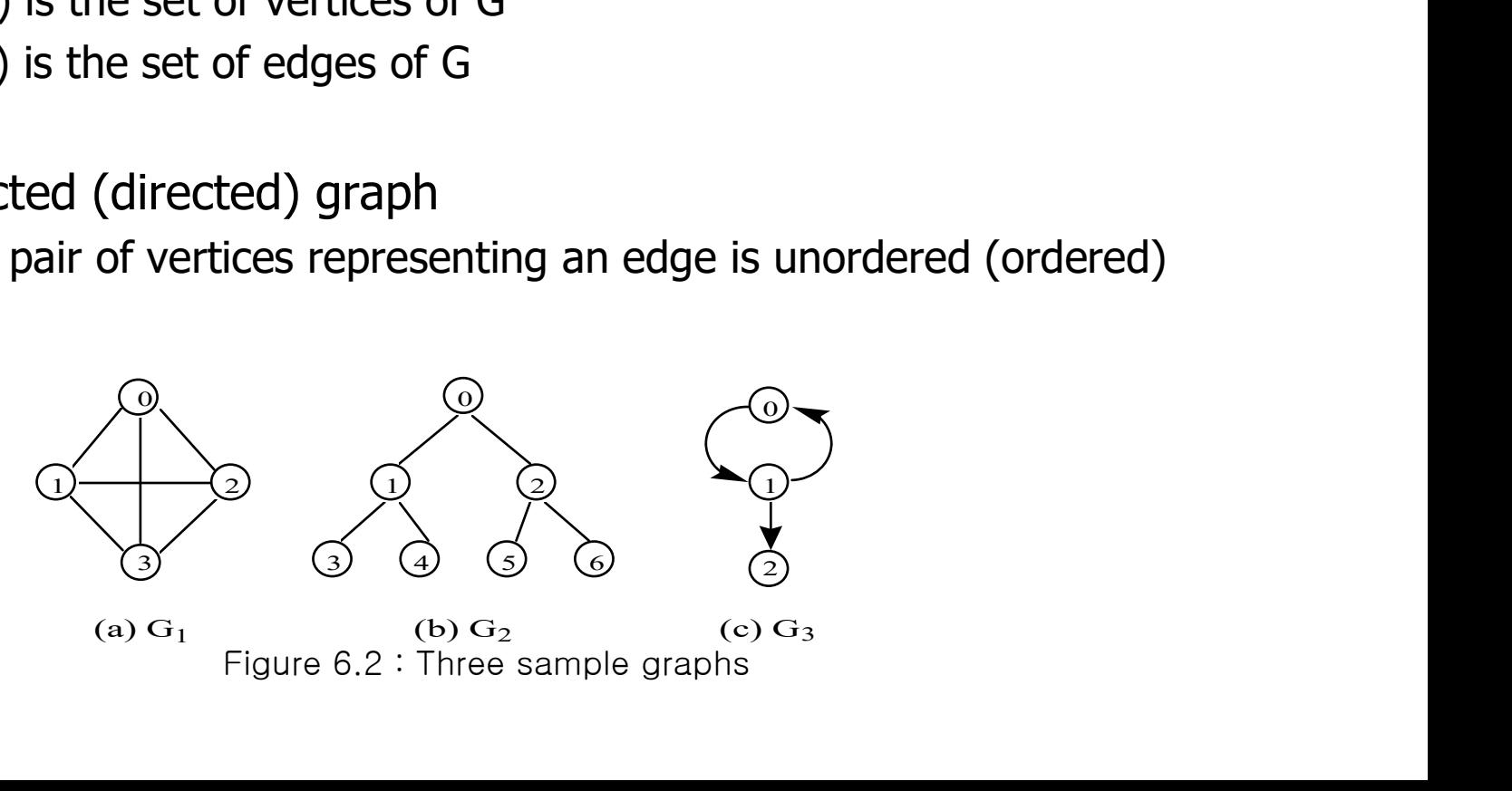

- Restriction
	- A graph may not have an edge from a vertex back to itself
	- A graph may not have multiple occurrences of the same edge

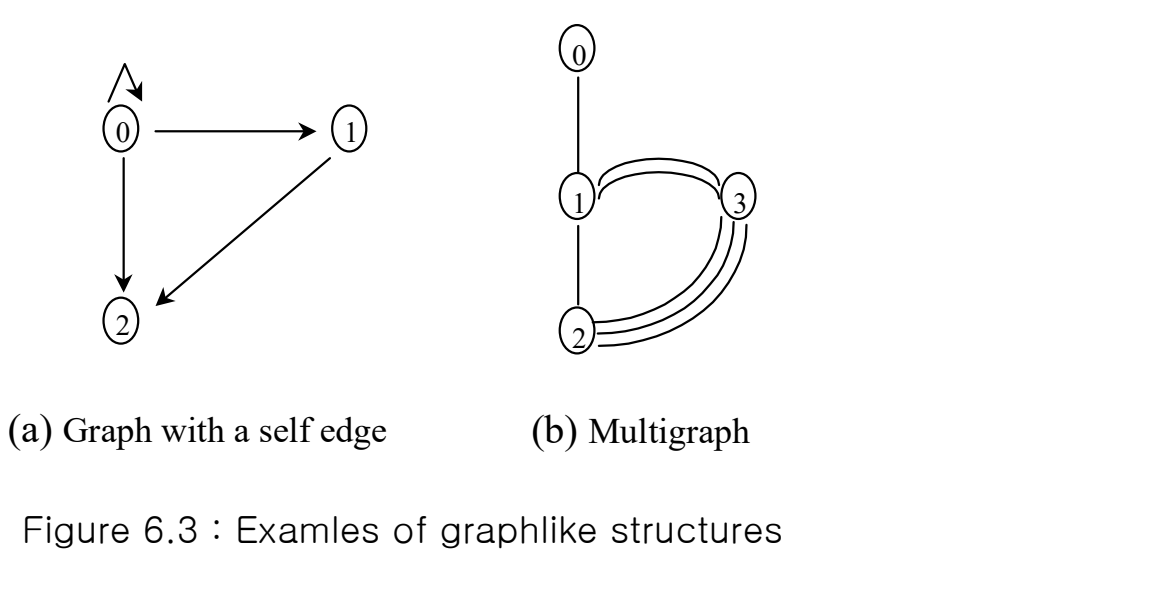

- **Complete graph** 
	- n-vertex, undirected graph with  $n(n-1)/2$  edges
- $(u,v)$  is an edge in  $E(G)$ 
	- **Vertices u and v are adjacent**
	- $(u,v)$  is incident on vertices u and v
	- $\blacksquare$  if (u, v) is a directed edge
		- u is adjacent to **v**
		- v is adjacent from u
- 
- Complete graph<br>
 n-vertex, undirected graph with n(n-1)/2 edge<br>
 (u,v) is an edge in E(G)<br>
 Vertices u and v are adjacent<br>
 (u,v) is incident on vertices u and v<br>
 if (u, v) is a directed edge<br>
 u is adjacent to Graph G' such that  $V(G') \subseteq V(G)$  and  $E(G') \subseteq E(G)$

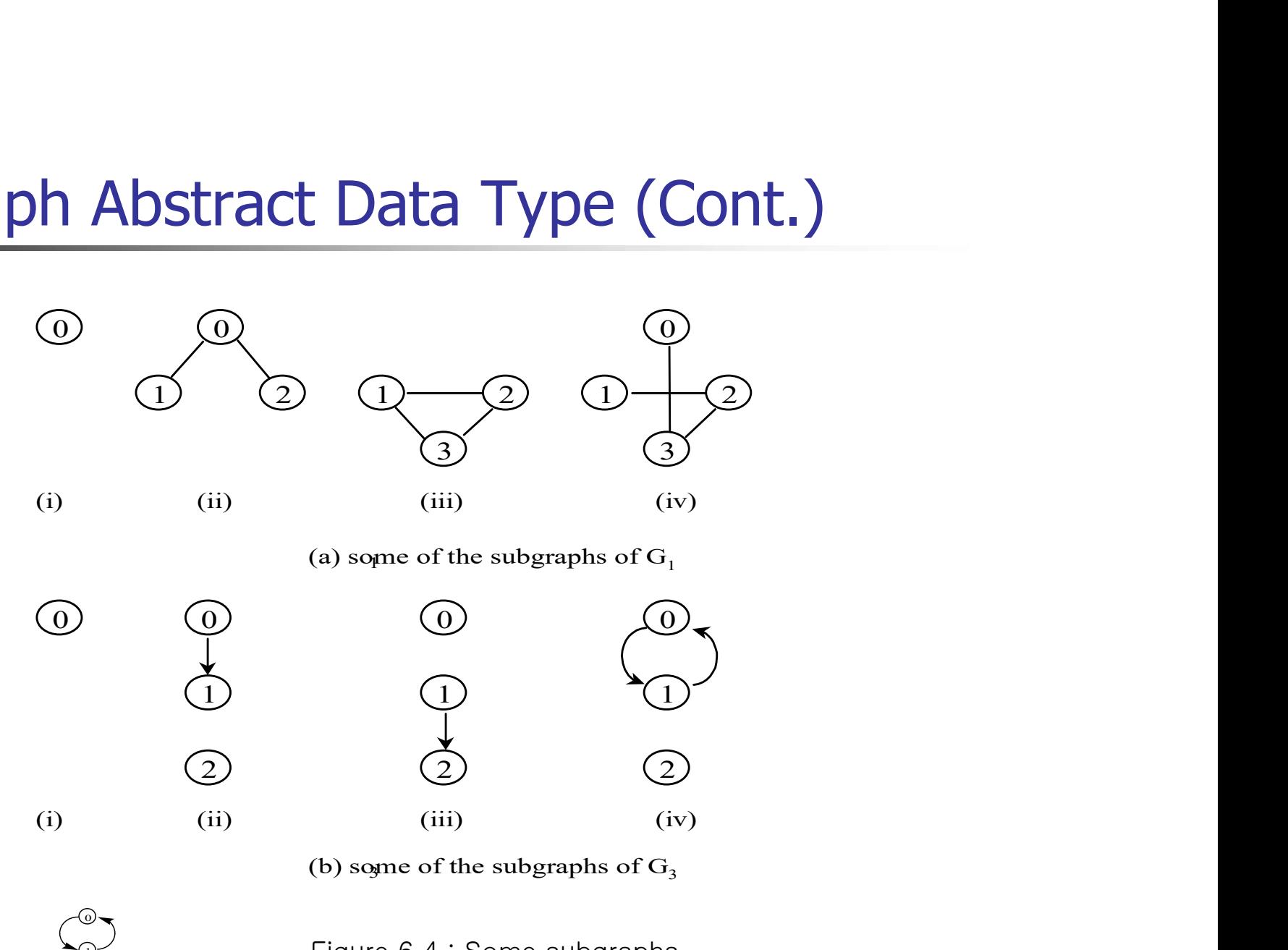

(a) some of the subgraphs of  $G_1$ 

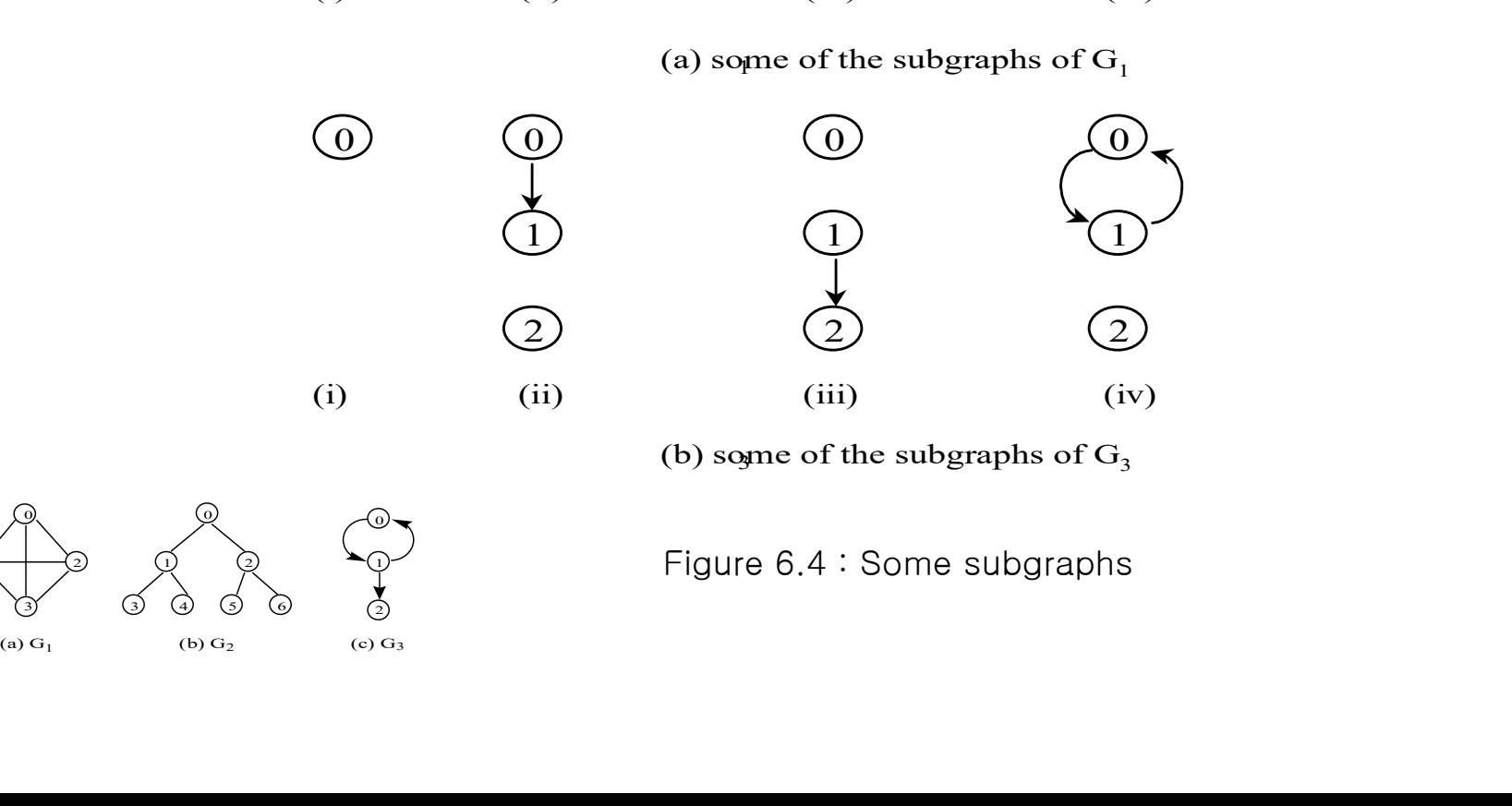

(b) some of the subgraphs of  $G_3$ 

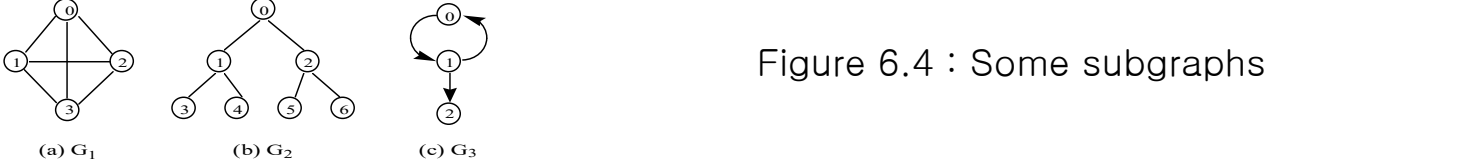

- Path from u to v in G
	- A sequence of vertices u,  $i_1$ ,  $i_2$ , ...,  $i_k$ , v such that  $(u, i_1)$ )  $(i_1, i_2)$  ... $(i_k, v)$  are edges in E(G)
	- **Length of path is number of edges on it**
	- **Simple path is path in which all vertices except possibly the** first and last are distinct
	- Cycle is a simple path in which the first and last vertices are the same

- Vertices u and v are connected in (undirected) graph G, there is a path in G from u to v
- **Connected graph** 
	- For every pair of distinct vertices u and  $v$  in  $V(G)$  there is a path from u and v
- (connected) Component
	- **A maximally connected subgraph**
	- **Maximal: no more vertices or edges can be added while preserving** its connectivity

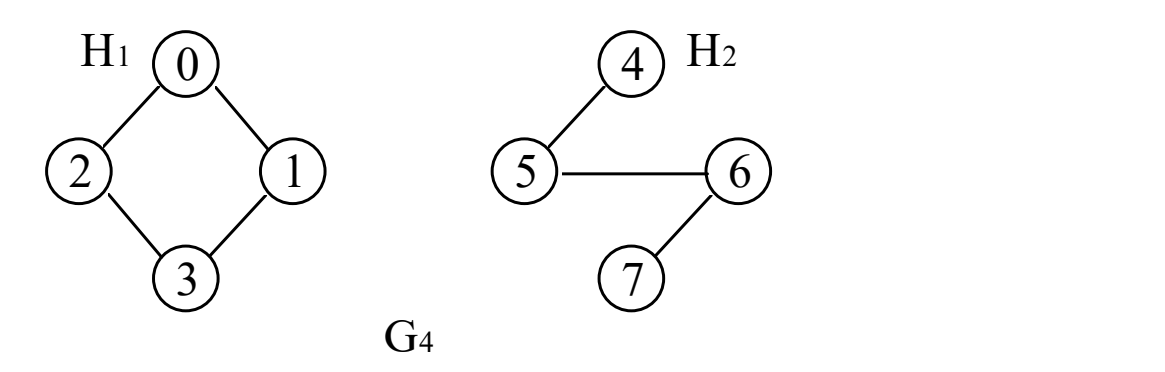

Figure 6.5 : A graph with two connected components

- **Tree** 
	- **Connected acyclic graph**
- Degree of vertex
	- **Number of edges incident to that vertex**
- $\blacksquare$  d<sub>i</sub> is the degree of vertex i in G with n vertices and e Fraph Abstract Data Type (Cont.)<br>
ee<br>
connected acyclic graph<br>
egree of vertex<br>
Number of edges incident to that vertex<br>
is the degree of vertex i in G with n vertices and e<br>
ges edges

$$
e = (\sum_{i=0}^{n-1} d_i)/2
$$

#### Graph Abstract Data Type (Cont.) Graph Abstr<br>1. class Graph<br>2. {// objects: A nonempty set of \ Graph Abstract Data Type (Cont.)<br>1. class Graph<br>2. {// objects: A nonempty set of vertices and a set of undirected edges, where each edge is a pair of vertices. Graph Abstr<br>
1. class Graph<br>
2. {// objects: A nonempty set of v<br>
3. public:<br>
4. virtual ~Graph() {}<br>
// virtual destructor Graph Abstrace<br>
1. class Graph<br>
2. {// objects: A nonempty set of vertices<br>
3. public:<br>
4. virtual ~Graph() {}<br>
5. // virtual destructor<br>
6. bool.lsEmpty() const { return n == **Graph Abstract**<br>
1. class Graph<br>
2. {// objects: A nonempty set of vertices ar<br>
3. public:<br>
4. virtual ~Graph() {}<br>
5. // virtual destructor<br>
6. bool IsEmpty() const { return n == 0<br>
7. // return true iff graph has no ye **Graph Abstract Data**<br>
1. class Graph<br>
2. {// objects: A nonempty set of vertices and a set of u<br>
3. public:<br>
4. virtual ~Graph() {}<br>
5. // virtual destructor<br>
6. bool IsEmpty() const { return n == 0 };<br>
7. // return true

- 
- 1. class Graph<br>
2.  $\frac{1}{1}$  class Graph<br>
2.  $\frac{1}{1}$  objects: A nonempty set of vertices and a set of undirected<br>
3. public:<br>
4. virtual ~Graph() {}<br>
5. // virtual destructor<br>
6. bool IsEmpty() const { return n == 0 };<br> 1. class Graph<br>
8.  $\frac{1}{2}$  // objects: A nonempty set of vertices and a set of und<br>
8. public:<br>
4. virtual ~Graph() {}<br>
5. // virtual destructor<br>
6. bool IsEmpty() const { return n == 0 };<br>
7. // return true iff graph h 1. class Graph<br>
2.  $\frac{1}{2}$  // objects: A nonempty set of vertices and a set of undirected edg<br>
3. public:<br>
4. virtual ~Graph()  $\{\}$ <br>
5. // virtual destructor<br>
6. bool IsEmpty() const { return n == 0 };<br>
7. // return tr 1. class Graph<br>
2.  $\frac{1}{2}$  ( $\frac{1}{2}$  objects: A nonempty set of vertices and a set of un<br>
3. public:<br>
4. virtual  $\sim$ Graph()  $\{\}$ <br>
5. // virtual destructor<br>
6. bool IsEmpty() const  $\{\text{ return } n = 0 \}$ ;<br>
7. // return true i 1. class Graph<br>
2.  $\frac{1}{2}$  // objects: A nonempty set of vertices and a set of undirected ed<br>
3. public:<br>
4. virtual ~Graph() {}<br>
5. // virtual destructor<br>
6. bool IsEmpty() const { return n == 0 };<br>
7. // return true i 2.  $\frac{1}{2}$  objects: A nonempty set of vertices and a set of undir<br>
3. public:<br>
4. virtual ~Graph() {}<br>
5. // virtual destructor<br>
6. bool IsEmpty() const { return n == 0 };<br>
7. // return true iff graph has no vertices<br>
8
- 
- 
- -
- -
- 
- 
- 
- 3. public:<br>
4. virtual ~Graph() {}<br>
5. // virtual destructor<br>
6. bool IsEmpty() const { return n == 0 };<br>
7. // return true iff graph has no vertices<br>
8. int NumberOfVertices() const { return n };<br>
9. // return number of 4. virtual ~Graph() { }<br>
5. // virtual destructor<br>
6. bool IsEmpty() const { return n == 0 };<br>
7. // return true iff graph has no vertices<br>
8. int NumberOfVertices() const { return n };<br>
9. // return number of vertices in 5. // virtual destructor<br>
6. bool IsEmpty() const { return n == 0 };<br>
7. // return true iff graph has no vertices<br>
8. int NumberOfVertices() const { return n };<br>
9. // return number of vertices in the graph<br>
10. int Numbe
- 
- 
- 
- 6. bool IsEmpty() const { return n = 0 };<br>
7. // return true iff graph has no vertices<br>
8. int NumberOfVertices() const { return n };<br>
9. // return number of vertices in the graph<br>
10. int NumberOfEdges() const { return e 7. // return true iff graph has no vertices<br>
8. int NumberOfVertices() const { return n };<br>
9. // return number of vertices in the graph<br>
10. int NumberOfEdges() const { return e };<br>
11. // return number of edges in the g 8. int NumberOfVertices() const { return n };<br>9. // return number of vertices in the graph<br>10. int NumberOfEdges() const { return e };<br>11. // return number of edges in the graph<br>12. virtual int Degree(int u) const = 0;<br>13 9. // return number of vertices in the graph<br>
10. int NumberOfEdges() const { return e };<br>
11. // return number of edges in the graph<br>
12. virtual int Degree(int u) const = 0;<br>
13. // return number of edges incident to ve 10. int NumberOfEdges() const { return e };<br>
11. // return number of edges in the graph<br>
12. virtual int Degree(int u) const = 0;<br>
13. // return number of edges incident to vertex u<br>
14. virtual bool ExistsEdge(int u, int 11. // return number of edges in the graph<br>
12. virtual int Degree(int u) const = 0;<br>
13. // return number of edges incident to vertex u<br>
14. virtual bool ExistsEdge(int u, int v) const = 0;<br>
15. // return true iff graph 12. virtual int Degree(int u) const = 0;<br>
13. // return number of edges incident to vertex u<br>
14. virtual bool ExistsEdge(int u, int v) const = 0;<br>
15. // return true iff graph has the edge (u,v)<br>
16. virtual void InsertV 13. // return number of edges incident to vertex u<br>
14. virtual bool ExistsEdge(int u, int v) const = 0;<br>
15. // return true iff graph has the edge (u,v)<br>
16. virtual void InsertVertex(int v) = 0;<br>
17. // insert vertex v
- 
- 
- 
- 
- 
- 
- 24.private:
- 15. // return true iff graph has the edge  $(u,v)$ <br>
16. virtual void InsertVertex(int v) = 0;<br>
17. // insert vertex v into graph; v has no incident edge<br>
18. virtual void InsertEdge(int u, int v) = 0;<br>
19. // insert edge  $(u,v$ 16. virtual void InsertVertex(int v) = 0;<br>
17. // insert vertex v into graph; v has no incident edg<br>
18. virtual void InsertEdge(int u, int v) = 0;<br>
19. // insert edge (u,v) into graph<br>
20. virtual void DeleteVertex(int v) 27.};

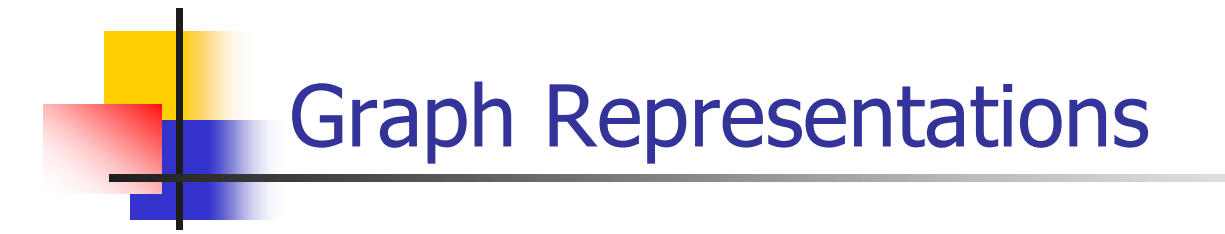

- **Adjacency Matrix**
- **Adjacency Lists**

#### Adjacency Matrix

- Definition
- G=(V,B) is a graph with n vertices,  $n \ge 1$ jacency Matrix<br>
inition<br>
i=(V,B) is a graph with n vertices, n≥1<br>
djacency matrix A of G<br>• two dimensional n x n array<br>• A[i][j]=1 iff edge(i, j) is in E(G)
	- **Adjacency matrix A of G** 
		- **two dimensional n x n array**
		-
- **Properties** 
	- **Space needed is**  $n^2$
	- A is symmetric for undirected G
		- **Need only the upper or lower triangle of A**
### Adjacency Matrix (Cont.)

Adjacency Matrix (Cont.)<br>
Degree of vertex i for an undirected graph<br>  $i = \sum_{j=0}^{n-1} A[i][j]$ 

$$
i = \sum_{j=0}^{n-1} A[i][j]
$$

- How many edges are in a directed graph?
- Adjacency Matrix (Cont.)<br>
Degree of vertex i for an undirected graph<br>  $i = \sum_{j=0}^{n-1} A[i][j]$ <br>
How many edges are in a directed graph?<br>
Complexity of operations : n<sup>2</sup> n = O(n<sup>2</sup>) since diagonal<br>
entries are zero **Ont. )**<br>directed graph<br>rected graph?<br>- n = O(n<sup>2</sup>) since diagonal Complexity of operations :  $n^2 - n = O(n^2)$  since diagonal entries are zero

| 0 | 1                                                                                                    | 1 | 0                                                                                                    | 0 | 0 | 0 | 0 |   |   |   |   |   |
|---|----------------------------------------------------------------------------------------------------|---|----------------------------------------------------------------------------------------------------|---|---|---|---|---|---|---|---|---|
| 0 | 1                                                                                                    | 2 | 3                                                                                                    | 2 | 1 | 1 | 0 | 0 | 0 | 0 | 0 |   |
| 0 | \n $\begin{bmatrix}\n 0 & 1 & 1 & 1 \\  1 & 0 & 1 & 1 \\  1 & 0 & 1 & 1 \\  1 & 0 & 1 & 1 \\  2 & 1 & 1 & 0 & 1 \\  1 & 1 & 1 & 0\n \end{bmatrix}$ \n | 0 | 1                                                                                                    | 2 | 4 | 0 | 0 | 0 | 0 | 1 | 0 | 0 |
| 2 | \n $\begin{bmatrix}\n 1 & 1 & 0 & 1 \\  1 & 0 & 1 & 1 \\  1 & 1 & 0 & 1 \\  2 & 0 & 0 & 0\n \end{bmatrix}$ \n                                         | 5 | \n $\begin{bmatrix}\n 0 & 1 & 0 & 1 \\  0 & 0 & 0 & 0 & 0 \\  0 & 0 & 0 & 0 & 1 \\  0 & 0 & 0 & 0 & 0 \\  0 & 0 & 0 & 0 & 0 \\  0 & 0 & 0 & 0 & 0 \\  0 & 0 & 0 & 0 & 0 \\  0 & 0 & 0 & 0 & 0 \\  0 & 0 & 0 & 0 & 0 \\  0 & 0 & 0 & 0 & 0 \\  0 & 0 & 0 & 0 & 0 \\  0$ |   |   |   |   |   |   |   |   |   |

Figure 6.7 : Adjacency matrices

### Adjacency Lists

- **Representation** 
	- **One list for each vertex in G**
- **Solution**<br>Nodes in list in example in the sentation<br>Nodes in list i represent vertices that are adjacent from vertex in<br>Reach list has a head node<br>Nortices in a list are not ordered
	- **Each list has a head node**
	- Vertices in a list are not ordered
	- **Fields of node** 
		- data : index of vertex adjacent to vertex i
		- $\blacksquare$  link

### $\blacksquare$  Declaration in C++

```
class Graph
 \{private:
    List<int> *HeadNodes;
      link<br>ation in C++<br>ass Graph<br>ivate:<br>List<int> *HeadNodes;<br>int n;<br>ublic:
public:
      ation in C++<br>ass Graph<br>ivate:<br>List<int> *HeadNodes;<br>int n;<br>dblic:<br>Graph(const int vertices = 0) : n(vertices)<br>{ HeadNodes = new List<int>[n];};
      ass Graph<br>ivate:<br>List<int> *HeadNodes;<br>int n;<br>ublic:<br>Graph(const int vertices = 0) : n(vertices)<br>{ HeadNodes = new List<int>[n];};
};
```
### Adjacency Lists (Cont.)

- **For n vertices and edges** 
	- **Requires n head nodes and 2e list nodes**
- **Complexity of operations** 
	- Number of nodes in adjacency list =  $O(n+e)$

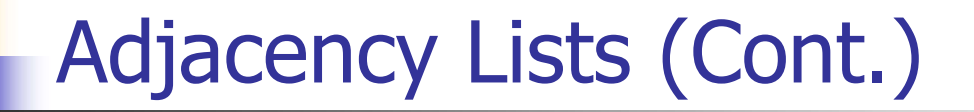

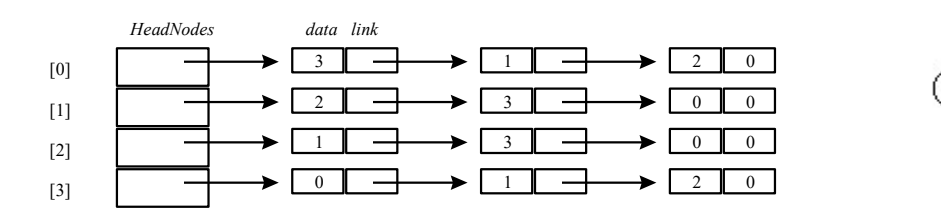

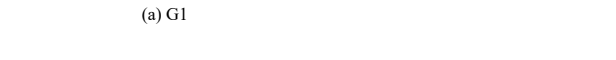

HeadNodes

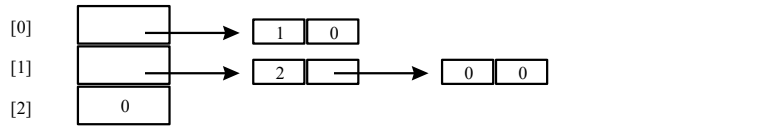

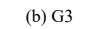

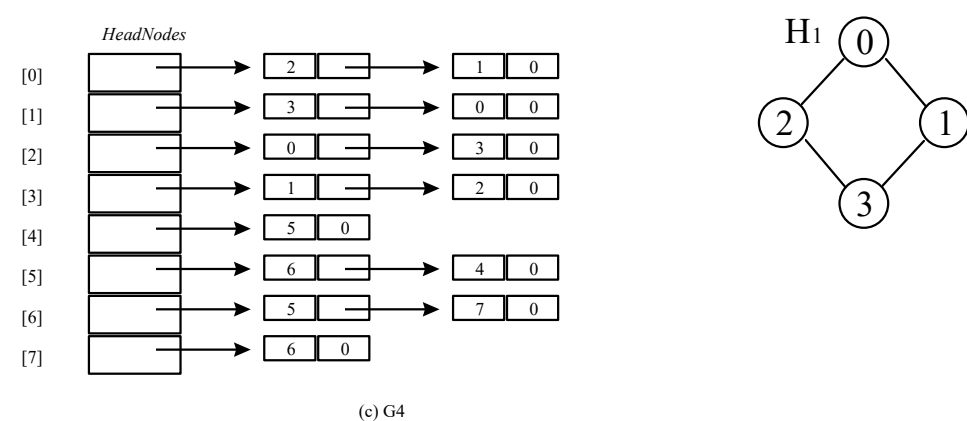

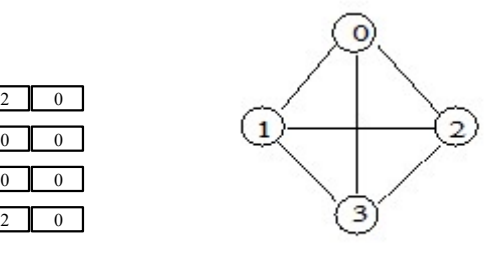

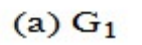

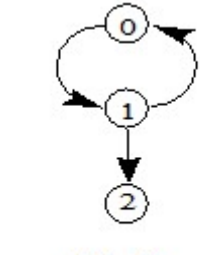

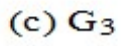

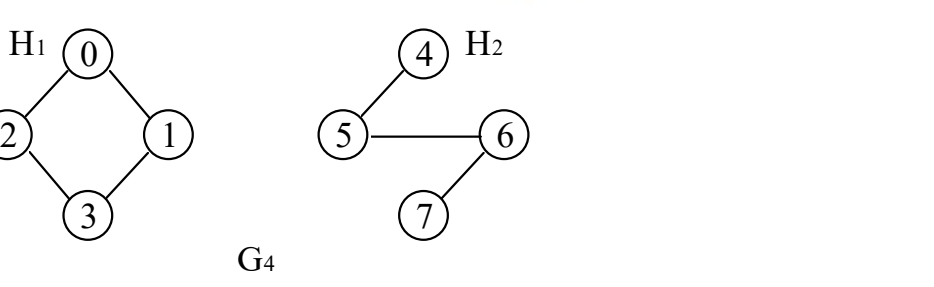

Figure 6.8 : Adjacency lists

### Adjacency Lists (Cont.) Adjacency Lists (Cont.)<br>
Packing nodes<br>
- Eliminate pointers<br>
- node[i] : Starting point of list for vertex i<br>
- Vertices adjacent from node i :<br>
- node[node[i]], ..., node[node[i+1]-1]

- Packing nodes
	- **Eliminate pointers**
	- node[i] : Starting point of list for vertex i
	-
	- $\blacksquare$  node[node[i]], ..., node[node[i+1]-1]

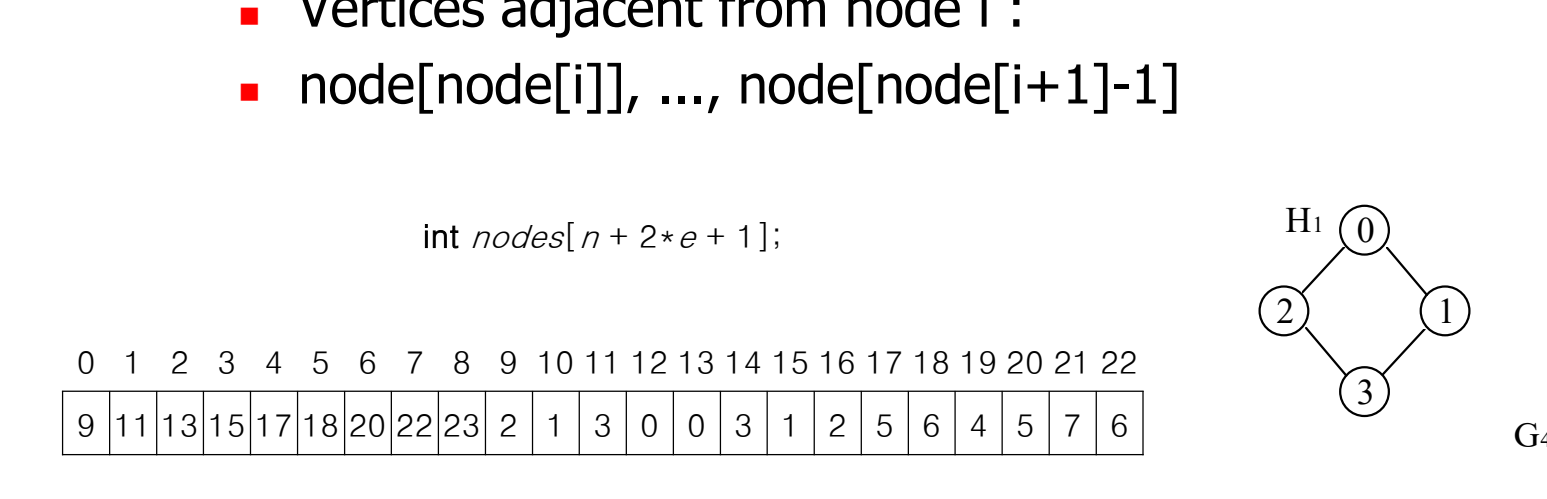

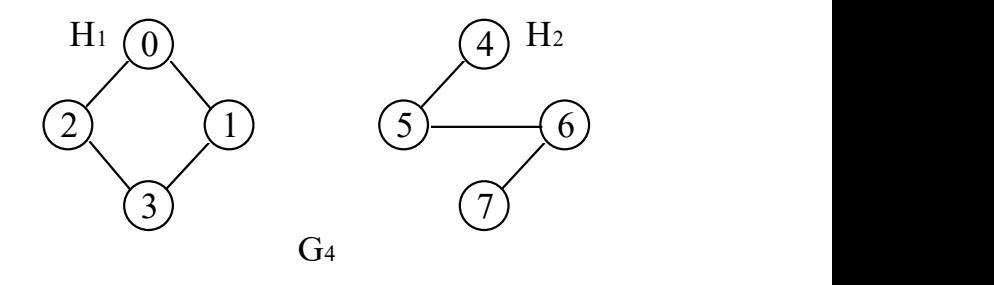

Figure 6.9 : Sequential representation of graph G4

### Adjacency Multilists

- **Property** 
	- For each edge, there will be exactly one node
	- **But this node will be in two lists**
- **Boolean mark field**  $m$ 
	- **Indicate whether or not the edge has been examined**
- Storage requirement
	- Same as for normal adjacency lists except for the addition of mark bit quinement<br>for normal adjacency lists except for the additional<br>ture<br>and the vertext of vertex2 link1 link2
- **Node structure**

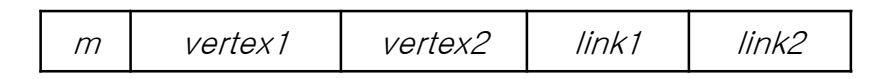

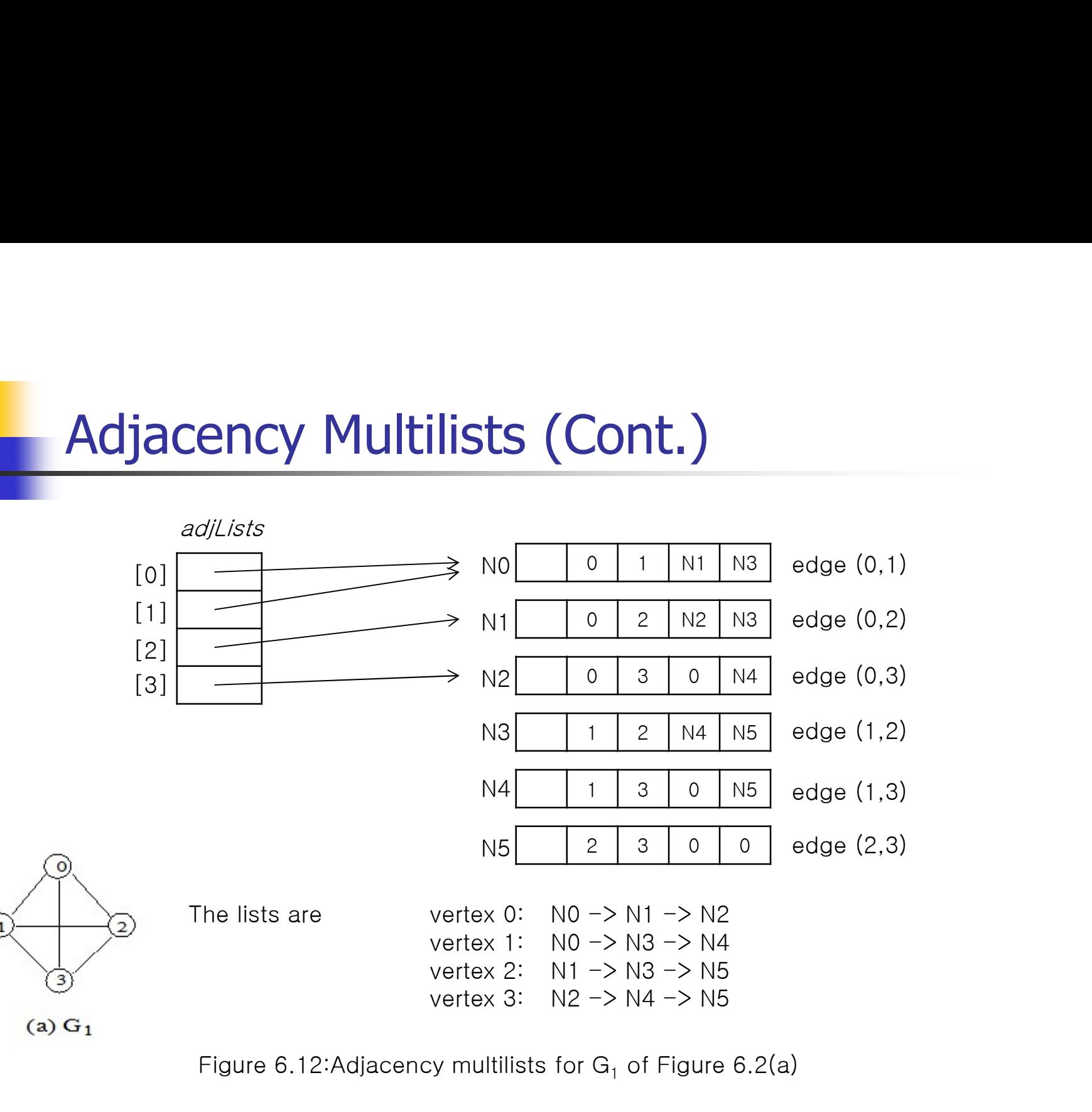

### Weighted Edges

- **Network** 
	- **Graph with weighted edges**
- **Representation** 
	- **Adjacency matrix** 
		- **A**[i][j] keeps weight
	- **Adjacency list** 
		- **Additional field in list node keeps weight**

### Elementary Graph Operations

- **Graph traversal** 
	- Given  $G=(V, E)$  and a vertex v in  $V(G)$
	- **Visit all vertices reachable from v**

### Depth-First-Search

- Procedure
	- 1. Visit start vertex v
	- 2. An unvisited vertex w adjacent to v is selected, and initiate DFS from w
	- 3. When u is reached such that all its adjacent vertices have been visited
		- Back up to the last vertex visited that has an unvisited vertex w adjacent to it
		- **Initiate DFS from w**
	- 4. Search terminates when no unvisited vertex can be reached from visited vertices

### Depth-First-Search (Cont.) Depth-First-Seal **Depth-First-**<br>1. virtual void Graph::DFS() // Driv<br>2. {<br>3. visited = new bool[n];<br>// visited is declared **Depth-First-Se**<br>
1. virtual void Graph::DFS() // Driver<br>
2. {<br>
3. visited = new bool[n];<br>
4. // visited is declared as a l **Depth-First-Search (Cont.)**<br>1. virtual void Graph::DFS() // Driver<br>2. {<br>4. visited = new bool[n];<br>4. ill(visited is declared as a bool\* data member of graph<br>for (int y=0; y/o; y++) **Depth-First-Sear**<br>
1. virtual void Graph::DFS() // Driver<br>
2. {<br>
3. visited = new bool[n];<br>
4. // visited is declared as a bool\* c<br>
5. fill(visited, visited + n, false);<br>
6. for(int y=0; y<n; y++)<br>
7. if(visited[y] -- fa **Depth-First-Seal**<br>
1. virtual void Graph::DFS() // Driver<br>
2. {<br>
3. visited = new bool[n];<br>
4. // visited is declared as a bool\* of<br>
5. fill(visited, visited + n, false);<br>
6. for(int v=0; v<n; v++)<br>
7. if(visited[v] == f 1. virtual void Graph::DFS() // Driver<br>
2. {<br>
3. visited = new bool[n];<br>
4. // visited is declared as a boo<br>
5. fill(visited, visited + n, false);<br>
6. for(int v=0; v<n; v++)<br>
7. if(visited[v] == false)<br>
8. DFS(v); // star

- 
- 
- 
- 1. virtual void Graph::DFS() // Driver<br>
2. {<br>
3. visited = new bool[n];<br>
4. // visited is declared as a bool\* data member of gra<br>
5. fill(visited, visited + n, false);<br>
6. for(int v=0; v<n; v++)<br>
7. if(visited[v] == false) 1. virtual void Graph::DFS() // Driver<br>
2. {<br>
3. visited = new bool[n];<br>
4. // visited is declared as a<br>
5. fill(visited, visited + n, false);<br>
6. for(int v=0; v<n; v++)<br>
7. if(visited[v] == false)<br>
8. DFS(v); // start se 2. {<br>
3. visited = new bool[n];<br>
4. // visited is declared as a bool\* data member of graph<br>
5. fill(visited, visited + n, false);<br>
6. for(int v=0; v<n; v++)<br>
7. if(visited[v] == false)<br>
8. DFS(v); // start search at verte
- 
- 
- 
- 
- 
- 10.}
- 
- 12.{ // Visit all previously unvisited vertices that are reachable from vertex v. 4. // visited is declared as a<br>
5. fill(visited, visited + n, false);<br>
6. for(int v=0; v<n; v++)<br>
7. if(visited[v] == false)<br>
8. DFS(v); // start search at<br>
9. delete [] visited;<br>
10. }<br>
11. virtual void Graph::DFS(const 5. fill(visited, visited + n, false);<br>
6. for(int v=0; v<n; v++)<br>
7. if(visited[v] == false)<br>
8. DFS(v); // start search at vertex 0<br>
9. delete [] visited;<br>
10. }<br>
11. virtual void Graph::DFS(const int v) // Workhorse<br>
12. 6. for(int v=0; v<n; v++)<br>
7. if(visited[v] == false)<br>
8. DFS(v); // start search at vert<br>
9. delete [] visited;<br>
10. }<br>
11. virtual void Graph::DFS(const int v) // Wo<br>
12. { // Visit all previously unvisited vertices t<br>
- 
- 
- 
- 16.}

Program 6.1 : Depth-first search

### Depth-First-Search (Cont.)

- **Analysis** 
	- **If adjacency list is used** 
		- **Examines each node in the adjacency lists at most once**
		- **There are 2e list nodes**
		- $O(e)$
	- **If adjacency matrix is used** 
		- intime to determine all adjacent vertices to  $v : O(n)$
		- **total time :**  $O(n^2)$

### Breadth-First-Search

- **Procedure** 
	- 1. Visit start vertex v
	- 2. Visit all unvisited vertices adjacent to v
	- 3. Visit unvisited vertices adjacent to the newly Visited vertices

### Breadth-First-Search (Cont.) Breadth-First-Se<br>
1. virtual void Graph::BFS() // Driver<br>
2. {<br>
3. visited = new boo![n]; **Breadth-Firs**<br>
2. {<br>
2. {<br>
3. visited = new bool[n];<br>
2. {<br>
2. visited = new bool[n]; **Breadth-First-**<br> **1.** virtual void Graph::BFS() // Driver<br>
2. {<br>
3. visited = new bool[n];<br>
4. // visited is declared as a l **Breadth-First-Search (Cont.)**<br>
1. virtual void Graph::BFS() // Driver<br>
2. {<br>
3. visited = new bool[n];<br>
4. // visited is declared as a bool\* data member of graph<br>
fil((ist v=0; v/ci; v++) **Breadth-First-Se**<br>
1. virtual void Graph::BFS() // Driver<br>
2. {<br>
3. visited = new bool[n];<br>
4. // visited is declared as a bool\* c<br>
5. fill(visited, visited + n, false);<br>
6. for(int y=0; y<n; y++)<br>
7. if(visited[y] -- fa **Breadth-First-Se**<br>
1. virtual void Graph::BFS() // Driver<br>
2. {<br>
3. visited = new bool[n];<br>
4. // visited is declared as a bool\* of<br>
5. fill(visited, visited + n, false);<br>
6. for(int v=0; v<n; v++)<br>
7. if(visited[v] == f **DI CAULII** - **III SUPPER**<br>
1. virtual void Graph::BFS() // Driver<br>
2. {<br>
3. visited = new bool[n];<br>
4. // visited is declared as a boo<br>
5. fill(visited, visited + n, false);<br>
6. for(int v=0; v<n; v++)<br>
7. if(visited[v] =

- 1. virtual void Graph::BFS() // Driver<br>
2. {<br>
3. visited = new bool[n];<br>
4. // visited is declared as a bool\* data member of gra<br>
5. fill(visited, visited + n, false);<br>
6. for(int v=0; v<n; v++)<br>
7. if(visited[v] == false 1. virtual void Graph::BFS() // Driver<br>
2. {<br>
3. visited = new bool[n];<br>
4. // visited is declared as a<br>
5. fill(visited, visited + n, false);<br>
6. for(int v=0; v<n; v++)<br>
7. if(visited[v] == false)<br>
8. BFS(v); // start se
- 

```
10.}
```
2. {<br>
3. visited = new bool[n];<br>
4. // visited is declared as a bool\* data member of<br>
5. fill(visited, visited + n, false);<br>
6. for(int v=0; v<n; v++)<br>
7. if(visited[v] == false)<br>
8. BFS(v); // start search at vertex 0<br>
9 12.{ // A breadth first search of the graph is carried out beginning at vertex v. 4. // visited is declared as a bool\* data member of graph<br>
5. fill(visited, visited + n, false);<br>
6. for(int v=0; v<n; v++)<br>
7. if(visited[v] == false)<br>
8. BFS(v); // start search at vertex 0<br>
9. delete [] visited;<br>
10. } 5. fill(visited, visited + n, false);<br>
6. for(int v=0; v<n; v++)<br>
7. if(visited[v] == false)<br>
8. BFS(v); // start search at<br>
9. delete [] visited;<br>
10. }<br>
11. virtual void Graph::BFS(int v)<br>
12. { // A breadth first searc 6. for(int v=0; v<n; v++)<br>
7. if(visited[v] == false)<br>
8. BFS(v); // start search at<br>
9. delete [] visited;<br>
10. }<br>
11. virtual void Graph::BFS(int v)<br>
12. { // A breadth first search of the grap<br>
13. // visited[i] is set 7.  $if(visited[v] == false)$ <br>
8.  $BFS(v)$ ; // start search at<br>
9. delete [] visited;<br>
10. }<br>
11. virtual void Graph::BFS(int v)<br>
12. { // A breadth first search of the grap<br>
13. // visited[i] is set to true when v is<br>
14. visited[v] = tr 8. BFS(v); // start search at ver<br>
9. delete [] visited;<br>
10. }<br>
11. virtual void Graph::BFS(int v)<br>
12. { // A breadth first search of the graph is<br>
13. // visited[i] is set to true when v is vis<br>
14. visited[v] = true;<br> 9. delete [] visited;<br>
10. }<br>
11. virtual void Graph::BFS(int v)<br>
12. { // A breadth first search of the graph is<br>
13. // visited[i] is set to true when v is visit<br>
14. visited[v] = true;<br>
15. Queue<int> q;<br>
16. q.Push(v) 10. }<br>
11. virtual void Graph::BFS(int v)<br>
12. { // A breadth first search of the graph is<br>
13. // visited[i] is set to true when v is visit<br>
14. visited[v] = true;<br>
15. Queue<int> q;<br>
16. q.Push(v);<br>
17. while(!q.IsEmpty( 11. virtual void Graph::BFS(int v)<br>
12. { // A breadth first search of the graph is carried out beginning at vertex v.<br>
13. // visited[i] is set to true when v is visited. The function uses a queue.<br>
14. visited[v] = true 11. virtual void Graph::BFS(int v)<br>
12.  $\{ // A$  breadth first search of the graph is carrie<br>
13.  $//$  visited[i] is set to true when v is visited. Th<br>
14. visited[v] = true;<br>
15. Queue<int> q;<br>
16. q.Push(v);<br>
17. while(!q.

```
12. { // A breadth first search of the graph is carried out<br>
13. // visited[i] is set to true when v is visited. The furt<br>
14. visited[v] = true;<br>
15. Queue<int> q;<br>
0. q.Push(v);<br>
17. while(!q.IsEmpty()) {<br>
18. v = q.Front();
```

```
13. // visited[i] is set to true when v is visited. The furty<br>
14. visited[v] = true;<br>
15. Queue<int> q;<br>
23. visited[v];<br>
17. while(!q.IsEmpty()) {<br>
18. v = q.Front();<br>
19. q.Pop();<br>
20. for(all vertices w adjacent to v)
14. visited[v] = true;<br>
15. Queue<int> q;<br>
16. q.Push(v);<br>
17. while(!q.IsEmpty()) {<br>
18. v = q.Front();<br>
19. q.Pop();<br>
20. for(all vertices w adjacent to v) // act<br>
21. if(!visited[w]) {<br>
22. q.Push(w);<br>
23. visited[w] =
15. Queue<int> q;<br>
16. q.Push(v);<br>
17. while(!q.IsEmpty()) {<br>
18. v = q.Front();<br>
20. for(all vertices w adjacent to v) // a<br>
21. if(!visited[w]) {<br>
22. q.Push(w);<br>
23. visited[w] = true;<br>
24. }<br>
25. } // end of while loo
```

```
26.}
```
Program 6.2 : Breadth-first search

### Breadth-First-Search (Cont.)

- **Analysis** 
	- Adjacency matrix :  $O(n^2)$ )
	- **Adjacency list : O(e)**

Example (DFS and BFS)

DFS

 $0 \rightarrow 1 \rightarrow 3 \rightarrow 7 \rightarrow 4 \rightarrow 5 \rightarrow 2 \rightarrow 6$ 

**BFS** 

 $0 \rightarrow 1 \rightarrow 2 \rightarrow 3 \rightarrow 4 \rightarrow 5 \rightarrow 6 \rightarrow 7$ 

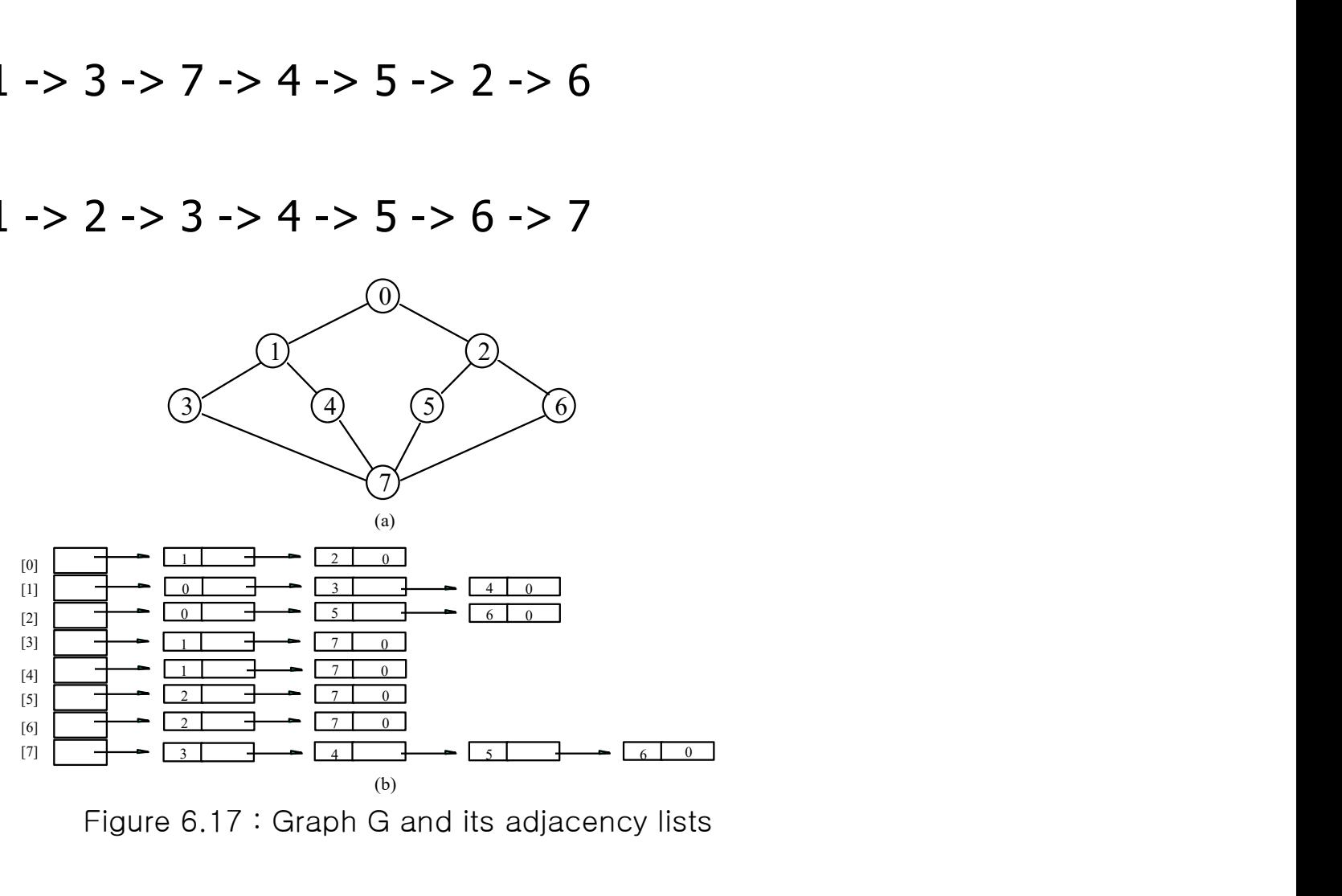

Figure 6.17 : Graph G and its adjacency lists

### Connected Components

- **If G is an undirected Graph, one can know its** connectivity by simply making a call to either DFS or BFS
	- **Making a call to either DFS or BFS and then determining if** there is any unvisited vertex
- Determining connected components
	- **D** Obtained by making repeated calls to either DFS or BFS
	- **Start with a vertex that has not yet been visited**

### Connected Components (Cont.) Connected Components<br>
1. virtual void Graph::Components()<br>
2. {// Determine the connected components of

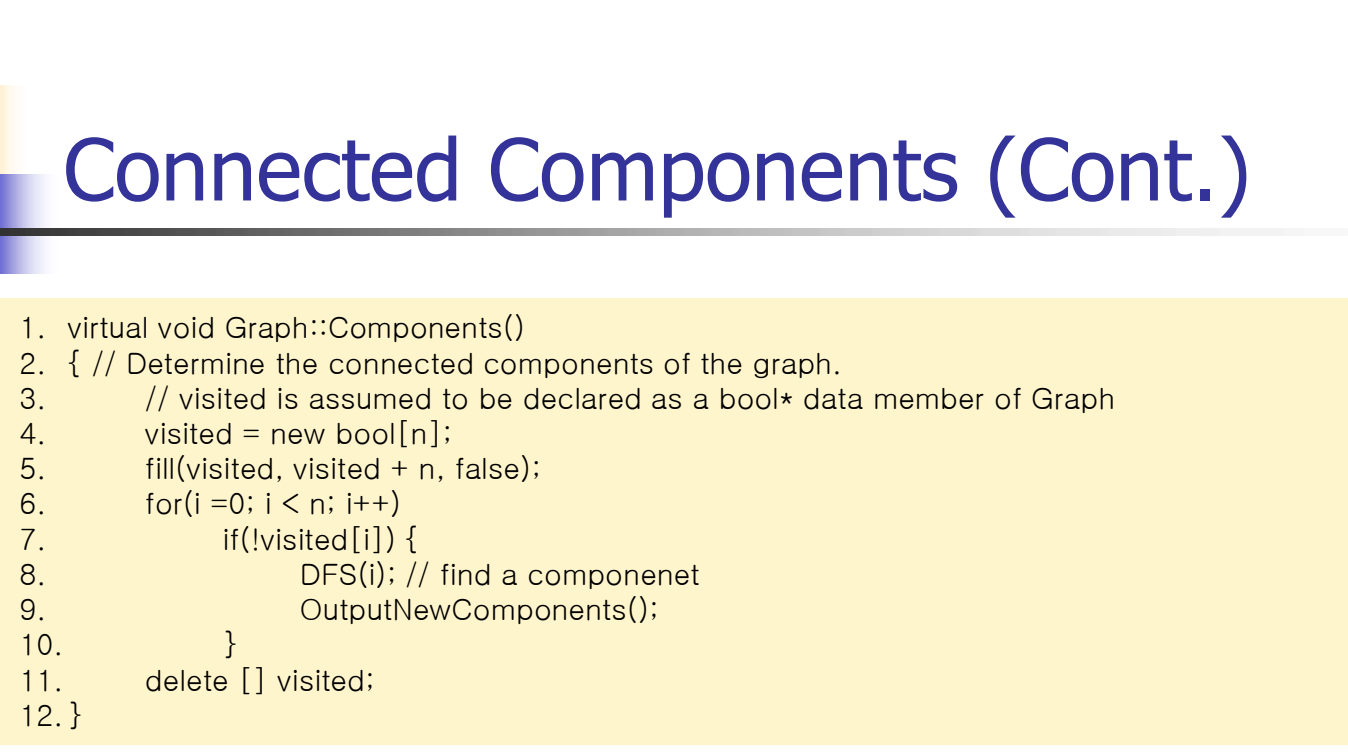

Program 6.3 : Determining connected components

### Connected Components (Cont.)

- **Analysis** 
	- Adjacency matrix :  $O(n^2)$ )
	- Adjacency list : O(n+e)

### Spanning Trees

- **Spanning tree** 
	- Tree consisting of edges in G and including all vertices
	- **Depth-First-Spanning tree**
	- **Breadth-First-Spanning tree**

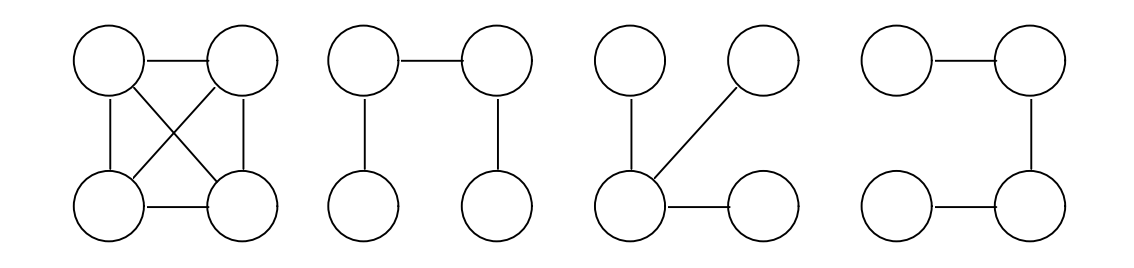

Figure 6.18 : A complete graph and three of its spanning trees

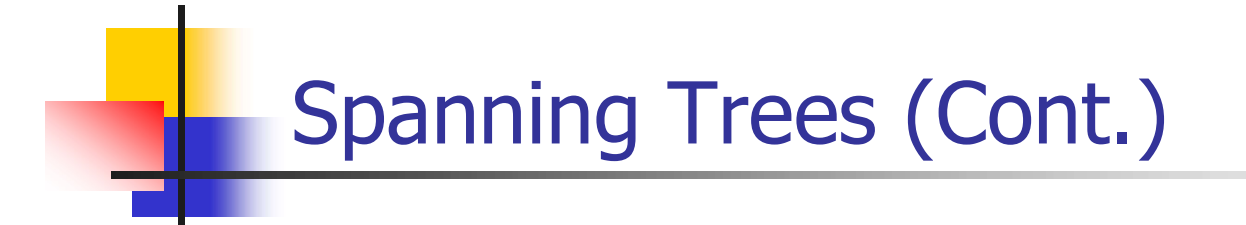

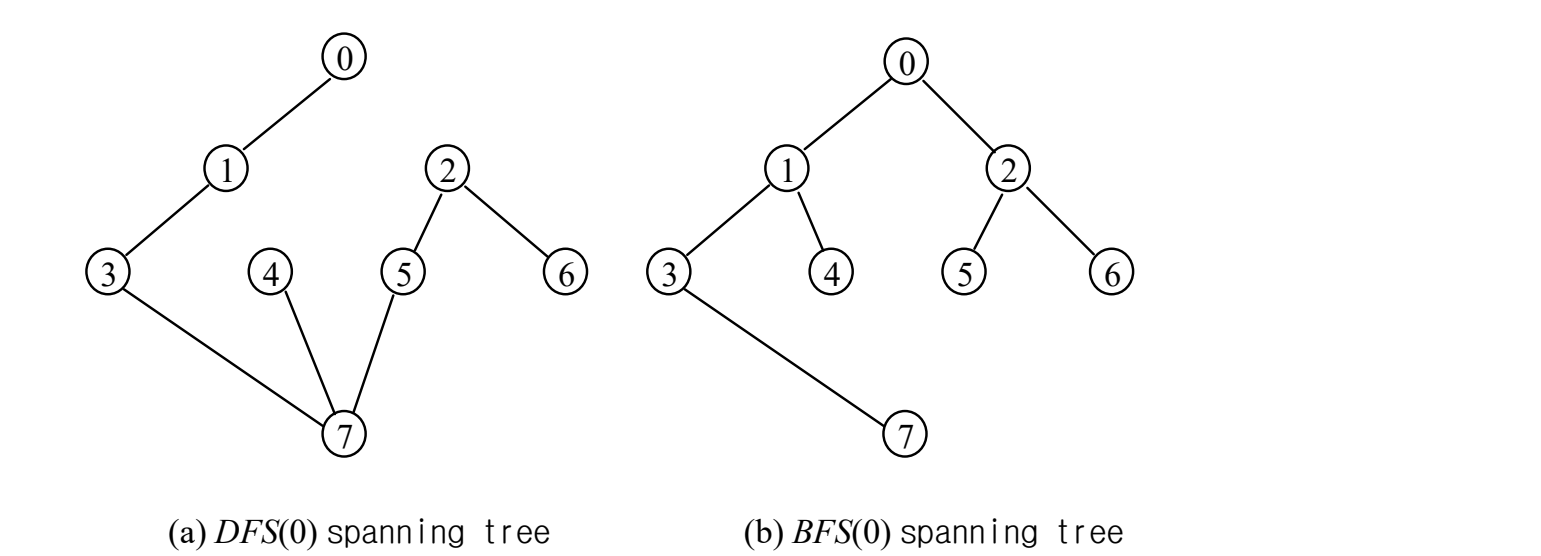

Figure 6.19 : Depth-first and breadth-first spanning trees for graph of Figure 6.17

### Depth-first spanning trees

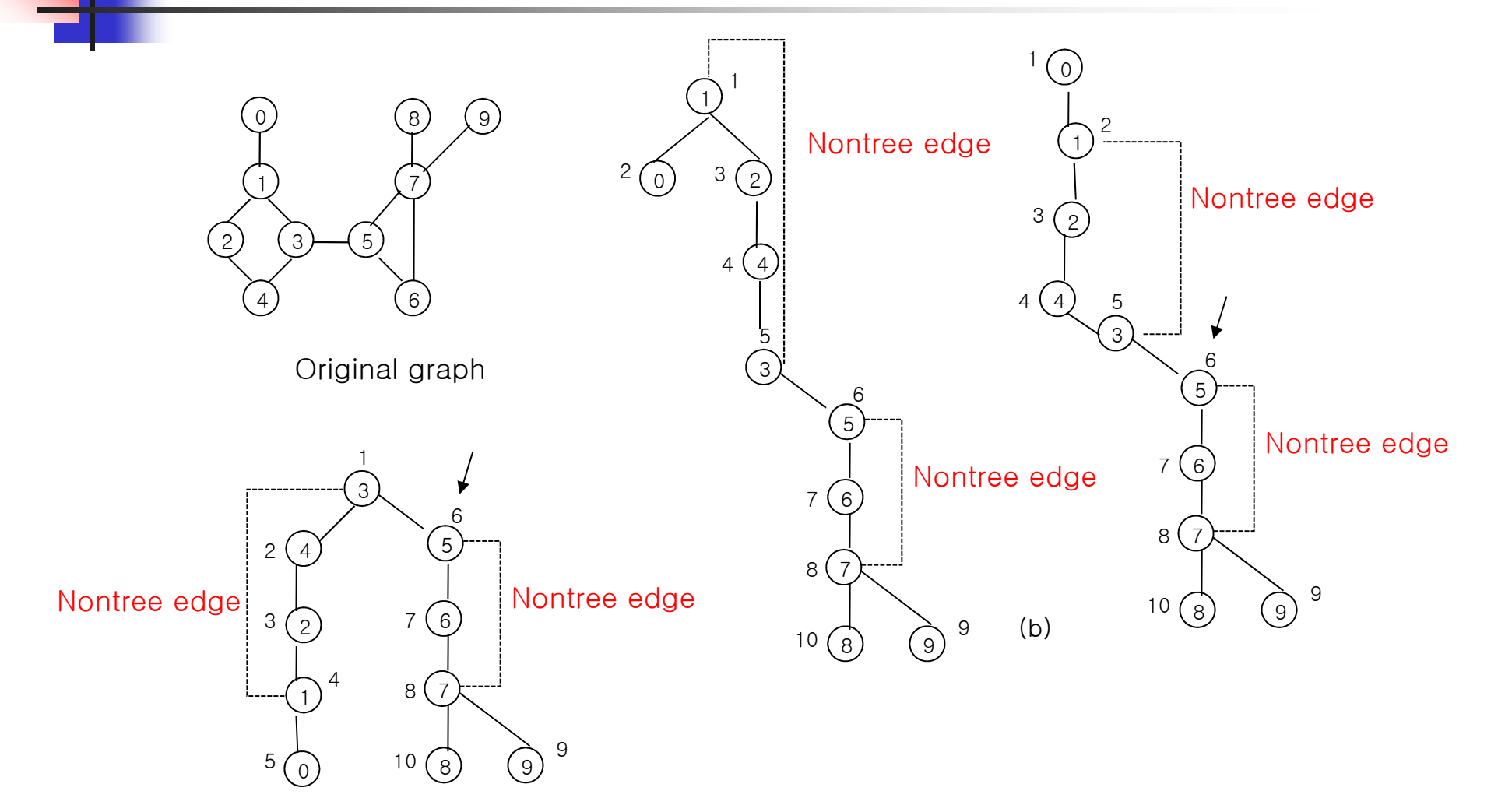

### Spanning Trees (Cont.)

- **Properties**
- If a non tree edge is introduced into any spanning tree, then a cycle is formed **Spanning Trees (Cont.)**<br>
Properties<br> **Follow Transform Example 19 controlled** into any spanning tree, then<br> **a** cycle is formed<br> **Follow Example Subgraph G** of G such that<br> **A** Spanning tree is a minimal subgraph G' of G
	- Ex) If  $(7,6)$  edge is added to Fig 6.19(a), then the resulting cycle is 7,6,2,5,7
	- Used to obtain an independent set of circuit equations for an electrical network
	- - $V(G') = V(G)$
		- G' is connected
	- **Spanning tree has n-1 edges**

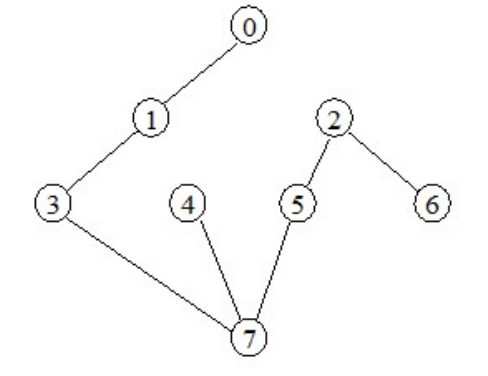

(a)  $DFS(0)$  spanning tree

# Biconnected Components<br>Articulation point

- **Articulation point**
- A vertex v whose deletion operation leaves behind a graph that has at least two connected components Biconnected Components<br>
• Articulation point<br>
• A vertex v whose deletion operation leaves behin<br>
that has at least two connected components<br>
• Biconnected graph<br>
• A connected graph that has no articulation points ■ Articulation point<br>
■ Articulation point<br>
■ A vertex v whose deletion operation leaves behin<br>
that has at least two connected components<br>
■ Biconnected graph that has no articulation points<br>
■ Biconnected component<br>
■ M Naticulation point<br>
May Avertex v whose deletion operation leaves behind a graph<br>
Maximal and least two connected components<br>
Maximal disconnected subgraph<br>
Maximal biconnected subgraph<br>
Maximal biconnected subgraph<br>
Maxim - A vertex v whose deletion operation leaves behind a graph<br>
that has at least two connected components<br>
Biconnected graph<br>
- A connected graph that has no articulation points<br>
Biconnected component<br>
- Maximal biconnected
- - A connected graph that has no articulation points
- -
	-

### Biconnected Components (Cont.)

- A biconnected graph has just one biconnected component.
- **Two biconnected components of the same graph can** have at most one vertex in common.
- No edge can be in two or more biconnected components.
- Biconnected components of a graph G partition the edges of G.
- The biconnected components of a connected undirected graph G can be found by using any depthfirst spanning tree of G.

# Biconnected Components (Cont.)

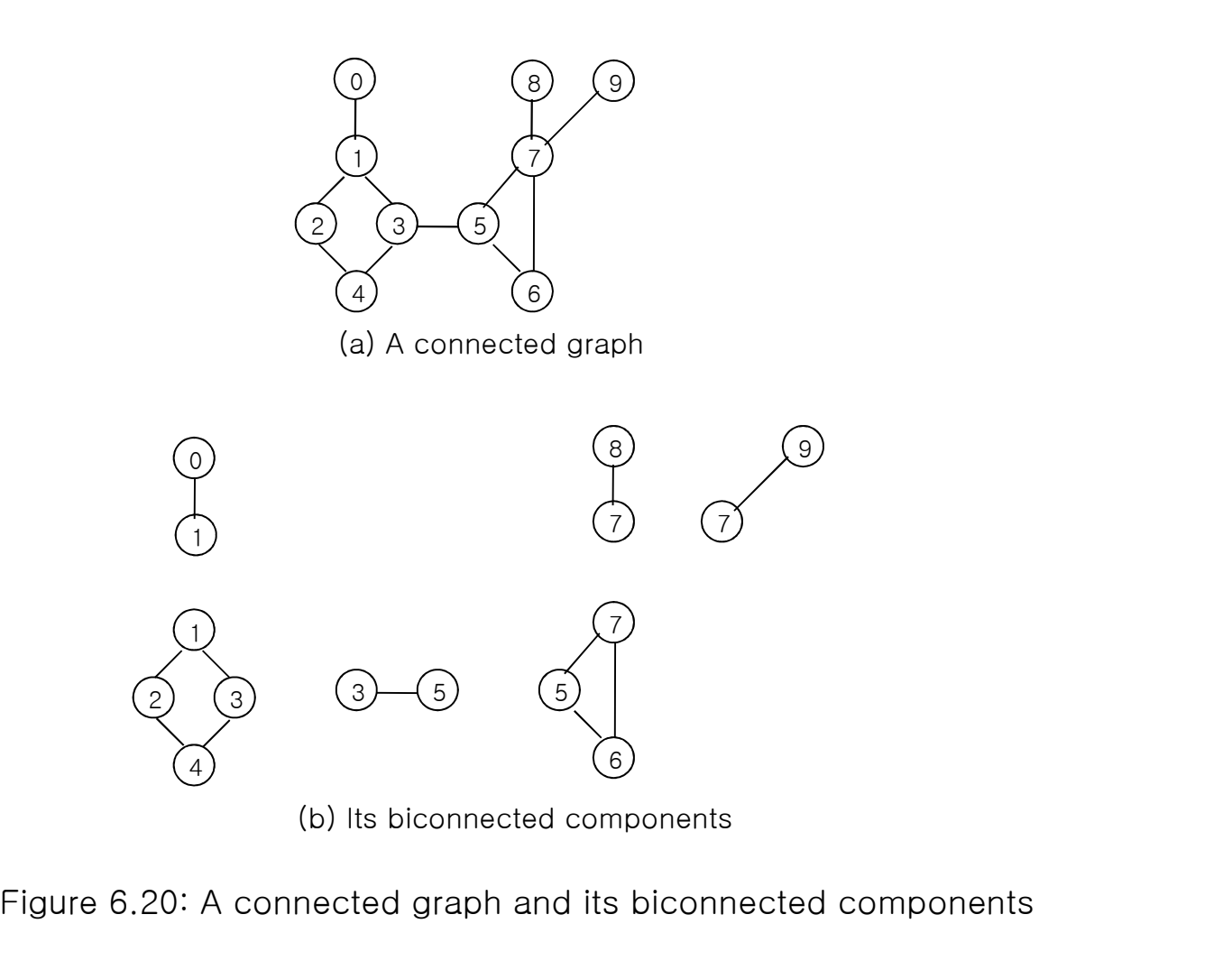

### A Depth-first Spanning Tree with Root 0

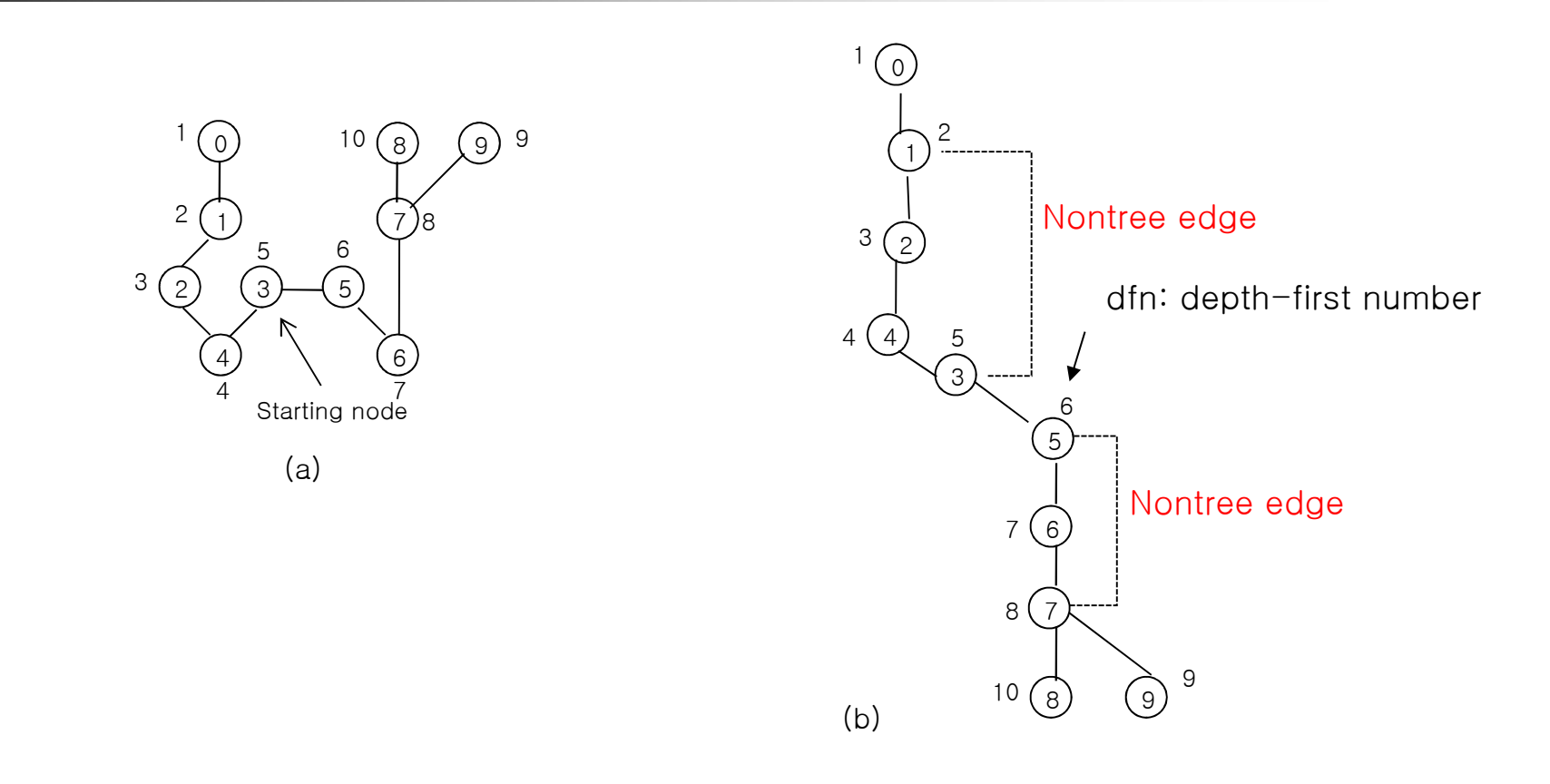

Figure 6.21: Depth-first spanning tree of Figure 6.20(a)

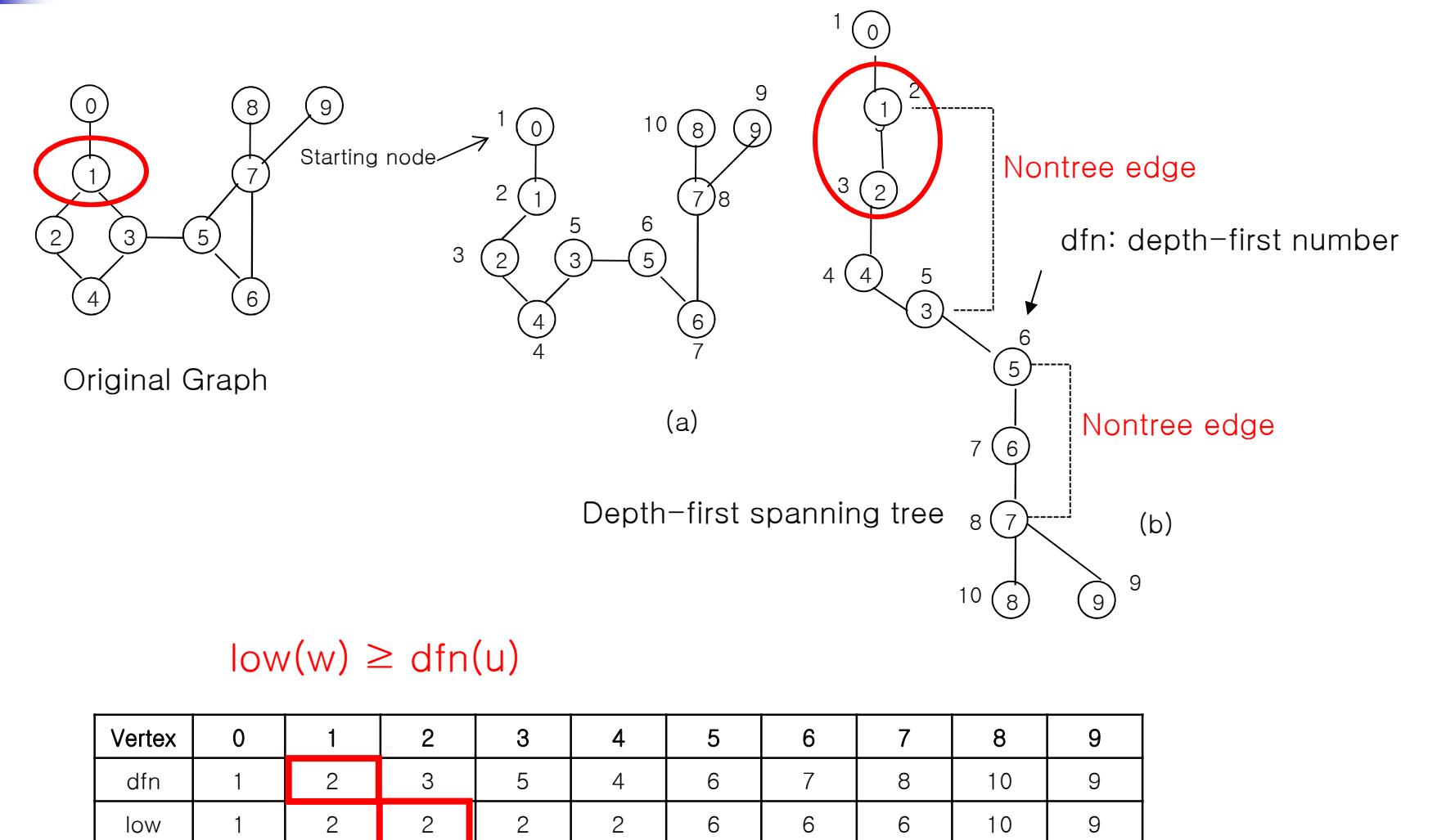

 $low(w) \geq$  dfn(u)

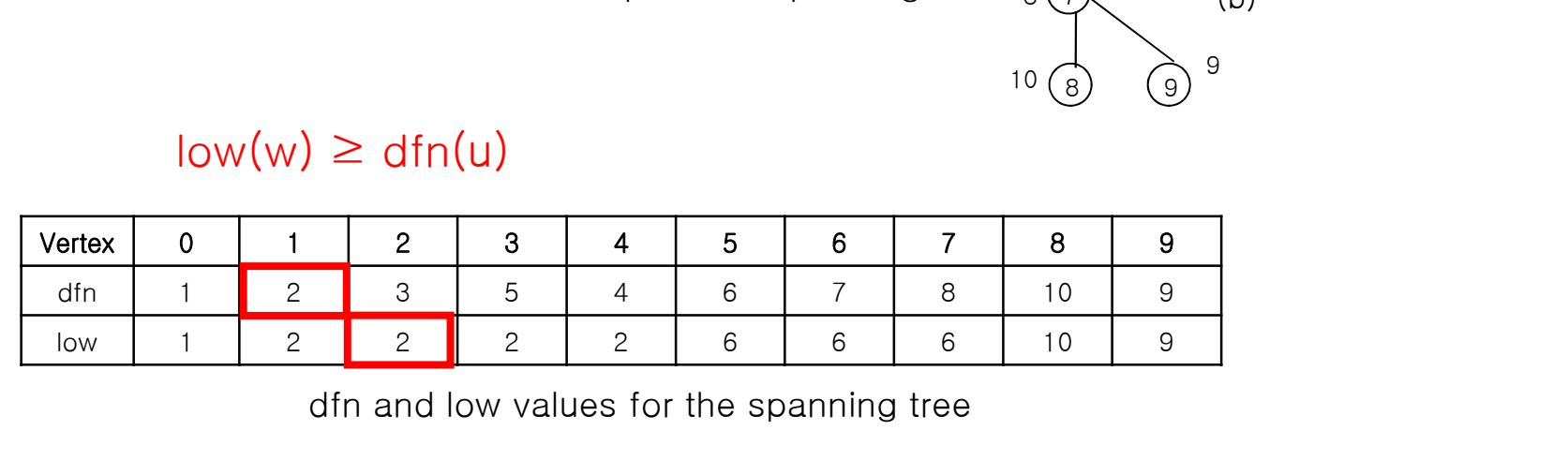

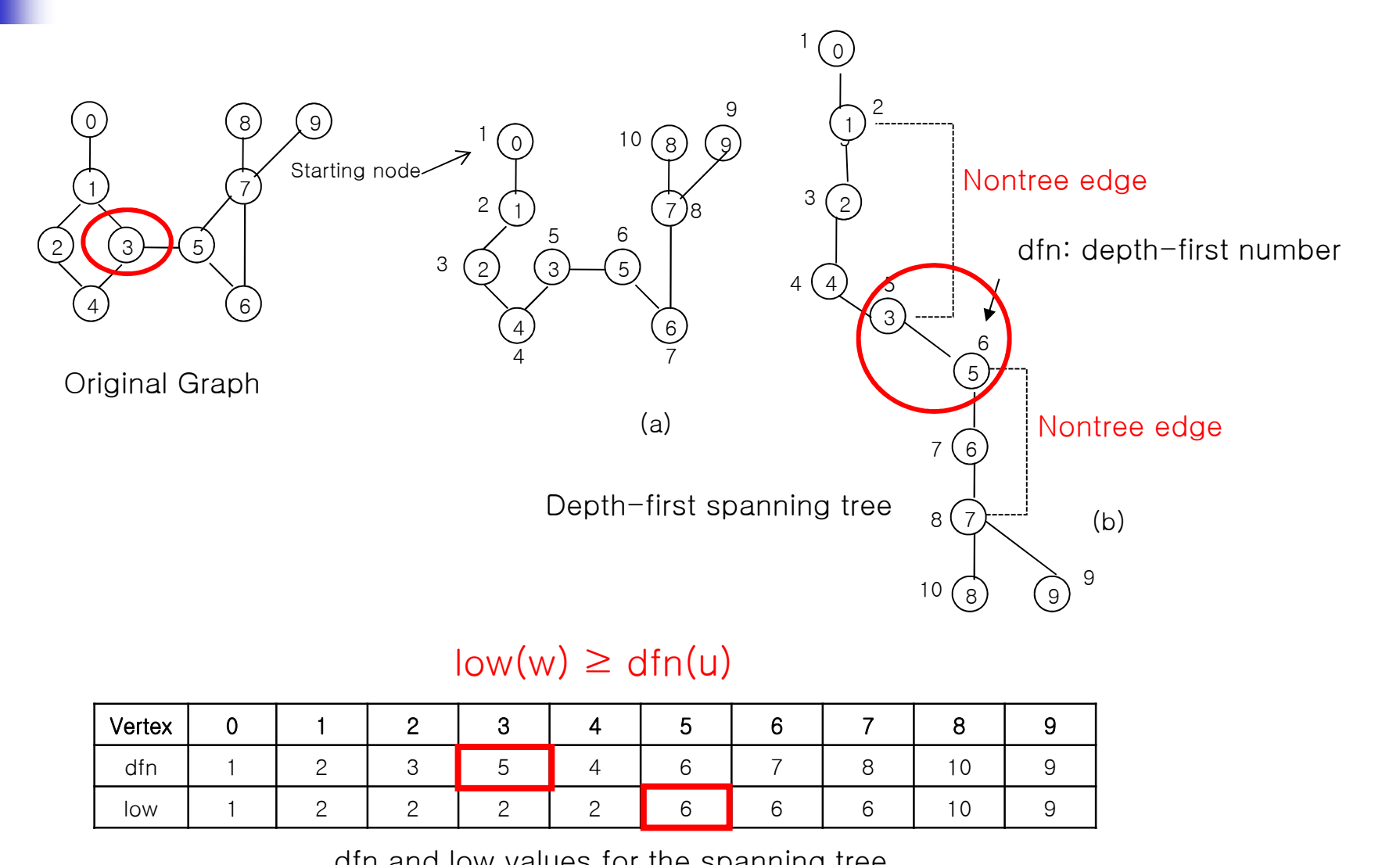

### $low(w) \geq$  dfn(u)

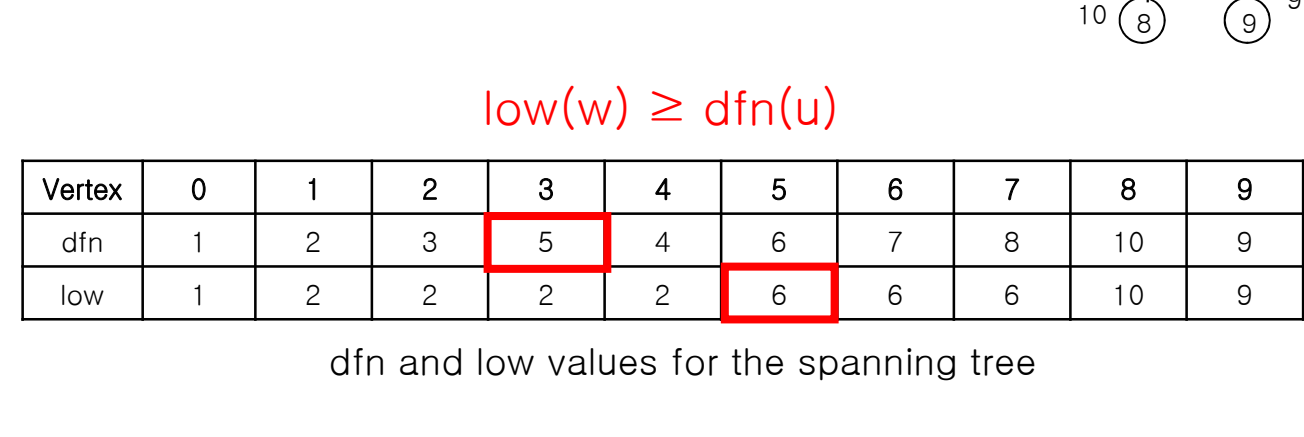

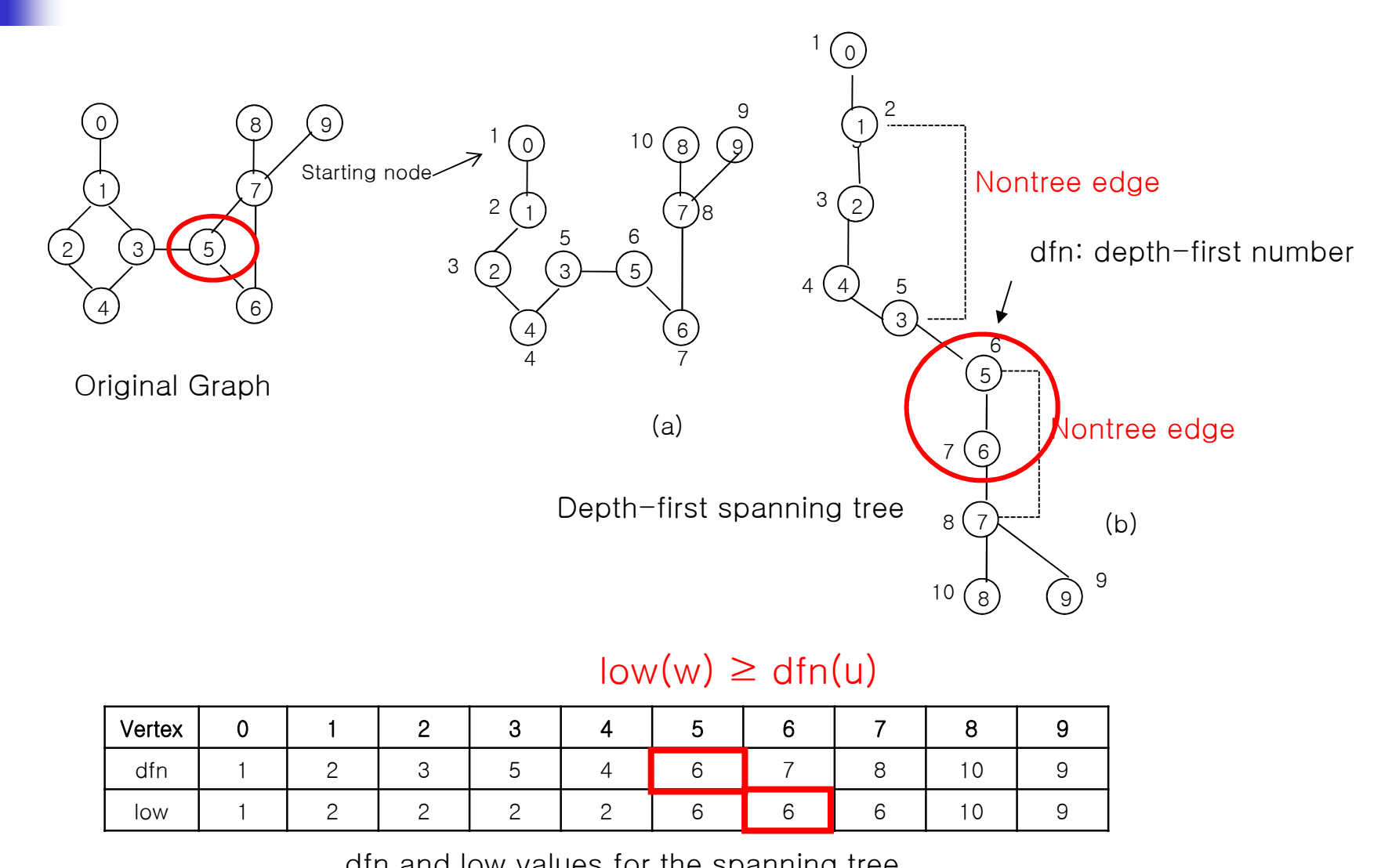

### $low(w) \geq$  dfn(u)

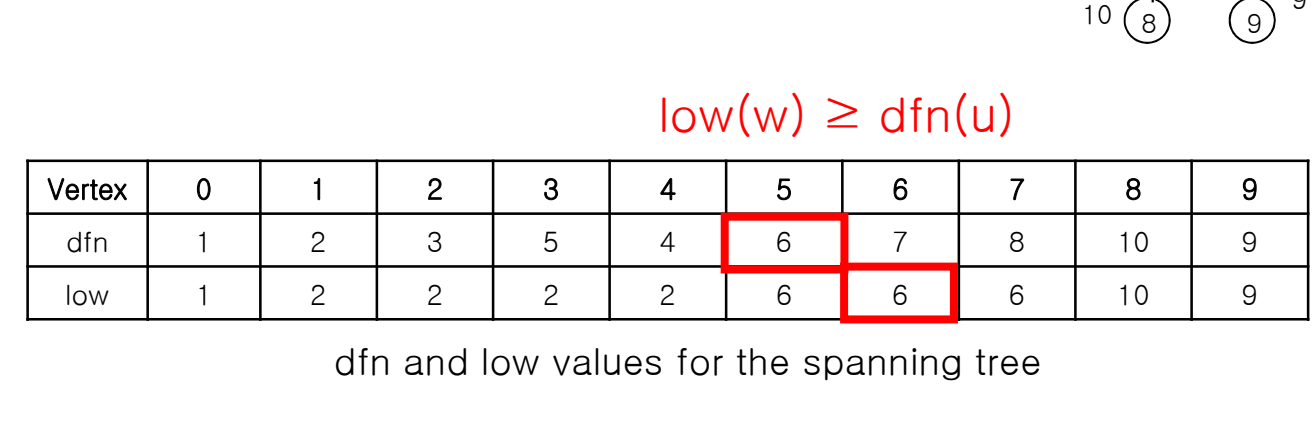

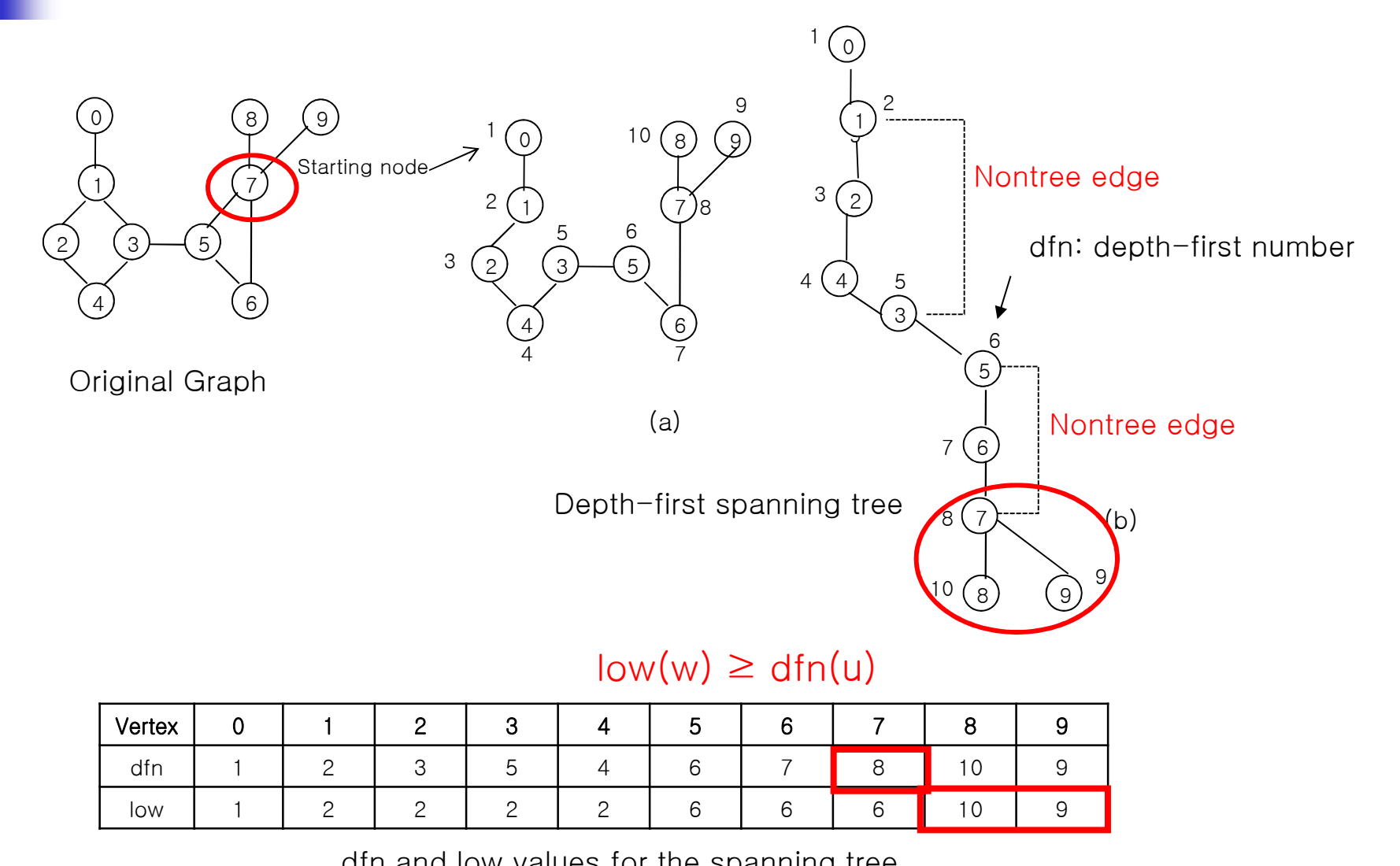

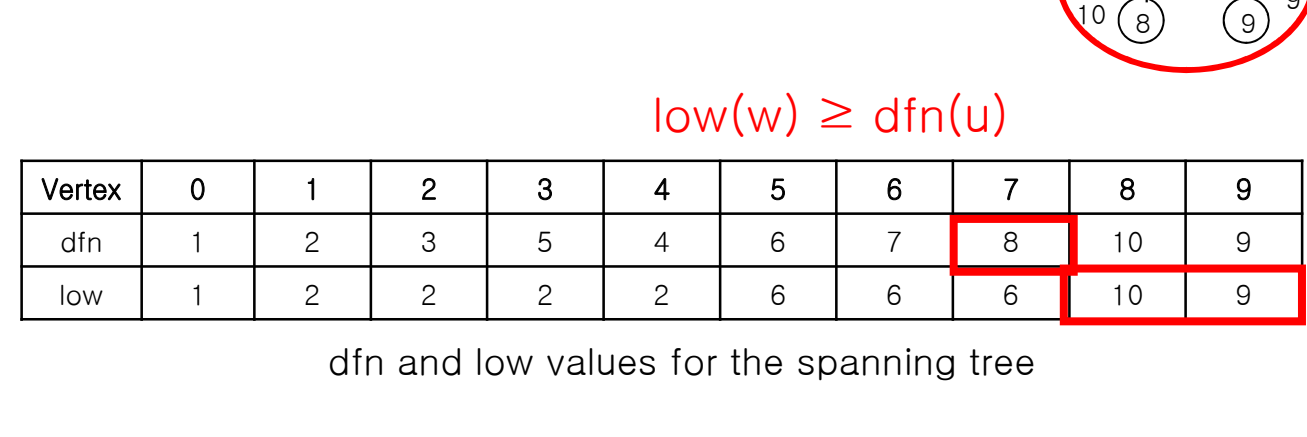

### A Depth-first Spanning Tree with Root 1

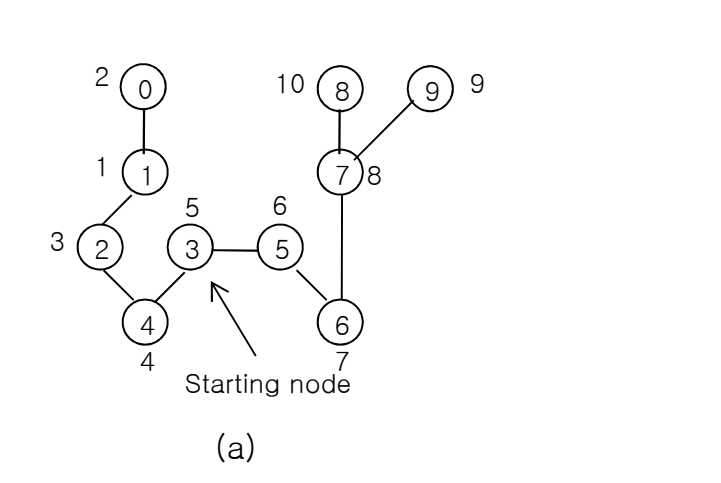

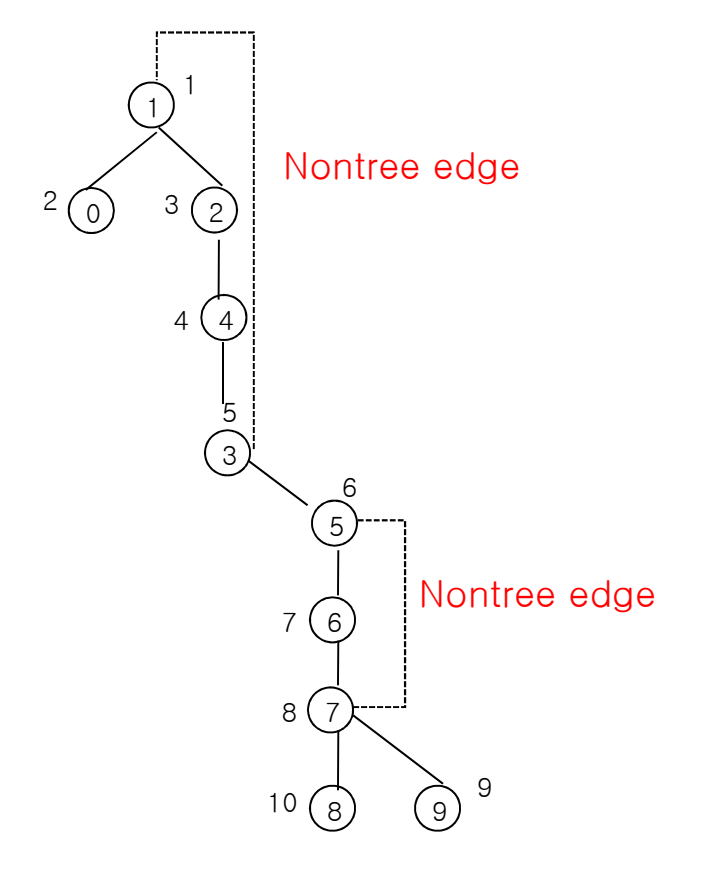

(b)

### A Depth-first Spanning Tree with Root 3

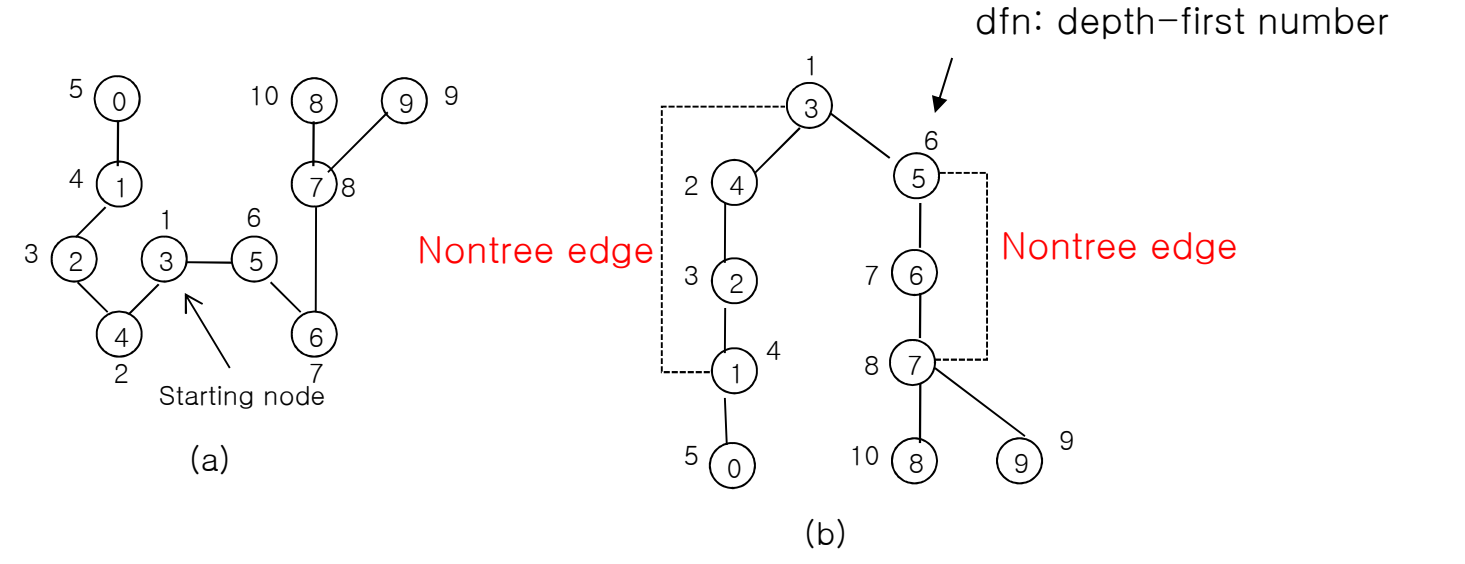

Figure 6.21: Depth-first spanning tree of Figure 6.20(a)

# A Depth-first Spanning Tree<br>A non-tree edge (u,v) is a back edge with respect to

- A non-tree edge  $(u,v)$  is a back edge with respect to **A Depth-first Spanning Tree**<br>A non-tree edge (u,v) is a back edge with respect to<br>a spanning tree T iff either u is an ancestor of v or v is an ancestor of u. **A Depth-first Spanning Tree**<br> **A** non-tree edge (u,v) is a back edge with respect to<br>
a spanning tree T iff either u is an ancestor of v or v<br>
is an ancestor of u.<br> **A** nontree edge that is not a back edge is called a<br>
c **A Depth-first Spanning Tree**<br>
A non-tree edge (u,v) is a back edge with respect to<br>
a spanning tree T iff either u is an ancestor of v or v<br>
is an ancestor of u.<br>
A nontree edge that is not a back edge is called a<br>
cross **Example 18 A non-tree edge (u,v)** is a back edge with respect to<br>a spanning tree T iff either u is an ancestor of v or v<br>is an ancestor of u.<br>**A** nontree edge that is not a back edge is called a<br>cross edge.<br>The root node
- A nontree edge that is not a back edge is called a cross edge.
- 
- least one child w such that it is not possible to reach an ancestor of u using a path composed of w, descendants of w and a single back edge.

### **Determining Biconnected Components**<br>• Depth-first Number **Example 19 Strain School Septi-first Number**<br> **Example 20 Strain School Septi-first Number**<br>
• The sequence in which the vertices are visited durifack edge (u, v)<br>
• Nontree edge<br>
• Either u is an ancestor of v or v is an

- **Depth-first Number** 
	- The sequence in which the vertices are visited during the DFS
- Back edge  $(u, v)$ 
	-
	- **Either u is an ancestor of v or v is an ancestor of u**
- **Determining Biconnected Components**<br>
 Depth-first Number<br>
 The sequence in which the vertices are visited during the DFS<br>
 Back edge (u, v)<br>
 Nontree edge<br>
 Either u is an ancestor of v or v is an ancestor of u<br>
 lo using a path of descendants followed by at most one back edge
	- **min{** dfn(w), min{low(x)| x is a child of w},

 $min{dfn(x)}(w, x)$  is a back edge  $\}$  }

- **Articulation point (2 cases)** 
	- **vertex u is an articulation point iff**
	- $1.$  If u is the root of the spanning tree and has two or more children
	- 2. If u has a child w such that  $low(w) \geq dfn(u)$

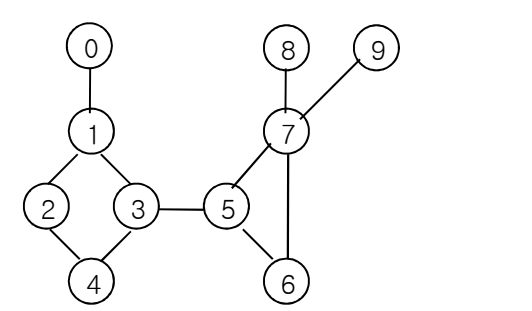

Original Graph

 $\begin{pmatrix} 0 \end{pmatrix}$  10  $\begin{pmatrix} 8 \end{pmatrix}$ (7) (7) 8 2)  $(3)$   $(5)$  | 4) (6) 5) | 2000 | 2010 | 2020 | 2020 | 2020 | 2020 | 2020 | 2020 | 2020 | 2020 | 2020 | 2020 | 2020 | 2020 | 2020 | 2020 | 2020 | 2020 | 2020 | 2020 | 2020 | 2020 | 2020 | 2020 | 2020 | 2020 | 2020 | 2020 | 2020 | 2020 | 2020 | 2 7 ) 8 and 1 and 1 and 1 and 1 and 1 and 1 and 1 and 1 and 1 and 1 and 1 and 1 and 1 and 1 and 1 and 1 and 1 and 1 and 1 and 1 and 1 and 1 and 1 and 1 and 1 and 1 and 1 and 1 and 1 and 1 and 1 and 1 and 1 and 1 and 1 and 1 a 8) (9) <sup>9</sup> 1 6) от последните подрачки који се подрачки календар (п. 1811).<br>Последни подрачки који се подрачки календар (п. 1811). 1 6 T 2  $\sim$  7  $3(2)$   $(3)-(5)$  $4(1)$   $(7)$  $5\bigcap_{10}$ 6 T 7 8  $10 (8) (9) 9$ (a) Starting node 9

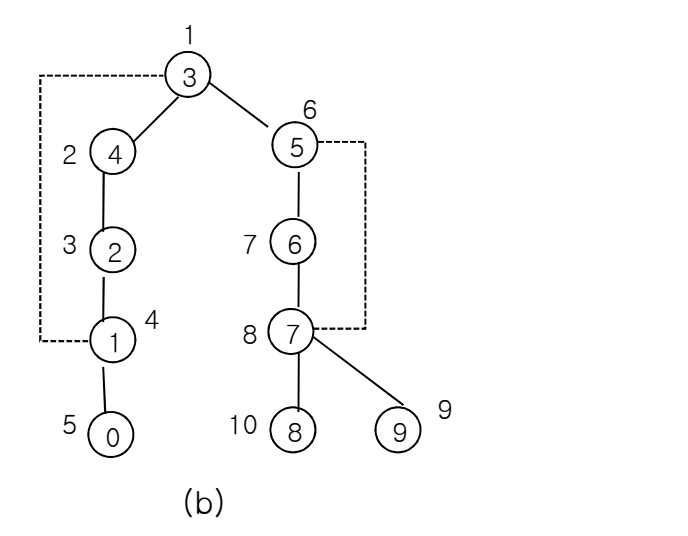

Depth-first spanning tree

| riginal Graph |             |                |                           | $\frac{4}{2}$<br>ູບຸ<br>Starting node<br>(a) |                |   |                |   | 9<br>5<br>10<br>9)<br>8 <sup>1</sup><br>$\overline{0}$<br>(b)           |             |  |  |
|---------------|-------------|----------------|---------------------------|----------------------------------------------|----------------|---|----------------|---|-------------------------------------------------------------------------|-------------|--|--|
|               |             |                | Depth-first spanning tree |                                              |                |   |                |   |                                                                         |             |  |  |
| Vertex        | $\mathbf 0$ |                | $\overline{2}$            | 3                                            | 4              | 5 | 6              |   | 8                                                                       | 9           |  |  |
| dfn           | 5           | $\overline{4}$ | 3                         |                                              | $\overline{2}$ | 6 | $\overline{7}$ | 8 | 10 <sup>°</sup>                                                         | $\mathsf g$ |  |  |
| low           | 5           |                |                           |                                              |                | 6 | 6              | 6 | 10 <sup>°</sup>                                                         | 9           |  |  |
|               |             |                |                           |                                              |                |   |                |   | Figure 6.22: dfn and low values for the spanning tree of Figure 6.21(b) |             |  |  |
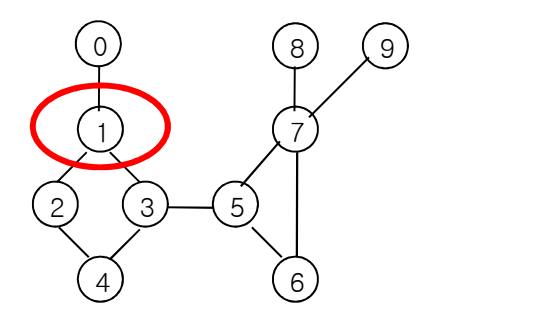

Original Graph

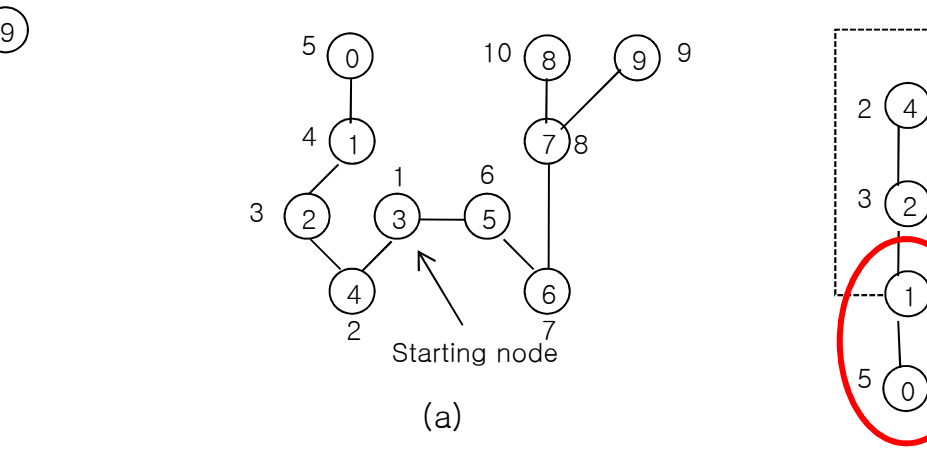

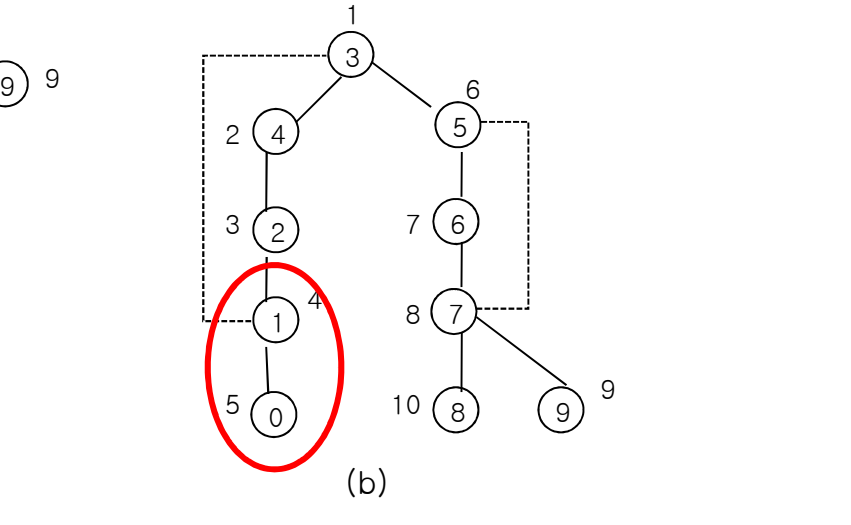

Depth-first spanning tree

#### $low(w) \geq$  dfn(u)

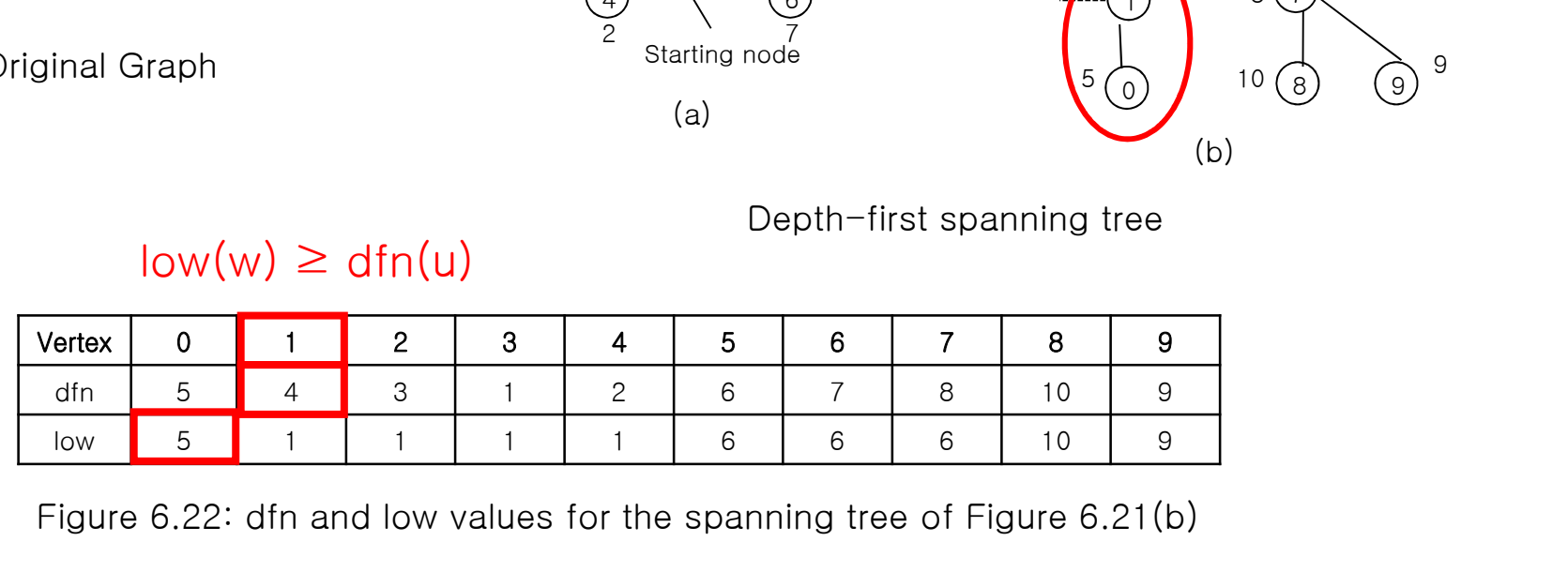

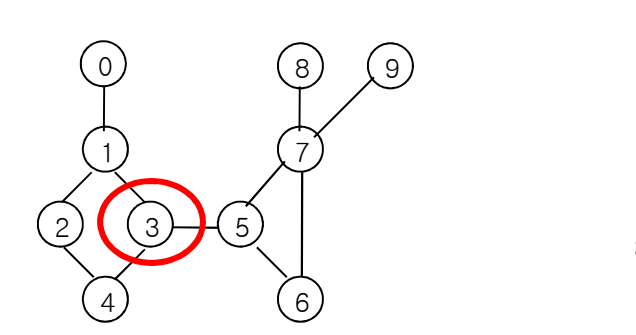

Original Graph

 $(0)$  10  $(8)$ 1) (7)8 2)  $(3)$   $(5)$  | 4) (6) 5) | 2000 | 2010 | 2020 | 2020 | 2020 | 2020 | 2020 | 2020 | 2020 | 2020 | 2020 | 2020 | 2020 | 2020 | 2020 | 2020 | 2020 | 2020 | 2020 | 2020 | 2020 | 2020 | 2020 | 2020 | 2020 | 2020 | 2020 | 2020 | 2020 | 2020 | 2020 | 2 7 ) 8 and 1 and 1 and 1 and 1 and 1 and 1 and 1 and 1 and 1 and 1 and 1 and 1 and 1 and 1 and 1 and 1 and 1 and 1 and 1 and 1 and 1 and 1 and 1 and 1 and 1 and 1 and 1 and 1 and 1 and 1 and 1 and 1 and 1 and 1 and 1 and 1 a ු) ඉ 6) от производство на селото на селото на селото на селото на селото на селото на селото на селото на селото на 9 1 6 T 2  $\sim$  7  $3(2)$   $(3)-(5)$  $4(1)$   $(7)$  $5\bigcap$  10 6 T 7 8  $10 (8) (9) 9$  | 3  $\sim$  $2(4)$  9 2) (6)  $3(j)$  7 (6) 1)  $8\sqrt{2}$ 4  $5$  (0)  $10$  (8) (9)<sup>5</sup>  $5^{+}$ 6 **6 a** a set of  $\theta$  a set of  $\theta$  a se 7 (6) | 8 7 8) (9) — 100 — 100 — 100 — 100 — 100 — 100 — 100 — 100 — 100 — 100 — 100 — 100 — 100 — 100 — 100 — 100 — 100 — 100 — 100 — 100 — 100 — 100 — 100 — 100 — 100 — 100 — 100 — 100 — 100 — 100 — 100 — 100 — 100 — 100 — 100 — 100 9 (a) (b) Vertex 0 1 2 3 4 5 6 7 8 9 Starting node root of the spanning tree and has two or more children

| riginal Graph |             |   |                           |   |                | Starting node<br>(a) |                |   | 9<br>5<br>10<br>9)<br>8<br>(b)                                          |   |  |  |  |  |
|---------------|-------------|---|---------------------------|---|----------------|----------------------|----------------|---|-------------------------------------------------------------------------|---|--|--|--|--|
|               |             |   | Depth-first spanning tree |   |                |                      |                |   |                                                                         |   |  |  |  |  |
| Vertex        | $\mathbf 0$ |   | $\overline{2}$            | 3 | $\overline{4}$ | $5\phantom{.0}$      | 6              | 7 | 8                                                                       | 9 |  |  |  |  |
| dfn           | 5           | 4 | 3                         |   | 2              | 6                    | $\overline{7}$ | 8 | 10                                                                      | 9 |  |  |  |  |
| low           | 5           |   |                           |   |                | 6                    | 6              | 6 | 10                                                                      | 9 |  |  |  |  |
|               |             |   |                           |   |                |                      |                |   | Figure 6.22: dfn and low values for the spanning tree of Figure 6.21(b) |   |  |  |  |  |

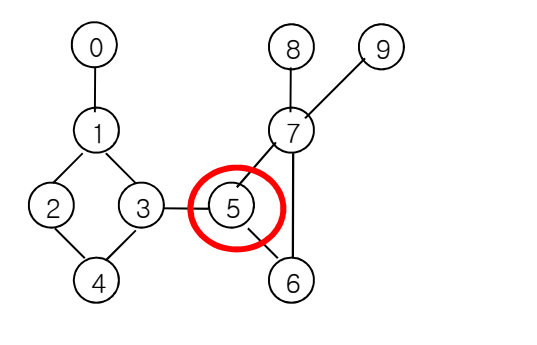

Original Graph

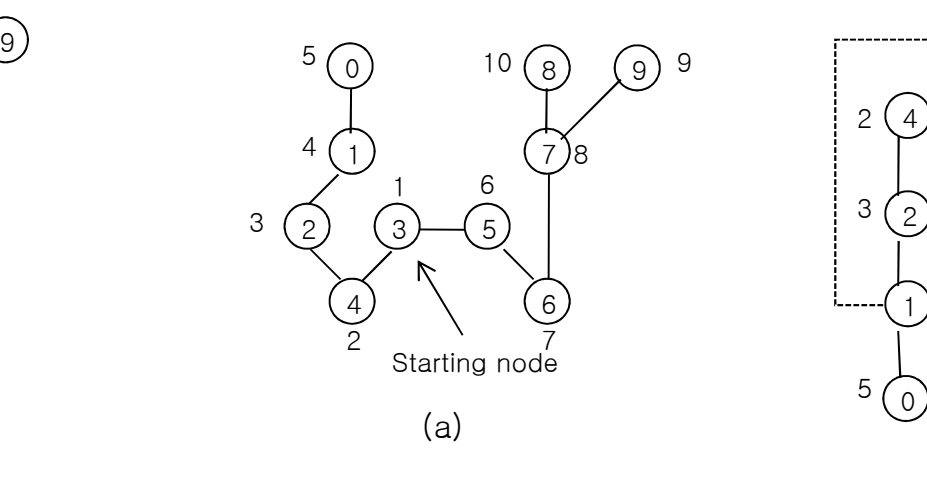

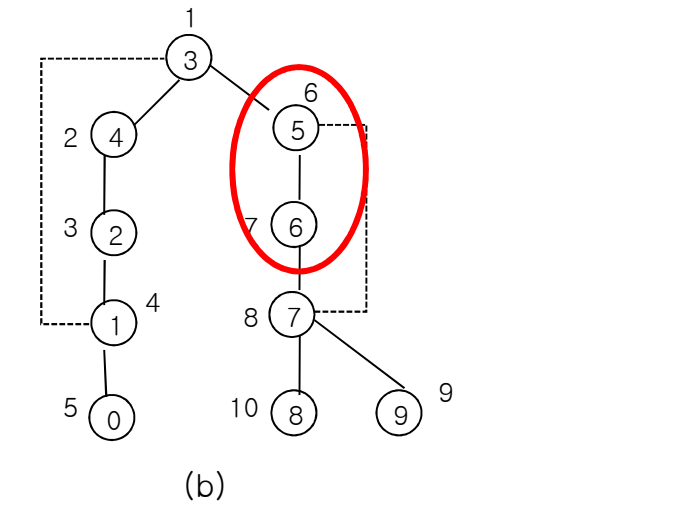

Depth-first spanning tree

#### $low(w) \geq$  dfn(u)

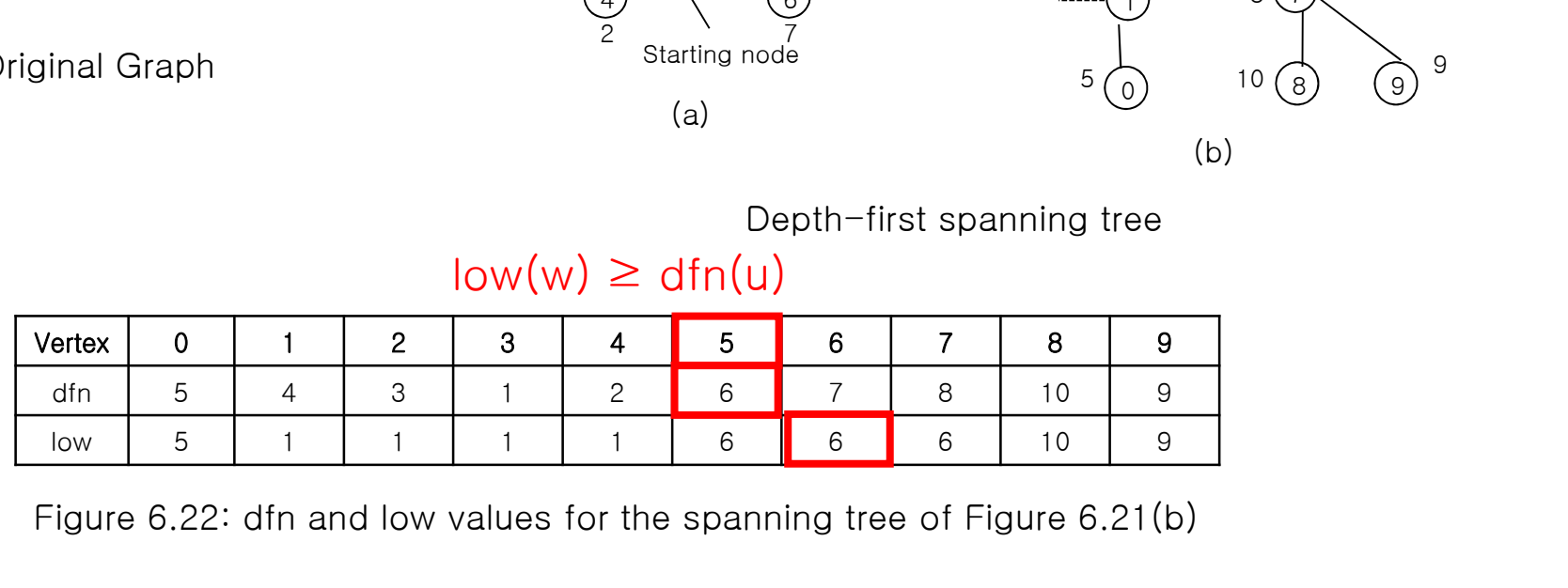

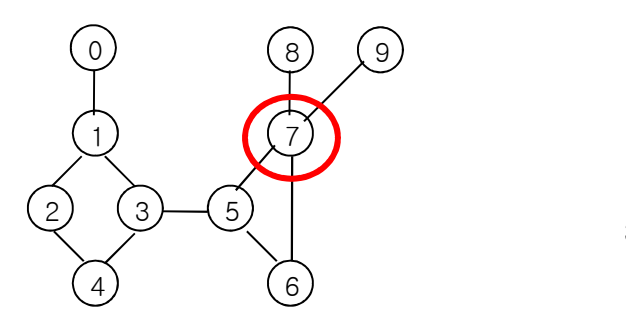

Original Graph

 $\begin{pmatrix} 0 \end{pmatrix}$  10  $\begin{pmatrix} 8 \end{pmatrix}$ 1) (7)8 2)  $(3)$   $(5)$  | 4) (6) 5) | 2000 | 2010 | 2020 | 2020 | 2020 | 2020 | 2020 | 2020 | 2020 | 2020 | 2020 | 2020 | 2020 | 2020 | 2020 | 2020 | 2020 | 2020 | 2020 | 2020 | 2020 | 2020 | 2020 | 2020 | 2020 | 2020 | 2020 | 2020 | 2020 | 2020 | 2020 | 2 7 ) 8 and 1 and 1 and 1 and 1 and 1 and 1 and 1 and 1 and 1 and 1 and 1 and 1 and 1 and 1 and 1 and 1 and 1 and 1 and 1 and 1 and 1 and 1 and 1 and 1 and 1 and 1 and 1 and 1 and 1 and 1 and 1 and 1 and 1 and 1 and 1 and 1 a ු) 9 6) от производство на селото на селото на селото на селото на селото на селото на селото на селото на селото на 1 6 T 2  $\sim$  7  $3(2)$   $(3)-(5)$  $4(1)$   $(7)$  $5\bigcap_{10}$ 6 T 7 8  $10 (8) (9) 9$ (a) Starting node

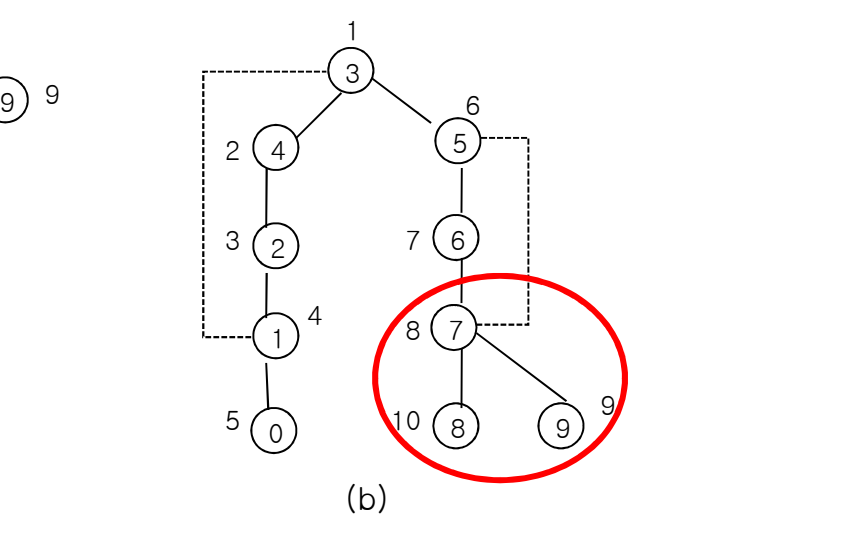

Depth-first spanning tree

| riginal Graph |             |                                                                         |                |                                                   | $\frac{4}{2}$  | Starting node<br>(a) | 、U ,           |   | 9<br>5<br>9)<br>8)<br>(b) |              |  |  |  |  |
|---------------|-------------|-------------------------------------------------------------------------|----------------|---------------------------------------------------|----------------|----------------------|----------------|---|---------------------------|--------------|--|--|--|--|
|               |             |                                                                         |                | Depth-first spanning tree<br>$low(w) \geq dfn(u)$ |                |                      |                |   |                           |              |  |  |  |  |
| Vertex        | $\mathbf 0$ |                                                                         | $\overline{2}$ | 3                                                 | 4              | 5                    | 6              |   | 8                         | 9            |  |  |  |  |
| dfn           | 5           | $\overline{4}$                                                          | 3              |                                                   | $\overline{2}$ | 6                    | $\overline{7}$ | 8 | 10                        | $\mathsf{9}$ |  |  |  |  |
| low           | 5           |                                                                         |                |                                                   |                | 6                    | 6              | 6 | 10                        | 9            |  |  |  |  |
|               |             | Figure 6.22: dfn and low values for the spanning tree of Figure 6.21(b) |                |                                                   |                |                      |                |   |                           |              |  |  |  |  |

### Determining Biconnected Co<br>
(Cont.)<br>
1. virtual void Graph::DfnLow(const int x) // begin DFS at vertex x<br>
2. {<br>
2. {<br>
2. {<br>
2. } 2. { 3. num = 1; // num is an int data member of Graph Determining Biconnected Components **(CONT.)**<br>
1. virtual void Graph::DfnLow(const int x) // begin DFS at vertex x<br>
2. {<br>
4. dfs = new int[n]; // dfn is declared as int\* in Graph<br>
5. low = new int[n]; // dfn is declared as int\* in Graph<br>
6. low is declared a **(CONT.)**<br>
1. virtual void Graph::DfnLow(const int x) // begin DFS at vertex x<br>
2. {<br>
3. num = 1; // num is an int data member of Graph<br>
4. dfs = new int[n]; // dfn is declared as int\* in Graph<br>
5. low = new int[n]; // lo (Cont.)

```
1. virtual void Graph::DfnLow(const int x) // begin I<br>
2. {<br>
3. num = 1; // num is an int data me<br>
4. dfs = new int[n]; // dfn is declared as int<br>
5. low = new int[n]; // low is declared as int<br>
6. fill(dfn, dfn + n, 0);<br>
1. virtual void Graph::DfnLow(const int<br>
2. {<br>
3. num = 1; // num is an<br>
4. dfs = new int[n]; // dfn is dec<br>
5. low = new int[n]; // low is dec<br>
6. fill(dfn, dfn + n, 0);<br>
7. fill(low, low + n, 0);<br>
8. DfnLow(x, -1); // s
1. virtual void Graph::DfnLow(const int x) // begin DFS a<br>
2. {<br>
3. num = 1; // num is an int data membe<br>
4. dfs = new int[n]; // dfn is declared as int* in G<br>
5. low = new int[n]; // low is declared as int* in C<br>
6. fill
1. virtual void Graph::DfnLow(const int<br>
2. {<br>
3. num = 1; // num is an<br>
4. dfs = new int[n]; // dfn is dec<br>
5. low = new int[n]; // low is dec<br>
6. fill(dfn, dfn + n, 0);<br>
7. fill(low, low + n, 0);<br>
8. DfnLow(x, -1); // s
1. virtual void Graph::DfnLow(const int<br>
2. {<br>
3. num = 1; // num is an<br>
4. dfs = new int[n]; // dfn is dec<br>
5. low = new int[n]; // low is dec<br>
6. fill(dfn, dfn + n, 0);<br>
7. fill(low, low + n, 0);<br>
8. DfnLow(x, -1); // s
```

```
11.}
```
6. fill(dfn, dfn + n, 0);<br>
7. fill(low, low + n, 0);<br>
8. DfnLow(x, -1); // start at vertex x<br>
9. delete [] dfn;<br>
10. delete [] low;<br>
11.}<br>
12. void Graph::DfnLow(const int u, const int<br>
13. { // Compute dfn and low while 11. }<br>
12. void Graph::DfnLow(const int u, const int<br>
13. { // Compute dfn and low while performin<br>
14. // v is the parent (if any) of u in the resu<br>
15. dfn[u] = low[u] = num++;<br>
16. for(each vertex w adjacent from u) //

3.  $num = 1$ : // num is an int data member of Graph<br>4.  $dfs = new inf[n]$ : // dfn is declared as int\* in Graph<br>5.  $low = new inf[n]$ : // low is declared as int\* in Graph<br>6.  $fill(dfn, dfn + n, 0)$ :<br>7.  $fill(low, low + n, 0)$ :<br>8.  $DfnLow(x, -1)$ : // start at vertex x<br> 4. dfs = new int[n]: // dfn is declared as int\* in Graph<br>
5. low = new int[n]: // low is declared as int\* in Graph<br>
6. fill(dfn, dfn + n, 0);<br>
7. fill(low, low + n, 0);<br>
8. DfnLow(x, -1): // start at vertex x<br>
9. delete [ 5.  $low = new int[n]; // low is declared as int* in Graph  
\n6. fill(dfn, dfn + n, 0);  
\n7. fill(low, low + n, 0);  
\n8. DfnLow(x, -1); // start at vertex x  
\n9. delete [] dfn;  
\n10. delete [] low;  
\n11.}  
\n12. void Graph::DfnLow(const int u, const int v)  
\n13. { // Compute dfn and low while performing a depth first search begin  
\n14. // v is the parent (if any) of u in the resulting spanning tree.  
\n15. dfn[u] = low[u] = num++;  
\n16. If[u] = low[u] = num++;  
\n17. Let us be a number of terms in the interval of the two times an interder$ 7. fill(low, low + n, 0);<br>
8. DfnLow(x, -1); // start at vertex x<br>
9. delete [] dfn;<br>
10. delete [] low;<br>
11.}<br>
12. void Graph::DfnLow(const int u, const int v)<br>
13. { // Compute dfn and low while performing a depth first 8. DfnLow(x, -1); // start at vertex x<br>
9. delete [] dfn;<br>
10. delete [] low;<br>
11.}<br>
12. void Graph::DfnLow(const int u, const int v)<br>
13. { // Compute dfn and low while performing a depth first search begi<br>
14. // v is t 9. delete [] dfn;<br>
10. delete [] low;<br>
11. }<br>
12. void Graph::DfnLow(const int u, const int v)<br>
13. { // Compute dfn and low while performing a c<br>
14. // v is the parent (if any) of u in the resulting<br>
15. dfn[u] = low[u] 10. delete [] low;<br>
11. }<br>
12. void Graph::Dfnl.ow(const int u, const int v)<br>
13. { // Compute dfn and low while performing a depth firs<br>
14. // v is the parent (if any) of u in the resulting spanning<br>
15. dfn[u] = low[u] 12. void Graph::DfnLow(const int u, const int v)<br>
13. { // Compute dfn and low while performing a depth first search beginning at vertex u.<br>
14. // v is the parent (if any) of u in the resulting spanning tree.<br>
15. dfn[u]

14. // v is the parent (if any) of u in the resulting spanning tree.<br>
15. dfn[u] = low[u] = num++;<br>
16. for(each vertex w adjacent from u) // actual code uses an ite<br>
17. if(dfn[w] == 0) { // w is an unvisited vertex<br>
18.

```
22.}
```
# Printing Biconnected **Components Printing Biconnected**<br> **Components**<br>
i.e., say a graph can be determined by using<br>
the previous algorithm with a slight modification.<br>
That modification is to maintain a stack of edges.<br>
I.eep adding edges to the stack i

- Biconnected components in a graph can be determined by using the previous algorithm with a slight modification. **Substranting and Substrantiff at vertiled at v** has a graph can be determined by using<br>previous algorithm with a slight modification.<br>It modification is to maintain a stack of edges.<br>p adding edges to the stack in the or
- That modification is to maintain a stack of edges.
- Keep adding edges to the stack in the order they are visited
- **Notal Millen** an articulation point is detected
	-
- **Components** in a graph can be determined by using<br>the previous algorithm with a slight modification.<br>That modification is to maintain a stack of edges.<br>(eep adding edges to the stack in the order they are visited<br>Vhen an between the determined by using<br>previous algorithm with a slight modification.<br>t modification is to maintain a stack of edges.<br>p adding edges to the stack in the order they are visited<br>en an articulation point is detected biconnected component.

## Printing Biconnected Components (Cont.) Printing Biconne<br>
1. virtual void Graph::Biconnected()<br>
2. {<br>
3. plum = 1:

```
Printing Bice
Printing Biconnected Components (1<br>
1. virtual void Graph: Biconnected()<br>
2. {<br>
3. num = 1; // of in is declared as inty in Graph<br>
\frac{1}{2} dfn = new int[n]: // dfn is declared as inty in Graph<br>
5. dow = new int[n]: //
Printing Biconnected<br>
1. virtual void Graph::Biconnected()<br>
2. {<br>
3. num = 1;<br>
dfn = new int[n]; // dfn is declared as int* in Graph<br>
4. dfn = new int[n]; // low is declared as int* in Graph<br>
6. low = new int[n]; // low is
Printing Biconnected<br>
1. virtual void Graph::Biconnected()<br>
2. {<br>
3. num = 1;<br>
4. dfn = new int[n]; // dfn is declared as int* in Graph<br>
5. low = new int[n]; // low is declared as int* in Graph<br>
7. fill(dm, dm + n, 0);<br>
Printing Biconnects<br>
1. virtual void Graph::Biconnected()<br>
2. {<br>
3. num = 1;<br>
4. dfn = new int[n]; // dfn is declared as int*<br>
5. low = new int[n]; // low is declared as int*<br>
6. fill(ldfn, dfn + n, 0);<br>
7. fill(low, lo
Printing Bicon<br>
1. virtual void Graph::Biconnected()<br>
2. {<br>
3. num = 1;<br>
4. dfn = new int[n]; // dfn is dec<br>
5. low = new int[n]; // low is dec<br>
6. fill(dfn, dfn + n, 0);<br>
7. fill(low, low + n, 0);<br>
8. Biconnected(0,-1)
Printing Biconnected<br>
1. virtual void Graph::Biconnected()<br>
2. {<br>
3. num = 1;<br>
(dfn = new int[n]; // dfn is declared as int* in Graph<br>
5. low = new int[n]; // low is declared as int* in Graph<br>
6. fill(dfn, dfn + n, 0);<br>
1. virtual void Graph::Biconnected()<br>
2. {<br>
3. num = 1;<br>
4. dfn = new int[n]; // dfn is dec<br>
5. low = new int[n]; // low is dec<br>
6. fill(dfn, dfn + n, 0);<br>
7. fill(low, low + n, 0);<br>
8. Biconnected(0,-1); // start at ver<br>
1. virtual void Graph::Biconnected()<br>
2. {<br>
3. num = 1;<br>
dfn = new int[n]; // dfn is dec<br>
5. low = new int[n]; // low is dec<br>
6. fill(dfn, dfn + n, 0);<br>
7. fill(low, low + n, 0);<br>
8. Biconnected(0,-1); // start at ver<br>
9.
1. virtual void Graph::Biconnected()<br>
2. {<br>
3. num = 1;<br>
4. dfn = new int[n]; // dfn is<br>
5. low = new int[n]; // low is<br>
6. fill(dfn, dfn + n, 0);<br>
7. fill(low, low + n, 0);<br>
8. Biconnected(0,-1); // start a<br>
9. delete []
12. virtual void Graph: \frac{1}{1} into the resulting spanning tree<br>
12. {<br>
2. {<br>
3. num = 1; // dfn is declared as int* in Graph<br>
5. low = new int[n]; // low is declared as int* in Graph<br>
6. fill(dfn, dfn + n, 0);<br>
7. fil
2. \therefore num = 1: // num is an int datamember of Graph<br>
4. dm = new int[n]: // dm is declared as int* in Graph<br>
5. low = new int[n]: // low is declared as int* in Graph<br>
7. fill(ldm, dm, 0):<br>
7. fill(ldm, dn + n, 0):<br>
8. Biconnected(0,-1): // start at vertex
14. \sinh = \frac{1}{2} of \sinh = \frac{1}{2} of \sinh = \frac{1}{2} of \sinh = \frac{1}{2} of \sinh = \frac{1}{2} of \sinh = \frac{1}{2} of \sinh = \frac{1}{2} of \sinh = \frac{1}{2} on \sinh = \frac{1}{2} on \sinh = \frac{1}{2} on \sinh = \frac{1}{2} or \sinh = \frac{1}{2} or \sinh = \frac{1}{2}15. Iow = new int[n]: // low is declared as int+ in Graph.<br>
6. fill(dfn, dfn + n, 0);<br>
7. fill(low, low + n, 0);<br>
8. Biconnected(0,-1): // start at vertex 0<br>
9. delete [] dfn;<br>
10. delete [] low;<br>
11. }<br>
12. virtual void 
3. Fow How Internsity, 7, 16w is declared<br>
6. fill(dfn, dfn + n, 0);<br>
7. fill(low, low + n, 0);<br>
8. Biconnected(0,-1); // start at vertex 0<br>
9. delete [] dfn;<br>
10. delete [] low;<br>
11. }<br>
12. virtual void Graph::Biconnecte
17. fill (low, low + n, 0);<br>
17. fill (low, low + n, 0);<br>
8. Biconnected(0,-1); // start at vertex 0<br>
9. delete [] dfn;<br>
10. delete [] low;<br>
11. }<br>
12. virtual void Graph::Biconnected(const int u, const int v)<br>
13. { // C
18. imition, 100 \cdot in \cdot in \cdot is a Biconnected(0,-1); // start at vertex 0<br>
9. delete [] low;<br>
10. delete [] low;<br>
11. }<br>
12. virtual void Graph::Biconnected(const int u, const int v)<br>
13. {// Compute dfn and low,
9. delete [] dfn:<br>
19. delete [] low:<br>
11. }<br>
12. virtual void Graph::Biconnected(const int u, const int v)<br>
13. {// Compute dfn and low, and output the edges of G by their biconne<br>
14. // v is the parent (if any) of u in
10. delete [] low;<br>
11. }<br>
12. virtual void Graph::Biconnected(const int u, const<br>
13. {// Compute dfn and low, and output the edges c<br>
14. // v is the parent (if any) of u in the resulting spa<br>
15. // s is an initially e
11. }<br>
12. virtual void Graph::Biconnected(const int u, const int v)<br>
13. { // Compute dfn and low, and output the edges of G by t<br>
14. // v is the parent (if any) of u in the resulting spanning tr<br>
15. // s is an initial
12. virtual void Graph::Biconnected(const int u, const int v)<br>
13. {// Compute dfn and low, and output the edges of G t<br>
14. // v is the parent (if any) of u in the resulting spanning<br>
15. // s is an initially empty stack
13. {// Compute dfn and low, and output the edges of G by their biconnected compone<br>
14. // v is the parent (if any) of u in the resulting spanning tree.<br>
15. // s is an initially empty stack declared as a data member of 
14. // v is the parent (if any) of u in the resulting spanning<br>
15. // s is an initially empty stack declared as a data memb<br>
16. dfn[u] = low[u] = num++;<br>
17. for(each vertex w adjacent from u) { // actual code<br>
18. if 25. and the matter with the stack declared as a data member of Graph.<br>
25. \frac{1}{2} is an initially empty stack declared as a data member of Graph.<br>
26. dfn[u] = low[u] = num++;<br>
17. for (each vertex w adjacent from u) {
16. \frac{d}{dt} let \frac{d}{dt} let \frac{d}{dt} let \frac{d}{dt} let \frac{d}{dt} let \frac{d}{dt} let \frac{d}{dt} let \frac{d}{dt} let \frac{d}{dt} let \frac{d}{dt} let \frac{d}{dt} let \frac{d}{dt} let \frac{d}{dt} let \frac{d}{dt} let \frac{d}{dt} let \frac{d}{dt17. for(each verty wadjacent from u) { // actual code uses an iterator<br>
18. if (\text{iv} != w) && (\text{dfn}[w] < \text{dfn}[u])) add (u, w) to stack s;<br>
if (\text{dfn}[w] == 0) { // w is an unvisited vertex<br>
20. Biconnected (w, u);<br>
\text{iv} = \frac28. \text{if}((\text{v} := w) \& \&(\text{dfn}[w] \& \text{dfn}[u])) and (u, w) to stack s:<br>
\text{if}(\text{dfn}[w] == 0) \{ // w \text{ is an unvisited vertex} \}<br>
20. Biconnected(w, u);<br>
21. \text{low}[u] = \min(\text{low}[u], \text{low}[w]);<br>
22. \text{if}(\text{low}[w] >= \text{dfn}[u]) \{ \}<br>
23. \text{col} \ll \text{New Biconn19.<br>
\text{if}\left(\text{dfn}[w] = 0\right) \{ \text{ // } w \text{ is an unvisited ve}\}<br>
20.<br>
\text{Biconnected}(w, u);<br>
\text{low}[u] = \min(\text{low}[u], \text{low}[w])\}<br>
22.<br>
\text{if}\left(\text{low}[w] \right) >= \text{dfn}[u]\} \{ \text{23.} \qquad \text{cout} << \text{``New Biconnected'}\} \\ \text{24.} \qquad \text{do} \{ \text{delete an edge from }\text{let this edge be } (x, y, z) \text{ count} << x << \20. Biconnected(w, u);<br>
21. Iow[u] = min(low[u], low[v]<br>
22. if(low[w] >= dfn[u]) {<br>
23. cout << "New Bicon<br>
24. do {<br>
25. delete an edg<br>
26. let this edge |<br>
27. cout << \times < < < < < < < < 28. let this edge |<br>
31. lese
21. else if (low[u] = min(low[u], low[w]);<br>
22. if (low[w] >= dfn[u]) {<br>
23. eout << "New Biconnected Component: " << end;<br>
24. do {<br>
25. delete an edge from the stack s;<br>
let this edge be (x, y);<br>
26. cout << x << "," <<
22.<br>
22.<br>
23.<br>
24.<br>
26.<br>
26.<br>
26.<br>
26.<br>
26.<br>
26.<br>
27.<br>
28.<br>
29.<br>
30.<br>
31.<br>
else if (w != v) low[u]<br>
32.<br>
Program 6.5: Out
                                                 Program 6.5: Outputting biconnected component: "<< end:<br>
do {<br>
delete an edge from the stack s;<br>
let this edge be (x, y);<br>
cout << x << ","<< x << end;<br>
} while((x,y) and (u,w) are not the same edge)<br>
}<br>
}<br>
else if (w != v)
```